# **ACSL** By Example

Towards a Verified C Standard Library

Version 12.1.0 for Frama-C (Magnesium) February 2016

> Jochen Burghardt Jens Gerlach Timon Lapawczyk

#### Former Authors

Andreas Carben Liangliang Gu Kerstin Hartig Hans Pohl Juan Soto Kim Völlinger

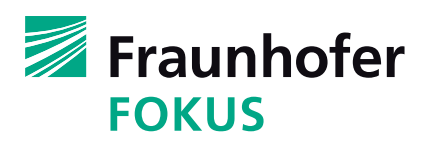

The research leading to these results has received funding from the STANCE project<sup>[1](#page-1-0)</sup> within European Union's Seventh Framework Programme [FP7/[2](#page-1-1)007-2013] under grant agreement number 317753.<sup>2</sup>

This body of work was completed within the Device-Sort project, which was supported by the Programme Inter Carnot Fraunhofer from BMBF (Grant 01SF0804) and ANR.[3](#page-1-2)

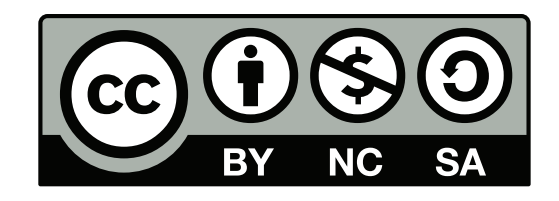

Except where otherwise noted, this work is licensed under <http://creativecommons.org/licenses/by-nc-sa/3.0/>

<span id="page-1-0"></span><sup>1</sup> See <http://www.stance-project.eu>

<span id="page-1-1"></span><sup>2</sup>project duration: 2012–2016

<span id="page-1-2"></span><sup>3</sup>project duration: 2009–2012

## <span id="page-2-2"></span>**Changes in Version 12.1.0 (February 2016)**

This release is intended for Frama-C Magnesium, issued in January 2016.[4](#page-2-0) For changes in previous versions we refer to the Appendix [A](#page-148-0) on Page [149.](#page-148-0)

A main goal of this release is to reduce the number of proof obligations that cannot be verified automatically and therefore must be tackled by an interactive theorem prover such as Coq. To this end, we analyzed the proof obligations (often using Coq) and devised additional assertions or ACSL lemmas to guide the automatic provers. Often we succeeded in enabling automatic provers to discharge the concerned obligations. Specifically, whereas the previous version 11.1.1 of *ACSL by Example* listed *nine* proof obligations that could only be discharged with Coq, the document at hand (version 12.1.0) only counts *five* such obligations. Moreover, all these remaining proof obligations are associated to ACSL lemmas, which are usually easier to tackle with Coq than proof obligations directly related to the C code. The reason for this is that ACSL lemmas usually have a much smaller set of hypotheses.

Adding assertions and lemmas also helps to alleviate a problem in WP Magnesium and Sodium where prover processes are not properly terminated.<sup>[5](#page-2-1)</sup> Left-over "zombie processes" lead to a deterioration of machine performance which sometimes results in unpredictable verification results.

## **List of changes**

- mutating algorithms
	- simplify annotations of replace\_copy and add new algorithm replace
		- \* add predicate Replace to write more compact post conditions and loops invariants
	- add several lemmas for predicate Unchanged and use predicate Unchanged in postconditions of mutating and numeric algorithms
	- simplify annotations of reverse
		- \* rename Reversed to Reverse (again) and provide another overloaded version
		- \* add figure to support description of the Reverse predicate
	- changes regarding remove\_copy
		- \* rename PreserveCount to RetainAllButOne
		- \* rename StableRemove to RemoveMapping
		- \* add statement contracts for both versions of remove\_copy such that only ACSL lemmas require Coq proofs
- numeric algorithms
	- define limits VALUE\_TYPE\_MIN and VALUE\_TYPE\_MAX

<span id="page-2-0"></span><sup>4</sup> See <https://frama-c.com/download/frama-c-Magnesium-20151002.tar.gz>

<span id="page-2-1"></span><sup>5</sup> See <https://bts.frama-c.com/view.php?id=2154>

- simplify specification of iota by using new logic function Iota
- simplify implementation of accumulate
	- \* add overloaded predicates AccumulateBounds
	- \* add lemmas AccumulateDefault0, AccumulateDefault1, AccumulateDefaultNext, and AccumulateDefaultRead
- simplify implementation of inner\_product
	- \* add predicates ProductBounds and InnerProductBounds
- enable automatic verification of partial\_sum
	- \* add lemmas PartialSumSection, PartialSumUnchanged, PartialSumStep, and PartialSumStep2 to automatically discharge loop invariants
- enable automatic verification of adjacent\_difference
	- \* add logic function Difference and predicate AdjacentDifference
	- \* add predicate AdjacentDifferenceBounds
	- \* add lemmas AdjacentDifferenceStep and AdjacentDifferenceSection to automatically discharge proof obligation
- add two auxiliary functions partial\_sum\_inverse and adjacent difference inverse in order to verify that partial sum and adjacent difference are inverse to each other
	- \* add lemmas PartialSumInverse and AdjacentDifferenceInverse to support the automatic verification of the auxiliary functions
- stack functions
	- add lemma StackPushEqual to enable the automatic verification of the well-definition of stack\_push

## **Remarks on verification settings**

This section gives all settings that depend on the software release of Frama-C, Why3, or one if its employed provers. For our experiments we used the WP plugin-in of Magnesium release of Frama-C and version 0.8[6](#page-4-0).2 of the Why3 platform.<sup>6</sup>

Each verification conditions was submitted to the provers CVC4, Z3, Alt-Ergo, and Coq (in that order). The versions of the provers are listed in the following table.

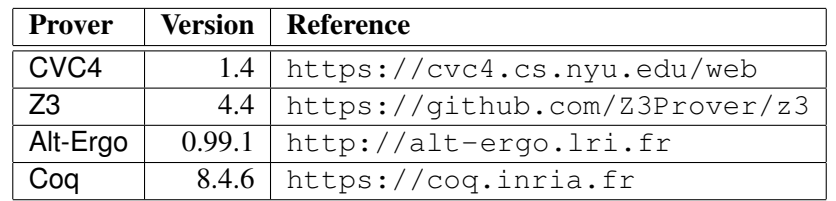

Here are the most important options of Frama-C that we used in for almost all functions.

```
-pp-annot
-no-unicode
-wp
-wp-rte
-wp-model Typed+ref
-wp-timeout 10
-wp-steps 1000
-wp-coq-timeout 10
```
The only exceptions are the two versions of remove\_copy in Sections [6.11](#page-89-0) and [6.12,](#page-93-0) where we additionally used the option -wp-split and increased the time-out to 30 and 40 seconds, respectively.

<span id="page-4-0"></span><sup>6</sup> See <http://why3.lri.fr>

## <span id="page-5-6"></span>**Foreword**

This report provides various examples for the formal specification, implementation, and deductive verification of C programs using the ANSI/ISO-C Specification Language (ACSL [\[1\]](#page-154-0)) and the WP plug-in [\[2\]](#page-154-1) of Frama-C [\[3\]](#page-154-2) (Framework for Modular Analysis of C programs).

We have chosen our examples from the C++ standard library whose initial version is still known as the *Standard Template Library* (STL).[7](#page-5-0) The STL contains a broad collection of *generic* algorithms that work not only on C arrays but also on more elaborate container data structures. For the purposes of this document we have selected representative algorithms, and converted their implementation from C++ function templates to C functions that work on arrays of type **int**. [8](#page-5-1)

We will continue to extend and refine this report by describing additional STL algorithms and data structures. Thus, step by step, this document will evolve from an ACSL tutorial to a report on a formally specified and deductively verified standard library for ANSI/ISO-C. Moreover, as ACSL is extended to a C++ specification language, our work may be extended to a deductively verified C++ Standard Library.

You may email suggestions, errors or greetings(!) to

## jens.gerlach@fokus.fraunhofer.de

In particular, we encourage you to check vigilantly whether our formal specifications capture the essence of the informal description of the STL algorithms.

We appreciate your feedback and hope that this document helps foster the adoption of deductive verification techniques.

## **Acknowledgement**

Many members from the Frama-C community provided valuable input and comments during the course of the development of this document. In particular, we wish to thank our project partners Patrick Baudin, Loïc Correnson, Zaynah Dargaye, Florent Kirchner, Virgile Prevosto, and Armand Puccetti from CEA LIST<sup>[9](#page-5-2)</sup> and Pascal Cuoq from TrustInSoft $^{10}$  $^{10}$  $^{10}$ .

We also like to express our gratitude to Claude Marché  $(LRI/INRIA)^{11}$  $(LRI/INRIA)^{11}$  $(LRI/INRIA)^{11}$  and Yannick Moy (AdaCore)<sup>[12](#page-5-5)</sup> for their helpful comments and detailed suggestions for improvement.

<span id="page-5-0"></span><sup>7</sup> See <http://www.sgi.com/tech/stl/>

<span id="page-5-1"></span><sup>8</sup> We are not directly using **int** in the source code but rather value\_type which is a **typedef** for **int**.

<span id="page-5-2"></span><sup>9</sup> <http://www-list.cea.fr/en>

<span id="page-5-3"></span><sup>10</sup> <http://trust-in-soft.com>

<span id="page-5-4"></span><sup>11</sup> [https://www.lri.fr/index\\_en.php?lang=EN](https://www.lri.fr/index_en.php?lang=EN)

<span id="page-5-5"></span><sup>12</sup> <http://www.adacore.com>

## **Contents**

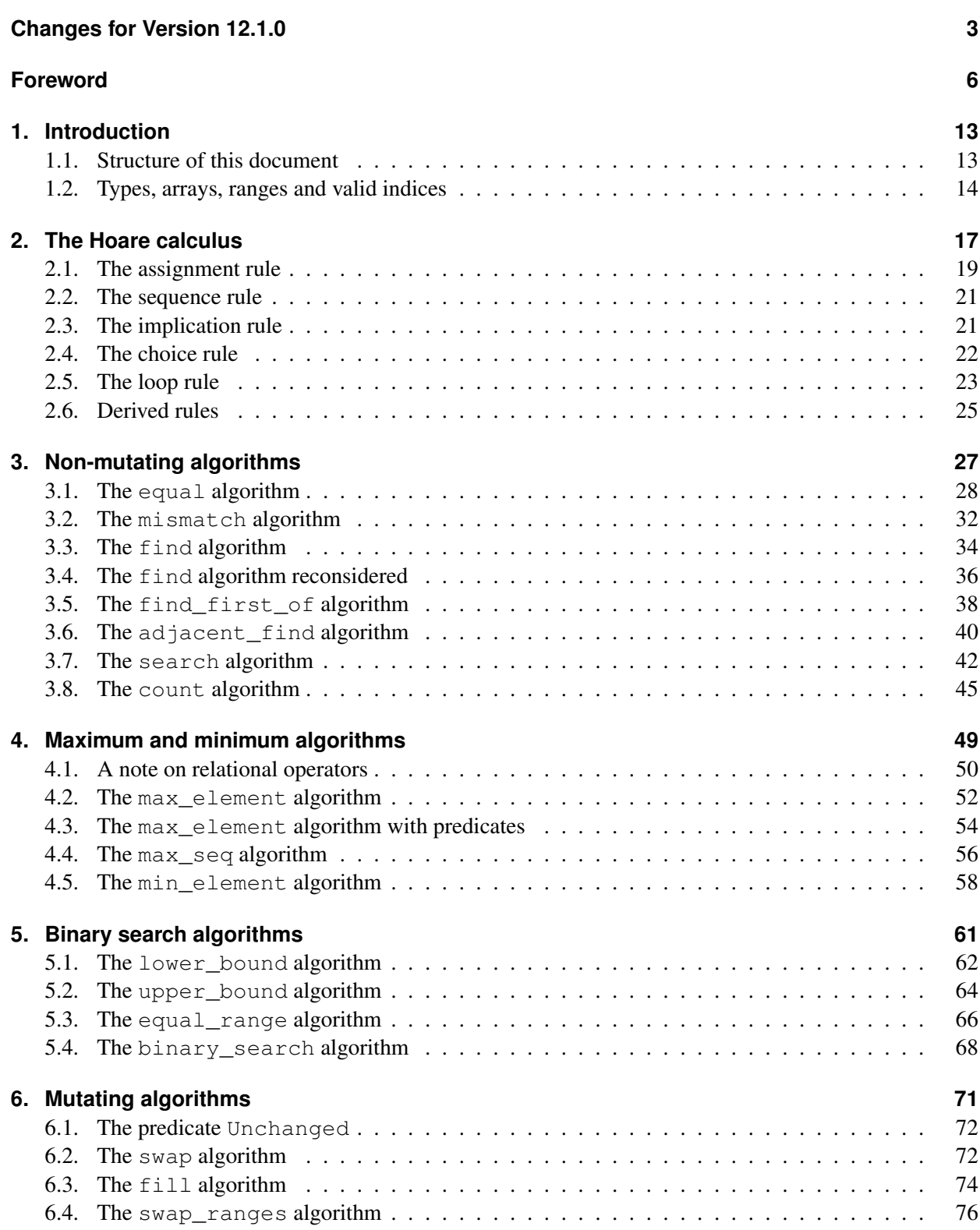

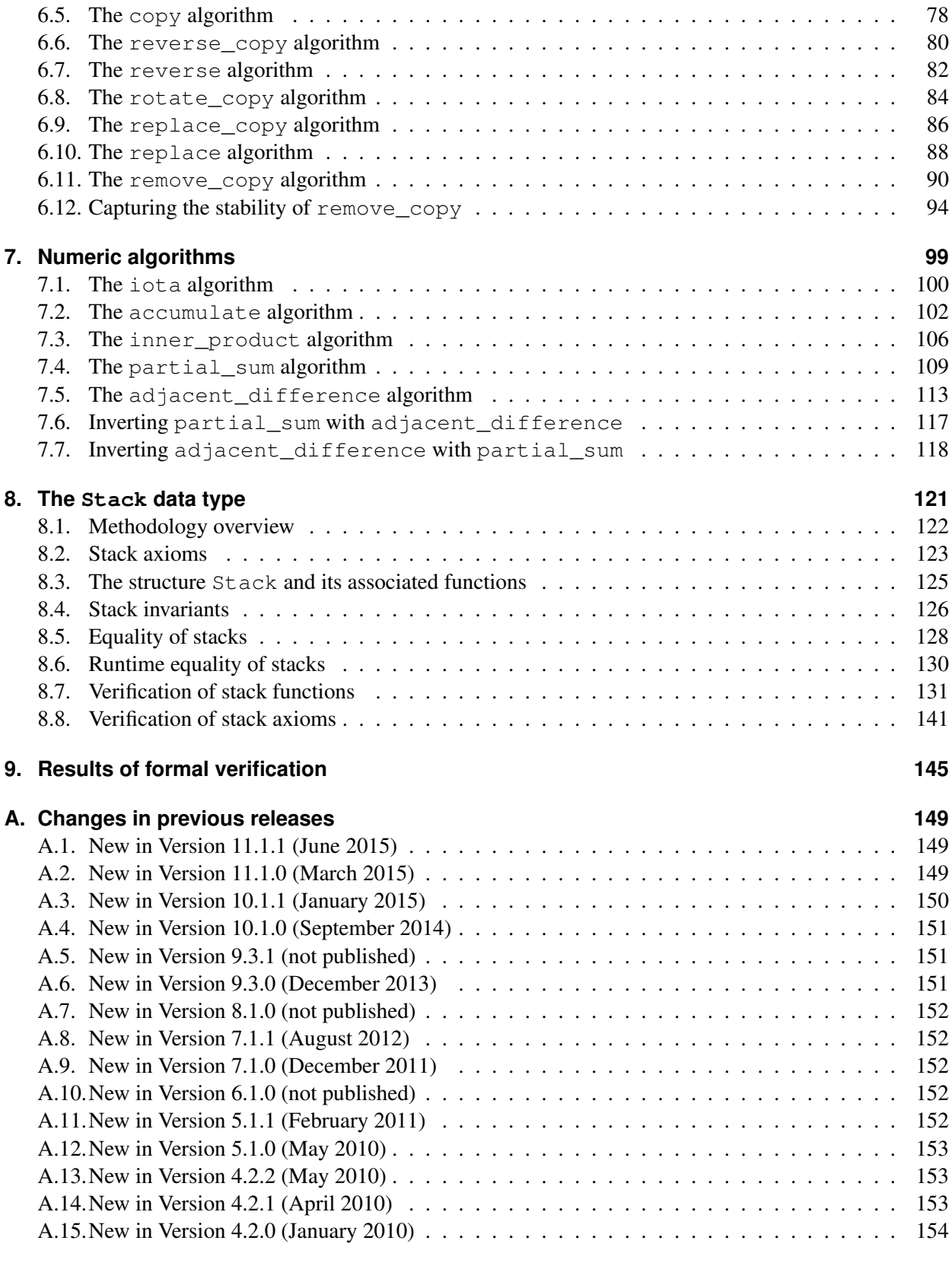

### **[Bibliography](#page-154-3) 155**

# **List of Logic Specifications**

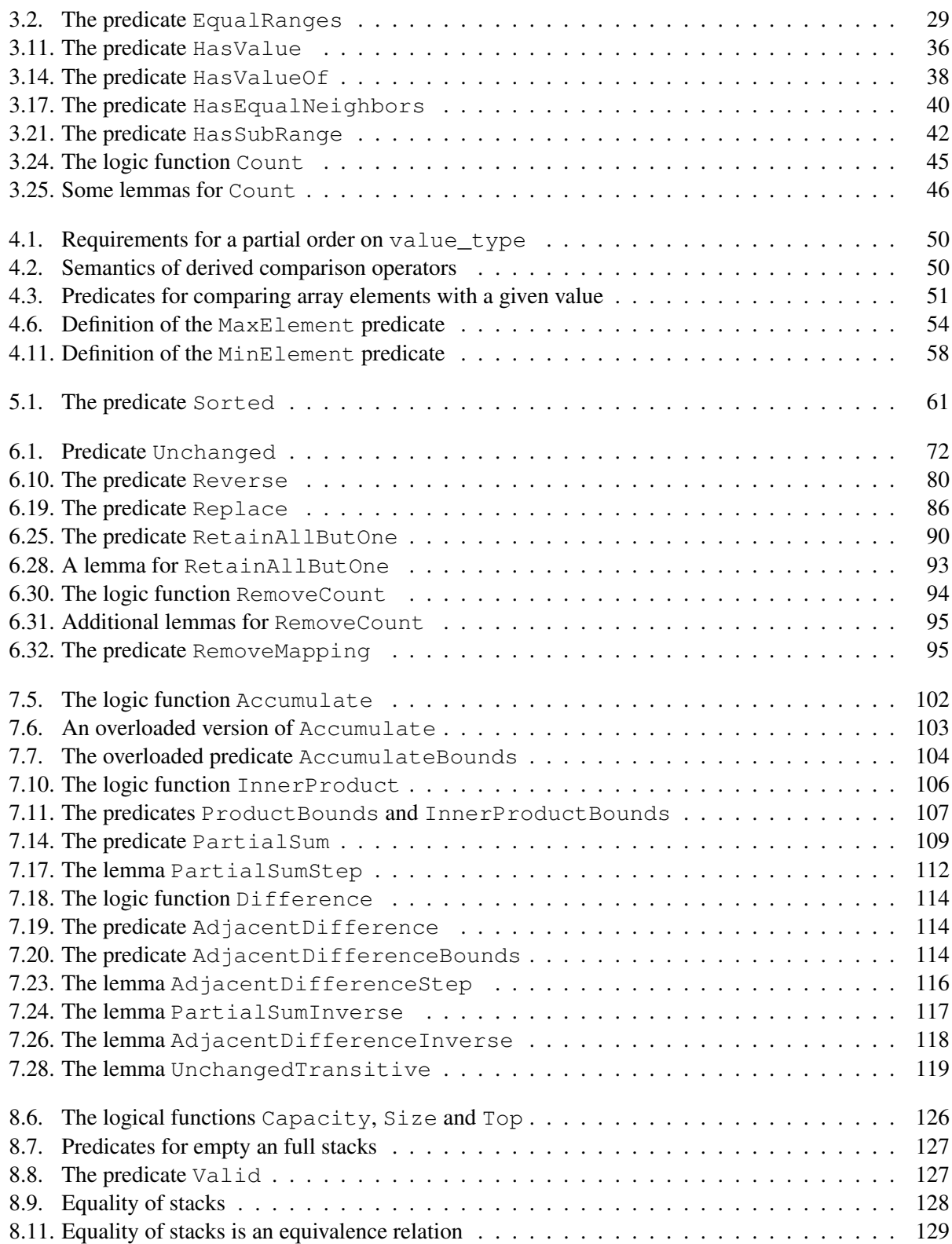

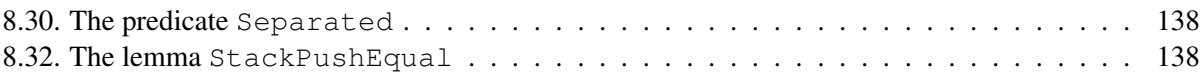

# **List of Figures**

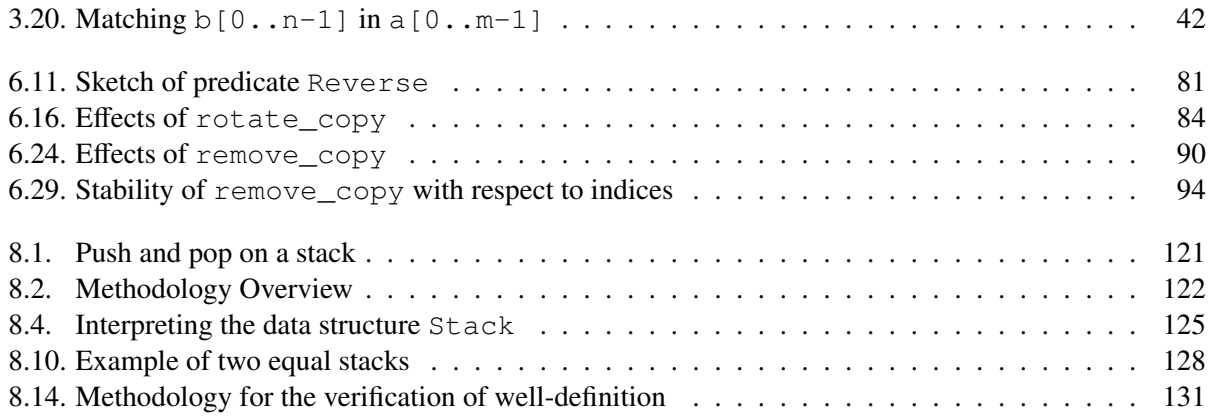

## **List of Tables**

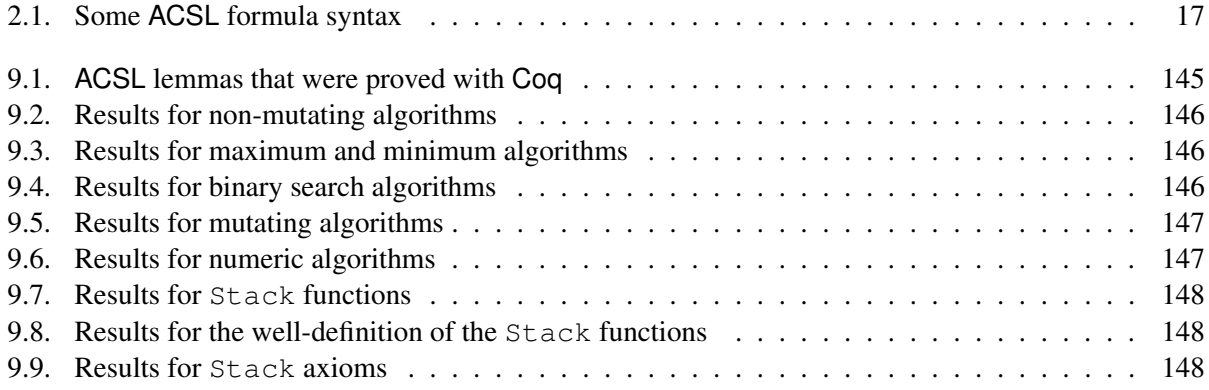

## <span id="page-12-0"></span>**1. Introduction**

The Framework for Modular Analyses of C, Frama-C [\[3\]](#page-154-2), is a suite of software tools dedicated to the analysis of C source code. Its development efforts are conducted and coordinated at two French public institutions: CEA LIST [\[4\]](#page-154-4), a laboratory of applied research on software-intensive technologies, and INRIA Saclay[\[5\]](#page-154-5), the French National Institute for Research in Computer Science and Control in collaboration with LRI [\[6\]](#page-154-6), the Laboratory for Computer Science at Université Paris-Sud.

ACSL (ANSI/ISO-C Specification Language) [\[1\]](#page-154-0) is a formal language to express behavioral properties of C programs. This language can specify a wide range of functional properties by adding annotations to the code. It allows to create function contracts containing preconditions and postconditions. It is possible to define type and global invariants as well as logic specifications, such as predicates, lemmas, axioms or logic functions. Furthermore, ACSL allows statement annotations such as assertions or loop annotations.

Within Frama-C, the WP plug-in [\[2\]](#page-154-1) enables deductive verification of C programs that have been annotated with ACSL. The WP plug-in uses Hoare-style weakest precondition computations to formally prove ACSL properties of C code. Verification conditions are generated and submitted to external automatic theorem provers or interactive proof assistants.

The Verification Group at Fraunhofer FOKUS[\[7\]](#page-154-7) see the great potential for deductive verification using ACSL. However, we recognize that for a novice there are challenges to overcome in order to effectively use the WP plug-in for deductive verification. In order to help users gain confidence, we have written this tutorial that demonstrates how to write annotations for existing C programs. This document provides several examples featuring a variety of annotated functions using ACSL. For an in-depth understanding of ACSL, we strongly recommend users to read the official Frama-C introductory tutorial [\[8\]](#page-154-8) first. The principles presented in this paper are also documented in the ACSL reference document [\[9\]](#page-154-9).

## <span id="page-12-1"></span>**1.1. Structure of this document**

The functions presented in this document were selected from the C++ standard library. The original C++ implementation was stripped from its generic implementation and mapped to C arrays of type value\_type.

Chapter [2](#page-16-0) provides a short introduction into the Hoare Calculus.

We have grouped various standard algorithms algorithms in chapters as follows:

- non-mutating algorithms (Chapter [3\)](#page-26-0)
- maximum/minimum algorithms (Chapter [4\)](#page-48-0)
- binary search algorithms (Chapter [5\)](#page-60-0)
- mutating algorithms (Chapter [6\)](#page-70-0)
- numeric algorithms (Chapter [7\)](#page-98-0)

The order of these chapters reflects their increasing complexity.

Using the example of a stack, we tackle in Chapter [8](#page-120-0) the problem of how a data type and its associated C functions can be specified with ACSL and automatically verified with Frama-C.

### <span id="page-13-0"></span>**1.2. Types, arrays, ranges and valid indices**

This section describe several general conventions and basic definitions we use throughout this document.

#### **1.2.1. Types**

In order to keep algorithms and specifications as general as possible, we use abstract type names on almost all occasions. We currently defined the following types:

```
typedef int value_type;
typedef unsigned int size_type;
typedef int bool;
```
Programmers who know the types associated with C++ standard library containers will not be surprised that value\_type refers to the type of values in an array whereas size\_type will be used for the indices of an array.

This approach allows one to modify e.g. an algorithm working on an **int** array to work on a **char** array by changing only one line of code, viz. the **typedef** of value\_type. Moreover, we believe in better readability as it becomes clear whether a variable is used as an index or as a memory for a copy of an array element, just by looking at its type.

The latter reason also applies to the use of **bool**. To denote values of that type, we **#**defined the identifiers **false** and **true** to be 0 and 1, respectively. While any non-zero value is accepted to denote **true** in ACSL like in C the algorithms shown in this tutorial will always produce 1 for **true**. Due to the above definitions, the ACSL truth-value constant \**false** and \**true** can be used interchangeably with our **false** and **true**, respectively, in ACSL clauses, but not in C code.

#### **1.2.2. Array and ranges**

The C Standard describes an array as a "contiguously allocated nonempty set of objects" [\[10,](#page-154-10) §6.2.5.20]. If n is a constant integer expression with a value greater than zero, then

int a[n];

describes an array of type **int**. In particular, for each i that is greater than or equal to 0 and less than n, we can dereference the pointer a+i.

Let the following prototype represent a function, whose first argument is the address to a range and whose second argument is the length of this range.

```
void example(value_type* a, size_type n);
```
To be very precise, we have to use the term *range* instead of *array*. This is due to the fact, that functions may be called with empty ranges, i.e., with  $n == 0$ . Empty arrays, however, are not permitted according to the definition stated above. Nevertheless, we often use the term *array* and *range* interchangeably.

#### **1.2.3. Specification of valid ranges in ACSL**

The following ACSL fragment expresses the precondition that the function example expects that for each i, such that  $0 \le i \le n$ , the pointer  $a+i$  may be safely dereferenced.

```
/ * @requires 0 <= n;
    requires \valid(a+(0.. n-1));
*/
void example(value_type* a, size_type n);
```
In this case we refer to each index  $\pm$  with  $0 \leq \pm \leq n$  as a *valid index* of a.

ACSL's built-in predicates  $\valid(a + (0.. n))$  and  $\valid\_read(a + (0.. n))$  refer to all addresses  $a+i$  where  $0 \le i \le n$ . However, the array notation  $int a[n]$  of the C programming language refers only to the elements  $a+i$  where i satisfies  $0 \le i \le n$ . Users of ACSL must therefore use the range notation  $a+(0, n-1)$  in order to express a valid array of length n.

## <span id="page-16-0"></span>**2. The Hoare calculus**

In 1969, C.A.R. Hoare introduced a calculus for formal reasoning about properties of imperative programs [\[11\]](#page-154-11), which became known as "Hoare Calculus".

The basic notion is

//@ **assert** P;  $Q$ ; //@ **assert** R;

where  $P$  and  $R$  denote logical expressions and  $Q$  denotes a source-code fragment. Informally, this means

*If* P *holds before the execution of* Q*, then* R *will hold after the execution*.

Usually, P and R are called *precondition* and *postcondition* of Q, respectively. The syntax for logical expressions is described in [\[9,](#page-154-9) Section 2.2] in full detail. For the purposes of this tutorial, the notions shown in Table [2.1](#page-16-1) are sufficient. Note that they closely resemble the logical and relational operators in C.

| <b>ACSL</b> syntax                      | <b>Name</b>            | <b>Reading</b>                                 |  |
|-----------------------------------------|------------------------|------------------------------------------------|--|
| ! P                                     | negation               | $P$ is not true                                |  |
| $P$ & & Q                               | conjunction            | $P$ is true and $Q$ is true                    |  |
| P<br>$\begin{array}{ccc} \n\end{array}$ | disjunction            | $P$ is true or $Q$ is true                     |  |
| $P \implies Q$                          | implication            | if $P$ is true, then $Q$ is true               |  |
| $P \leq = > 0$                          | equivalence            | if, and only if, $P$ is true, then $Q$ is true |  |
| $x < y == z$                            | relation chain         | $x$ is less than $y$ and $y$ is equal to $z$   |  |
| $\forall$ forall int x; $P(x)$          | universal quantifier   | $P(x)$ is true for every int value of x        |  |
| $\exists$ exists int x; $P(x)$          | existential quantifier | $P(x)$ is true for some int value of x         |  |

<span id="page-16-1"></span>Table 2.1.: Some ACSL formula syntax

Here we show three example source-code fragments and annotations.

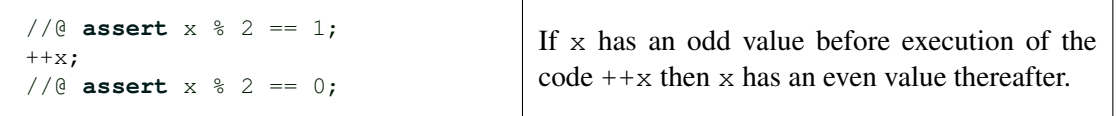

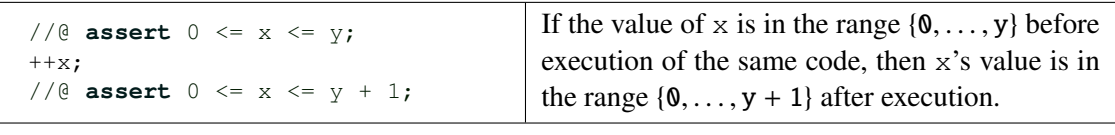

```
//@ assert true;
while (-x := 0)sum += a[x];
//@ assert x == 0;
```
Any C programmer will confirm that these properties are valid.<sup>[13](#page-17-0)</sup> The examples were chosen to demonstrate also the following issues:

- For a given code fragment, there does not exist one fixed pre- or postcondition. Rather, the choice of formulas depends on the actual property to be verified, which comes from the application context. The first two examples share the same code fragment, but have different pre- and postconditions.
- The postcondition need not be the most restricting possible formula that can be derived. In the second example, it is not an error that we stated only that  $0 \le x$  although we know that even  $1 \le x$ .
- In particular, pre- and postconditions need not contain all variables appearing in the code fragment. Neither sum nor  $a \in I$  is referenced in the formulas of the loop example.
- We can use the predicate **true** to denote the absence of a properly restricting precondition, as we did before the **while** loop.
- It is not possible to express by pre- and postconditions that a given piece of code will always terminate. The loop example only states that *if* the loop terminates, then  $x == 0$  will hold. In fact, if x has a negative value on entry, the loop will run forever. However, if the loop terminates,  $x = 0$ will hold, and that is what the loop example claims.

Usually, termination issues are dealt with separately from correctness issues. Termination proofs may, however, refer to properties stated (and verified) using the Hoare Calculus.

Hoare provided the rules shown in Listing [2.2](#page-18-1) to [2.12](#page-22-1) in order to reason about programs. We will comment on them in the following sections.

<span id="page-17-0"></span> $\frac{13}{13}$  We leave the important issues of overflow aside for a moment.

### <span id="page-18-0"></span>**2.1. The assignment rule**

We start with the rule that is probably the least intuitive of all Hoare-Calculus rules, viz. the assignment rule. It is depicted in Listing [2.2,](#page-18-1) where

 $P\{x \mapsto e\}$ 

<span id="page-18-1"></span>denotes the result of substituting each occurrence of the variable  $x$  in the predicate P by the expression  $e$ .

```
//@ assert P {x |--> e};
x = e;//@ assert P;
```
Listing 2.2: The assignment rule

For example, if  $P$  is the predicate

 $x > 0$  & & a  $[2 \star x] = 0$ 

then  $P\{x \mapsto y + 1\}$  is the predicate

 $y+1 > 0$  & a  $[2 \star (y+1)] == 0$ 

<span id="page-18-2"></span>Hence, we get Listing [2.3](#page-18-2) as an example instance of the assignment rule. Note that parentheses are required in the index expression to get the correct  $2 \star (y+1)$  rather than the faulty  $2 \star y+1$ .

> $//@$  **assert**  $y+1 > 0$  & a  $[2*(y+1)] == 0;$  $x = y+1;$  $//@$  **assert**  $x > 0$  & a[2\*x] == 0;

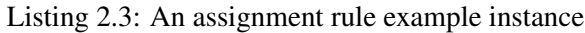

Note that after a substitution several different predicates P may result in the same predicate P { $x \mapsto e$ }. For example, after applying the substitution P { $x \mapsto y + 1$ } each of the following four predicates

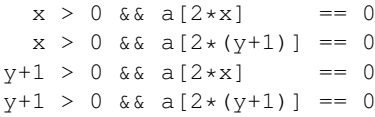

turns into

$$
y+1 > 0 \& \& a[2 \star (y+1)] == 0
$$

For this reason, the same precondition and statement may result in several different postconditions (All four above expressions are valid postconditions in Listing [2.3,](#page-18-2) for example). However, given a postcondition and a statement, there is only one precondition that corresponds.

<span id="page-19-0"></span>When first confronted with Hoare's assignment rule, most people are tempted to think of a simpler and more intuitive alternative, shown in Listing [2.4.](#page-19-0)

```
//@ assert P;
x = e:
//@ assert P && x == e;
```
Listing 2.4: Simpler, but *faulty* assignment rule

<span id="page-19-1"></span>Listings [2.5–](#page-19-1)[2.7](#page-19-2) show some example instances of this faulty rule.

//@ **assert** y > 0;  $x = y+1;$ //@ **assert** y > 0 && x == y+1;

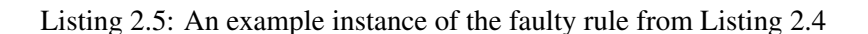

<span id="page-19-3"></span>While Listing [2.5](#page-19-1) happens to be ok, Listing [2.6](#page-19-3) and [2.7](#page-19-2) lead to postconditions that are obviously nonsensical formulas.

```
//@ assert true;
x = x+1;//@ assert x == x+1;
```
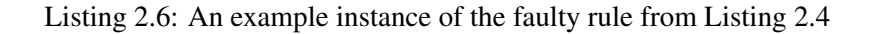

<span id="page-19-2"></span>The reason is that in the assignment in Listing [2.6](#page-19-3) the left-hand side variable x also appears in the right-hand side expression e, while the assignment in Listing [2.7](#page-19-2) just destroys the property from its precondition.

```
//@ assert x < 0;
x = 5:
//@ assert x < 0 && x == 5;
```
Listing 2.7: An example instance of the faulty rule from Listing [2.4](#page-19-0)

Note that the correct example Listing [2.5](#page-19-1) can as well be obtained as an instance of the correct rule from List-ing [2.2,](#page-18-1) since replacing x by y+1 in its postcondition yields  $y > 0$  &  $\sqrt{x+1} = y+1$  as precondition, which is logically equivalent to just  $y > 0$ .

#### <span id="page-20-0"></span>**2.2. The sequence rule**

The sequence rule, shown in Listing [2.8,](#page-20-2) combines two code fragments  $\mathcal Q$  and S into a single one  $\mathcal Q$ ; S. Note that the postcondition for  $Q$  must be identical to the precondition of S. This just reflects the sequential execution ("first do Q, then do S") on a formal level. Thanks to this rule, we may "annotate" a program with interspersed formulas, as it is done in Frama-C.

<span id="page-20-2"></span>

| $\sqrt{2}$ assert P; | and | $//@$ assert $R$ ; | $\rightsquigarrow$ | $//@$ assert $P$ ;               |
|----------------------|-----|--------------------|--------------------|----------------------------------|
| $\sqrt{2}$ assert R; |     | $//@$ assert $T;$  |                    | $Q$ ; S;<br>$\sqrt{2}$ assert T; |
|                      |     |                    |                    |                                  |

Listing 2.8: The sequence rule

## <span id="page-20-1"></span>**2.3. The implication rule**

<span id="page-20-3"></span>The implication rule, shown in Listing [2.9,](#page-20-3) allows us at any time to sharpen a precondition P and to weaken a postcondition R. More precisely, if we know that  $P' == > P$  and  $R == > R'$  then the we can replace the left contract in of Listing [2.9](#page-20-3) by the right one.

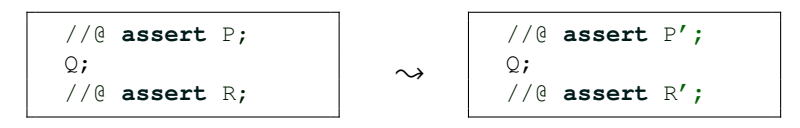

Listing 2.9: The implication rule

#### <span id="page-21-0"></span>**2.4. The choice rule**

The choice rule, depicted in Listing [2.10,](#page-21-1) is needed to verify conditional statements of the form

```
if (C) X;
else Y;
```
Both the then and else branch must establish the same postcondition, viz. S. The implication rule can be used to weaken differing postconditions S1 of a then-branch and S2 of an else-branch into a unified postcondition  $S1 \mid |S2|$ , if necessary. In each branch, we may use what we know about the condition C, e.g. in the else-branch, that it is false. If the else-branch is missing, it can be considered as consisting of an empty sequence, having the postcondition  $P \& S$ .

<span id="page-21-1"></span>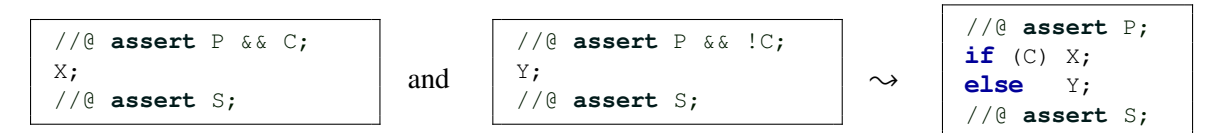

Listing 2.10: The choice rule

Listing [2.11](#page-21-2) shows an example application of the choice rule.

```
//@ assert 0 \le i \le n; // given precondition
if (i < n-1) {
 //@ assert 0 \le i \le n - 1; // using that i \le n-1 holds in this branch
  //@ assert 1 \le i+1 \le n; // by the implication rule
 i = i+1;//@ assert 1 \le i \le n; // by the assignment rule
 //@ assert 0 <= i < n; // weakened by the implication rule
} else {
 //\theta assert 0 \le i == n-1 < n; // using that !(i\le n-1) holds in else part
 //\mathfrak{g} assert 0 == 0 & 0 < n; // weakened by the implication rulei = 0:
 //@ assert i == 0 & 0 < n; // by the assignment rule
  //@ assert 0 <= i < n; // weakened by the implication rule
}
//@ assert 0 <= i < n; // by the choice rule from both branches
```
Listing 2.11: An example application of the choice rule

The variable  $\pm$  may be used as an index into a ring buffer  $\text{int }$  a[n]. The shown code fragment just advances the index i appropriately. We verified that i remains a valid index into a[] provided it was valid before. Note the use of the implication rule to establish preconditions for the assignment rule as needed, and to unify the postconditions of the then and else branches, as required by the choice rule.

### <span id="page-22-0"></span>**2.5. The loop rule**

The loop rule, shown in Listing [2.12,](#page-22-1) is used to verify a **while** loop. This requires to find an appropriate formula, P, which is preserved by each execution of the loop body. P is also called a loop invariant.

<span id="page-22-1"></span>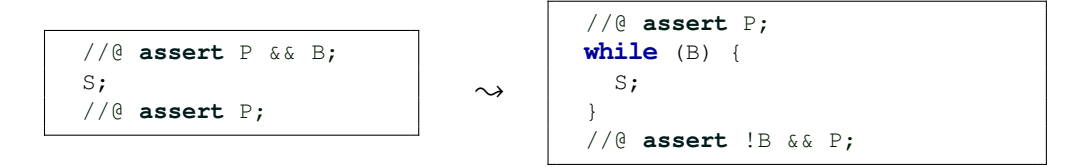

Listing 2.12: The loop rule

To find it requires some intuition in many cases; for this reason, automatic theorem provers usually have problems with this task.

As said above, the loop rule does not guarantee that the loop will always eventually terminate. It merely assures us that, if the loop has terminated, the postcondition holds. To emphasis this, the properties verifiable with the Hoare Calculus are usually called "partial correctness" properties, while properties that include program termination are called "total correctness" properties.

As an example application, let us consider an abstract ring-buffer. Listing [2.13](#page-22-2) shows a verification proof for the index i lying always within the valid range  $[0 \t ... n-1]$  during, and after, the loop. It uses the proof from Listing [2.11](#page-21-2) as a sub-part.

```
//@ assert 0 < n; // given precondition
int i = 0;
//@ assert 0 \le i \le n; // by the assignment rule
while (!done) {
 //@ assert 0 <= i < n && !done; // may be assumed by the loop rule
 a[i] = getchar();//@ assert 0 <= i < n && !done; // required property of getchar
 \frac{1}{2} assert 0 \le i \le n; \frac{1}{2} weakened by the implication rule
 i = (i \leq n-1) ? i+1 : 0;
 //@ assert 0 \le i \le n; // follows by the choice rule
 process(a, i, &done);
  //@ assert 0 <= i < n; // required property of process
}
//@ assert 0 \le i \le n; // by the loop rule
```
Listing 2.13: An abstract ring buffer loop

To reuse the proof from Listing [2.11,](#page-21-2) we had to drop the conjunct !done, since we didn't consider it in Listing [2.11.](#page-21-2) In general, we may *not* infer

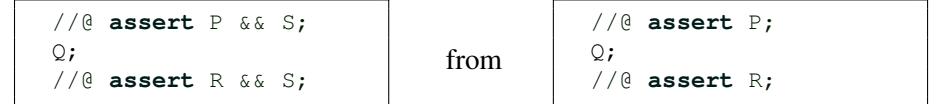

since the code fragment  $Q$  may just destroy the property  $S$ .

This is obvious for Q being the fragment from Listing [2.11,](#page-21-2) and S being e.g. i  $!= 0$ .

Suppose for a moment that process had been implemented in a way such that it refuses to set done to **true** unless it is **false** at entry. In this case, we would really need that ! done still holds after execution of Listing [2.11.](#page-21-2) We would have to do the proof again, looping-through an additional conjunct !done.

We have similar problems to carry the property  $0 \le i \le n$  && ! done and  $0 \le i \le n$  over the statement a  $[i] = \text{qetchar}(i)$  and process  $(a, i, \& done)$ , respectively. We need to specify that neither getchar nor process is allowed to alter the value of i or n. In ACSL, there is a particular language construct assigns for that purpose, which is introduced in Section [6.2](#page-71-1) on Page [72.](#page-71-1)

In our example, the loop invariant can be established between any two statements of the loop body. However, this need not be the case in general. The loop rule only requires the invariant holds before the loop and at the end of the loop body. For example, process could well change the value of  $i^{14}$  $i^{14}$  $i^{14}$  and even n intermediately, as long as it re-establishes the property  $0 \le i \le n$  immediately prior to returning.

The loop invariant,  $0 \le i \le n$ , is established by the proof in Listing [2.11](#page-21-2) also after termination of the loop. Thus, e.g., a final  $a[i] = ' \ 0'$  after the loop would be guaranteed not to lead to a bounds violation.

Even if we would need the property  $0 \le i \le n$  to hold only immediately before the assignment a  $[i] = \text{qetchar}(i)$ , since, e.g., process's body didn't use a or i, we would still have to establish  $0 \le i \le n$  as a loop invariant by the loop rule, since there is no other way to obtain any property inside a loop body. Apart from this formal reason it is obvious that  $0 \le i \le n$  wouldn't hold during the second loop iteration unless we re-established it at the end of the first one, and that is just what the while rule requires.

<span id="page-23-0"></span><sup>&</sup>lt;sup>14</sup>We would have to change the call to process (a,  $\&i$ ,  $˙$  one) and the implementation of process appropriately. In this case we couldn't rely on the above-mentioned assigns clause for process.

#### <span id="page-24-0"></span>**2.6. Derived rules**

The above rules do not cover all kinds of statements allowed in C. However, missing C-statements can be rewritten into a form that is semantically equivalent and covered by the Hoare rules.

For example, if the expression  $E$  doesn't have side-effects, then

```
switch (E) {
    case E1: Q1; break; ...
    case En: Qn; break;
   default: Q0; break;
}
```
is semantically equivalent to

```
if (E == E1) {
    O1:
} else ... if (E == En) {
    Qn;
} else {
    Q0;
}
```
While the **if-else** form is usually slower in terms of execution speed on a real computer, this doesn't matter for verification purposes, which are separate from execution issues.

Similarly, a loop statement of the form

```
for (P; Q; R) {
  S;
}
P;
while (Q) {
  S;
  R;
}
```
and so on.

can be re-expressed as

It is then possible to derive a Hoare rule for each kind of statement not previously discussed, by applying the classical rules to the corresponding re-expressed code fragment. However, we do not present these derived rules here.

Although procedures cannot be re-expressed in the above way if they are (directly or mutually) recursive, it is still possible to derive Hoare rules for them. This requires the finding of appropriate "procedure invariants" similar to loop invariants. Non-recursive procedures can, of course, just be inlined to make the classical Hoare rules applicable.

Note that **goto** cannot be rewritten in the above way; in fact, programs containing **goto** statements cannot be verified with the Hoare Calculus. See [\[12\]](#page-154-12) for a similar calculus that can deal with arbitrary flowcharts, and hence arbitrary jumps. In fact, Hoare's work was based on that calculus. Later calculi inspired from Hoare's work have been designed to re-integrate support for arbitrary jumps. However, in this tutorial, we will not discuss example programs containing a **goto**.

## <span id="page-26-0"></span>**3. Non-mutating algorithms**

In this chapter, we consider *non-mutating* algorithms, i.e., algorithms that neither change their arguments nor any objects outside their scope. This requirement can be formally expressed with the following *assigns clause*:

**assigns** \nothing;

Each algorithm in this chapter therefore uses this assigns clause in its specification.

The specifications of these algorithms are not very complex. Nevertheless, we have tried to arrange them so that the earlier examples are simpler than the later ones. All algorithms work on one-dimensional arrays.

- equal (Section [3.1](#page-27-0) on Page [28\)](#page-27-0) compares two ranges element-by-element. Here, we will present to versions to specify to specify such a function.
- mismatch (Section [3.2](#page-31-0) on Page [32\)](#page-31-0) returns the smallest index where two ranges differ. An implementation of equal using mismatch is also presented.
- find (Section [3.3](#page-33-0) on Page [34\)](#page-33-0) provides *sequential* or *linear search* and returns the smallest index at which a given value occurs in a range. In Section [3.4,](#page-35-0) on Page [36,](#page-35-0) a predicate is introduced in order to simplify the specification.
- find\_first\_of (Section [3.5,](#page-37-0) on Page [38\)](#page-37-0) provides similar to find a *sequential search*, but unlike find it does not search for a particular value, but for the least index of a given range which occurs in another range.
- adjacent find (Section [3.6](#page-39-0) on Page [40\)](#page-39-0) can be used to find equal neighbors in an array.
- search (Section [3.7,](#page-41-0) on Page [42\)](#page-41-0) finds a subsequence that is identical to a given sequence when compared element-by-element and returns the position of the first occurrence.
- count (Section [3.8,](#page-44-0) on Page [45\)](#page-44-0) returns the number of occurrences of a given value in a range. Here we will employ some user-defined axioms to formally specify count.

## <span id="page-27-0"></span>**3.1. The equal algorithm**

The equal algorithm in the C++ Standard Library compares two generic sequences. For our purposes we have modified the generic implementation<sup>[15](#page-27-1)</sup> to that of an array of type value type. The signature now reads:

```
bool equal(const value_type* a, size_type n, const value_type* b);
```
The function returns  $true$  if  $a[i] == b[i]$  holds for each  $0 \le i \le n$ . Otherwise, equal returns **false**.

#### **3.1.1. Formal specification of equal**

The ACSL specification of equal is shown in Listing [3.1.](#page-27-2) We discuss the specification now line by line.

```
/\star@
  requires \valid read(a + (0..n-1));
  requires \valid read(b + (0..n-1));
  assigns \nothing;
  behavior all_equal:
    assumes \forall forall integer i; 0 \le i \le n \implies a[i] == b[i];ensures \result;
  behavior some_not_equal:
    assumes \exists integer i; 0 <= i < n && a[i] != b[i];
    ensures !\result;
  complete behaviors;
  disjoint behaviors;
*/
bool equal(const value_type* a, size_type n, const value_type* b);
```
Listing 3.1: Formal specification of equal

The first part of our specification are the preconditions, which must be satisfied before the algorithm is executed. Those requirements can be specified with the requires-clause in ACSL. In case of the equal algorithm it is needed that  $n$  is non-negative (not specified) and that the pointers  $\alpha$  and  $\beta$  point to *n* contiguously allocated objects of type value\_type (see also Section [1.2\)](#page-13-0).

In the second part of our specification we make a statement about objects and arguments that the function is allowed to change. Since equal is a non-mutating algorithm and does not modify any memory location outside its scope we just define assigns \nothing (see Page [27\)](#page-26-0).

Finally, we define the postconditions, which must hold after the equal algorithm is finished. Corresponding to the informal description from the STL documentation, we have two behaviors:

The behavior all\_equal applies if an element-wise comparison of the two ranges yields that they are all equal (this is formalized in the first assumes clause. In this case the function equal is expected to return **true**; we express this by "ensures \result". The behavior some\_not\_equal applies if there is at least one valid index i where the elements a [i] and  $b$  [i] differ (second assumes clause). In this case the function equal is expected to return **false**, expressed as "ensures !\result".

The negation of the formula

<span id="page-27-1"></span><sup>15</sup> See <http://www.sgi.com/tech/stl/equal.html>

\forall **integer** i; 0 <= i < n ==> a[i] == b[i];

in behavior all\_equal is just the formula

```
\exists integer i; 0 <= i < n && a[i] != b[i];
```
in behavior some not equal. Therefore, these two behaviors complement each other. Also note that the variable i is not of type **int**, but of type integer. While the former type comprises finitely many (often just 4294967296) distinct numbers available on the target platform hardware, the latter type contains numbers of arbitrary size, and is allowed only in ACSL specifications. Using type integer becomes a real issue e.g. in Sect. [7.1.](#page-99-0)

The complete behaviors-clause in Listing [3.1](#page-27-2) expresses the fact that for all ranges a and b that satisfy the preconditions of the contract *at least one* of the specified named behaviors, in this case all equal and some not equal, applies.

The disjoint behaviors-clause in Listing [3.1](#page-27-2) formalizes the fact that for all ranges a and b that satisfy the preconditions of the contract *at most one* of the specified named behaviors, in this case all\_equal and some\_not\_equal, applies.

#### **3.1.2. The EqualRanges predicate**

The fact that two arrays  $a[0] \dots a[n-1]$  and  $b[0] \dots b[n-1]$  are equal when compared element by element, is a property we might need again in other specifications, as it describes a very basic behavior.

The motto *don't repeat yourself* is not just good programming practice.<sup>[16](#page-28-1)</sup> It is also true for concise and easy to understand specifications. We will therefore introduce specification elements that we can apply to the equal algorithm as well as to other specifications and implementations with the described behavior.

In Listing [3.2](#page-28-0) we introduce the predicate EqualRanges.

```
/ * @predicate
    EqualRanges{A,B}(value_type* a, integer n, value_type* b) =
       \forall integer i; 0 \leq i \leq n \implies \atop |a[i], A| \leq \atop A \leq m \leq a \leq b[i], B*/
```
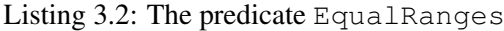

This predicate formalizes the fact that the arrays  $a[0] \dots a[n-1]$  and  $b[0] \dots b[n-1]$  are equal when compared element by element. The letters A and B are *labels*[17](#page-28-2) that must be supplied when using the predicate EqualRanges. We use labels in the definition of EqualRanges to extend its applicability. The expression  $at(a[i], A)$  means that  $a[i]$  is evaluated at the label A. Frama-C defines several standard labels, e.g. Old and Post, a programmer can use to refer to the pre-state or post-state, respectively, of a function. For more details on labels we refer to the ACSL specification [\[9,](#page-154-9) p. 39].

Using this predicate we can reformulate the specification of equal in Listing [3.1](#page-27-2) as shown in Listing [3.3.](#page-29-0) Here we use the predefined label Here. When used in an ensures clause the label Here refers to the pre-state of a function.

Note that the equivalence is needed in the ensures clause. Putting an equality instead is not legal in ACSL, because EqualRanges is a predicate.

<span id="page-28-1"></span><sup>16</sup> Compare [http://en.wikipedia.org/wiki/Don't\\_repeat\\_yourself](http://en.wikipedia.org/wiki/Don)

<span id="page-28-2"></span><sup>17</sup> Labels are used in C to name the target of the *goto* jump statement.

```
/ * @requires \valid_read(a + (0..n-1));
  requires \valid read(b + (0..n-1));
  assigns \nothing;
  ensures \result <==> EqualRanges{Here, Here}(a, n, b);
*/
bool equal(const value_type* a, size_type n, const value_type* b);
```
Listing 3.3: Formal specification of equal using the EqualRanges predicate

#### **3.1.3. Implementation of equal**

Listing [3.4](#page-29-1) shows one way to implement the function equal. In our description, we concentrate on the *loop annotations*.

```
bool equal(const value_type* a, size_type n, const value_type* b)
{
  /\star@
    loop invariant 0 \leq i \leq n;
    loop invariant \forall forall integer k; 0 \le k \le i \implies a[k] == b[k];
    loop assigns i;
    loop variant n-i;
  */
  for (size_type i = 0; i < n; i++) {
    if (a[i] := b[i]) {
      return false;
    }
  }
  return true;
}
```
Listing 3.4: Implementation of equal

The first loop *invariant* is needed to prove that all accesses to a and b occur with valid indices. However, we may *not* require simply

**loop invariant**  $0 \le i \le n$ ;

since the very last loop iteration would violate this formula. Therefore, we have to weaken the formula to that shown in the implementation of Listing [3.4,](#page-29-1) which is preserved by *all* iterations of the loop. Note that  $0 \le i \le n$  is still valid immediately before the array accesses in, since we may assume there in addition that the loop condition  $i \leq n$  holds. However,  $0 \leq i \leq n$  is invalid after completion of the loop, while the loop invariant is guaranteed to hold there, too, cf. the loop rule in Figure [2.12](#page-22-1) on Page [23.](#page-22-1)

Most important is the last loop *invariant*. It complies with the postcondition of the specification in Listing [3.3](#page-29-0) and is needed to prove that for each iteration all elements of a and b up to that iteration step are equal. The loop assigns-clause in Listing [3.4](#page-29-1) expresses that only the loop index is modified in any iteration. This is in accordance with the fact that equal is a *non-mutating* algorithm. The loop *variant* is needed to generate correct verification conditions for the termination of the **for**-loop. In order to prove the termination of the loop, Frama-C needs to know an expression whose value is decreased by each and every loop cycle and is always positive<sup>[18](#page-29-2)</sup>[\[9,](#page-154-9) Subsections 2.4.2, 2.5.1]. For a **for** loop as simple as that the expression  $n-i$  is

<span id="page-29-2"></span> $\frac{18}{18}$  Except for possibly the very last iteration.

sufficient for that purpose. Again, we can use the predicate EqualRanges in order to simplify the second loop invariant, which complies our postcondition. Listing [3.5](#page-30-0) shows the modified implementation using the predicate EqualRanges.

```
bool equal(const value_type* a, size_type n, const value_type* b)
{
  /\star@
    loop invariant 0 \leq i \leq n;
    loop invariant EqualRanges{Here, Here}(a, i, b);
    loop assigns i;
    loop variant n-i;
  \star/for (size_type i = 0; i < n; ++i) {
    if (a[i] != b[i]) {
      return false;
    }
  }
 return true;
}
```
Listing 3.5: Implementation of equal using the EqualRanges predicate

### <span id="page-31-0"></span>**3.2. The mismatch algorithm**

The mismatch algorithm is closely related to the negation of equal from Section [3.1.](#page-27-0) Its signature reads

```
size_type mismatch(const value_type* a, int n,
                   const value_type* b);
```
The function mismatch returns the smallest index where the two ranges a and b differ. If no such index exists, that is, if both ranges are equal then mismatch returns the length n of the two ranges.<sup>[19](#page-31-1)</sup>

#### **3.2.1. Formal specification of mismatch**

We use the EqualRanges predicate defined in Listing [3.2](#page-28-0) also for the formal specification of mismatch that is shown in Listing [3.6.](#page-31-2)

Note in particular the use of EqualRanges in the specification shown in Listing [3.6](#page-31-2) in order to express that mismatch returns the *smallest* index where the two arrays differ. Note also that the completeness and disjointedness of the behaviors all\_equal and some\_not\_equal has now become immediately obvious, since their assumes clauses are just literal negations of each other.

```
/ * @requires \valid read(a + (0..n-1));
  requires \valid\_read(b + (0..n-1));assigns \nothing;
 behavior all_equal:
   assumes EqualRanges{Here, Here}(a, n, b);
    ensures \result == n;
 behavior some_not_equal:
   assumes !EqualRanges{Here,Here}(a, n, b);
   ensures 0 <= \result < n;
    ensures a[\result] != b[\result];
    ensures EqualRanges{Here,Here}(a, \result, b);
  complete behaviors;
  disjoint behaviors;
*/
size_type mismatch(const value_type* a, size_type n,
                   const value_type* b);
```
Listing 3.6: Formal specification of mismatch

<span id="page-31-1"></span><sup>19</sup> See also <http://www.sgi.com/tech/stl/mismatch.html>

#### **3.2.2. Implementation of mismatch**

Listing [3.7](#page-32-0) shows an implementation of mismatch that we have enriched with some loop annotations to support the deductive verification.

```
size_type mismatch(const value_type* a, size_type n,
                    const value_type* b)
{
  /\star@
    loop invariant 0 \leq i \leq n;
    loop invariant EqualRanges{Here, Here}(a, i, b);
    loop assigns i;
    loop variant n-i;
  */
 for (size\_type i = 0; i < n; i++) {
    if (a[i] := b[i]) {
      return i;
    }
  }
 return n;
}
```
Listing 3.7: Implementation of mismatch

We use the predicate EqualRanges as shown in Listing [3.7](#page-32-0) in order to express that all indices k that are less than the current index i satisfy the condition  $a[k] == b[k]$ . This is necessary to prove that mismatch indeed returns the smallest index where the two ranges differ.

#### **3.2.3. Implementation of equal by calling mismatch**

Listing [3.8](#page-32-1) shows an implementation of the equal algorithm by a simple call of mismatch.<sup>[20](#page-32-2)</sup>

```
bool equal(const value_type* a, size_type n, const value_type* b)
{
  return mismatch(a, n, b) == n;
}
```
Listing 3.8: Implementation of equal with mismatch

<span id="page-32-2"></span><sup>&</sup>lt;sup>20</sup> See also the note on the relationship of equal and mismatch on <http://www.sgi.com/tech/stl/equal.html>

## <span id="page-33-0"></span>**3.3. The find algorithm**

The find algorithm in the C++ standard library implements *sequential search* for general sequences.<sup>[21](#page-33-1)</sup> We have modified the generic implementation, which relies heavily on C<sup>++</sup> templates, to that of a range of type value\_type. The signature now reads:

**size\_type** find(**const value\_type**\* a, **size\_type** n, **value\_type** val);

The function find returns the least *valid* index i of a where the condition  $a[i] = x$  val holds. If no such index exists then find returns the length n of the array.

#### **3.3.1. Formal specification of find**

The formal specification of find in ACSL is shown in Listing [3.9.](#page-33-2)

```
/ * @requires \text{valid read}(a + (0..n-1));assigns \nothing;
 behavior some:
    assumes \exists integer i; 0 <= i < n && a[i] == val;
    ensures 0 <= \result < n;
    ensures a[\result] == val;
    ensures \forall integer i; 0 \le i \le \text{result} ==> a[i] != val;behavior none:
    assumes \forall forall integer i; 0 \le i \le n \implies a[i] != val;
   ensures \result == n;
 complete behaviors;
 disjoint behaviors;
*/
size_type find(const value_type* a, size_type n, value_type val);
```
Listing 3.9: Formal specification of find

The requires-clause indicates that n is non-negative and that the pointer a points to *n* contiguously allocated objects of type value\_type (see Section [1.2\)](#page-13-0).

The assigns-clause indicates that find (as a non-mutating algorithm), does not modify any memory location outside its scope (see Page [27\)](#page-26-0).

We have subdivided the specification of find into two behaviors (named some and none). The behavior some applies if the sought-after value is contained in the array. We express this condition by using the assumes-clause. The next line expresses that if the assumptions of the behavior are satisfied then find will return a valid index. The algorithm also ensures that the returned (valid) index i, a[i] == val holds. Therefore we define this property in the second postcondition of behavior some. Finally, it is important to express that find return the smallest index i for which  $a[i] == val$  holds (see last postcondition of behavior some).

The behavior none covers the case that the sought-after value is *not* contained in the array (see assumes -clause of behavior none in Listing [3.9\)](#page-33-2). In this case, find must return the length n of the range a.

<span id="page-33-1"></span><sup>&</sup>lt;sup>21</sup> See <http://www.sgi.com/tech/stl/find.html>

Note that the formula in the assumes-clause of the behavior some is the negation of the assumes-clause of the behavior none. Therefore, we can express that these two behaviors are *complete* and *disjoint*.

#### **3.3.2. Implementation of find**

Listing [3.10](#page-34-0) shows a straightforward implementation of find. The only noteworthy elements of this implementation are the *loop annotations*.

```
size_type find(const value_type* a, size_type n, value_type val)
{
  /*@
    loop invariant 0 \leq i \leq n;
    loop invariant \forall forall integer k; 0 \le k \le i \implies a[k] != val;
    loop assigns i;
    loop variant n-i;
   */
  for (size_type i = 0; i < n; i++) {
    if (a[i] == val) {
      return i;
    }
  }
  return n;
}
```
#### Listing 3.10: Implementation of find

The first loop *invariant* is needed to prove that accesses to a only occur with valid indices. With the second loop *invariant* is needed for the proof of the postconditions of the behavior some (see Listing [3.9\)](#page-33-2). It expresses that for each iteration the sought-after value is not yet found up to that iteration step.

Finally, the loop *variant*  $n-i$  is needed to generate correct verification conditions for the termination of the loop.

## <span id="page-35-0"></span>**3.4. The find algorithm reconsidered**

In this section we specify the find algorithm in a slightly different way when compared to Section [3.3.](#page-33-0) Our approach is motivated by a considerable number of closely related formulas. We have in Listings [3.9](#page-33-2) and [3.10](#page-34-0) the following formulas

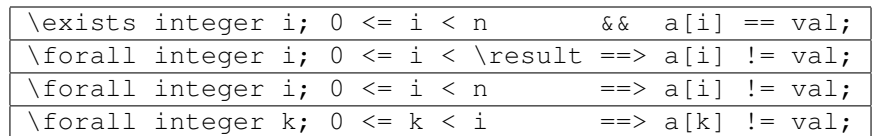

Note that the first formula is the negation of the third one.

In order to be more explicit about the commonalities of these formulas we define a predicate, called HasValue (see Listing [3.11\)](#page-35-1), which describes the situation that there is a valid index  $\pm$  such that

$$
a[i] == val
$$

holds.

```
/ * \thetapredicate
    HasValue{A}(value_type* a, integer n, value_type v) =
       \exists \exists integer i; 0 \le i \le n \le a[i] == v;*/
```
Listing 3.11: The predicate HasValue

Note that we needed to provide a label, viz. A, to the predicate, since its evaluation depends on a memory state, viz. then contents of a []. ACSL allows to abbreviate \at (a[i],A) by a[i] if, as in our predicate body, A is the only available label.

With this predicate we can encapsulate all uses of the ∀ and ∃ quantifiers in both the specification of the function contract of find and in the loop annotations. The result is shown in Listings [3.12](#page-36-0) and [3.13.](#page-36-1)

#### **3.4.1. Formal specification of find**

This approach leads to a specification of find that is more readable than the one described in Section [3.3.](#page-33-0)

In particular, it can be seen immediately that the conditions in the assumes clauses of the two behaviors some and none are mutually exclusive since one is the literal negation of the other. Moreover, the requirement that find returns the smallest index can also be expressed using the HasValue predicate, as depicted with the last postcondition of behavior some as shown in Listing [3.12.](#page-36-0)
```
/\star@
 requires \valid_read(a + (0..n-1));
 assigns \nothing;
 behavior some:
   assumes HasValue(a, n, val);
   ensures 0 <= \result < n;
   ensures a[\result] == val;
   ensures !HasValue(a, \result, val);
 behavior none:
   assumes !HasValue(a, n, val);
   ensures \result == n;
 complete behaviors;
 disjoint behaviors;
*/
size_type find(const value_type* a, size_type n, value_type val);
```
Listing 3.12: Formal specification of find using the HasValue predicate

## **3.4.2. Implementation of find**

The predicate HasValue is also used in the loop annotation inside the implementation of find.

```
size_type find(const value_type* a, size_type n, value_type val)
{
 /*@
   loop invariant 0 \leq i \leq n;
   loop invariant !HasValue(a, i, val);
   loop assigns i;
   loop variant n-i;
  */
 for (size_type i = 0; i < n; i++) {
   if (a[i] == val) {
      return i;
    }
  }
 return n;
}
```
Listing 3.13: Implementation of find with loop annotations based on HasValue

## **3.5. The find\_first\_of algorithm**

The find\_first\_of algorithm<sup>[22](#page-37-0)</sup> is closely related to find (see Sections [3.3](#page-33-0) and [3.4\)](#page-35-0).

```
size_type find_first_of(const value_type* a, size_type m,
                        const value_type* b, size_type n);
```
As in find it performs a sequential search. However, whereas find searches for a particular value, find first of returns the least index i such that  $a[i]$  is equal to one of the values  $b[0..n-1]$ .

#### **3.5.1. Formal specification of find\_first\_of**

Similar to our approach in Section [3.4,](#page-35-0) we define a predicate HasValueOf that formalizes the fact that there are valid indices i for a and j of b such that  $a[i]$  == b[j] hold. We have chosen to reuse the predicate HasValue (Listing [3.11\)](#page-35-1) to define HasValueOf (Listing [3.14\)](#page-37-1).

```
/ * @predicate
 HasValueOf{A}(value_type* a, integer m, value_type* b, integer n) =
    \exists integer i; 0 <= i < m && HasValue{A}(b, n, a[i]);
*/
```
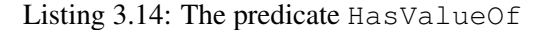

Both the predicates HasValueOf and HasValue occur in the formal specification of find first of (see Listing [3.15\)](#page-37-2). Note how similar the specification of find\_first\_of becomes to that of find (Listing [3.12\)](#page-36-0) when using these predicates.

```
/\star@
  requires \value_{\text{read}(a + (0..m-1))};requires \valid\_read(b + (0..n-1));assigns \nothing;
 behavior found:
    assumes HasValueOf(a, m, b, n);
    ensures bound: 0 \le \text{result} \le \text{m};ensures result: HasValue(b, n, a[\result]);
    ensures first: !HasValueOf(a, \result, b, n);
 behavior not_found:
    assumes !HasValueOf(a, m, b, n);
    ensures result: \result == m;
  complete behaviors;
 disjoint behaviors;
*/
size_type find_first_of(const value_type* a, size_type m,
                         const value_type* b, size_type n);
```
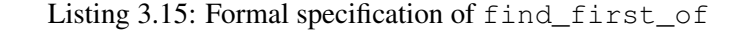

<span id="page-37-0"></span><sup>&</sup>lt;sup>22</sup> See http://www.sqi.com/tech/stl/find\_first\_of.html

## **3.5.2. Implementation of find\_first\_of**

Our implementation of find\_first\_of is shown in Listing [3.16.](#page-38-0)

Note the call of the find function shown in the Listing above. In the original implementation<sup>[23](#page-38-1)</sup>, find\_first\_of does not call find but rather inlines it. The reason for this were probably efficiency considerations. We opted for an implementation of find\_first\_of that emphasizes reuse. Besides, leading to a more concise implementation, we also have to write less loop annotations.

```
size_type find_first_of (const value_type* a, size_type m,
                          const value_type* b, size_type n)
{
  /\star@
    loop invariant bound: 0 \leq i \leq m;
    loop invariant not_found: !HasValueOf(a, i, b, n);
    loop assigns i;
   loop variant m-i;
 \star/for (size_type i = 0; i < m; i++) {
    if (find(b, n, a[i]) \leq n) {
      return i;
    }
  }
 return m;
}
```
Listing 3.16: Implementation of find\_first\_of

<span id="page-38-1"></span><sup>&</sup>lt;sup>23</sup> See http://www.sqi.com/tech/stl/stl\_algo.h

# **3.6. The adjacent\_find algorithm**

The adjacent\_find algorithm<sup>[24](#page-39-0)</sup>

**size\_type** adjacent\_find(**const value\_type**\* a, **size\_type** n);

returns the smallest valid index i, such that i+1 is also a valid index and such that

 $a[i] == a[i+1]$ 

holds. The adjacent\_find algorithm returns n if no such index exists.

## **3.6.1. Formal specification of adjacent\_find**

As in the case of other search algorithms, we first define a predicate HasEqualNeighbors (see Listing [3.17\)](#page-39-1) that captures the essence of finding two adjacent indices at which the array holds equal values.

```
/ * @predicate
    HasEqualNeighbors{A}(value_type* a, integer n) =
      \exists \exists integer i; 0 \le i \le n-1 & a[i] == a[i+1];
*/
```
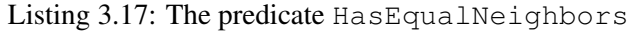

```
/ * @requires \valid\_read(a + (0..n-1));assigns \nothing;
 behavior some:
   assumes HasEqualNeighbors(a, n);
   ensures 0 <= \result < n-1;
   ensures a[\text{result}] == a[\text{result}];
   ensures !HasEqualNeighbors(a, \result);
 behavior none:
   assumes !HasEqualNeighbors(a, n);
   ensures \result == n;
 complete behaviors;
 disjoint behaviors;
*/
size_type adjacent_find(const value_type* a, size_type n);
```
Listing 3.18: Formal specification of adjacent\_find

We use the predicate HasEqualNeighbors to define the formal specification of adjacent\_find (see Listing [3.18\)](#page-39-2).

<span id="page-39-0"></span><sup>&</sup>lt;sup>24</sup> See http://www.sqi.com/tech/stl/adjacent\_find.html

## **3.6.2. Implementation of adjacent\_find**

The implementation of adjacent\_find, including loop (in)variants is shown in Listing [3.19.](#page-40-0) Please note the use of the predicate HasEqualNeighbors in the loop invariant to match the similar postcondition of behavior some.

```
size_type
adjacent_find(const value_type* a, size_type n)
{
  if (n == 0) {
    return n;
  }
  /\star@
    loop invariant 0 \leq i \leq n;
    loop invariant !HasEqualNeighbors(a, i+1);
    loop assigns i;
   loop variant n-i;
  */
 for (size_type i = 0; i < n - 1; i++) {
    if (a[i] == a[i + 1]) {
      return i;
    }
  }
 return n;
}
```
Listing 3.19: Implementation of adjacent\_find

# **3.7. The search algorithm**

The search algorithm in the C++ standard library finds a subsequence that is identical to a given sequence when compared element-by-element. For our purposes we have modified the generic implementation to that of an array of type value\_type.<sup>[25](#page-41-0)</sup> The signature now reads:

```
size_type search(const value_type* a, size_type m,
                 const value_type* b, size_type n)
```
The function search returns the first index i of the array a where the condition  $a[i+k]=b[k]$  for each  $0 \le k \le n$  holds (see Figure [3.20\)](#page-41-1). If no such index exists then search returns the length m of the array a.

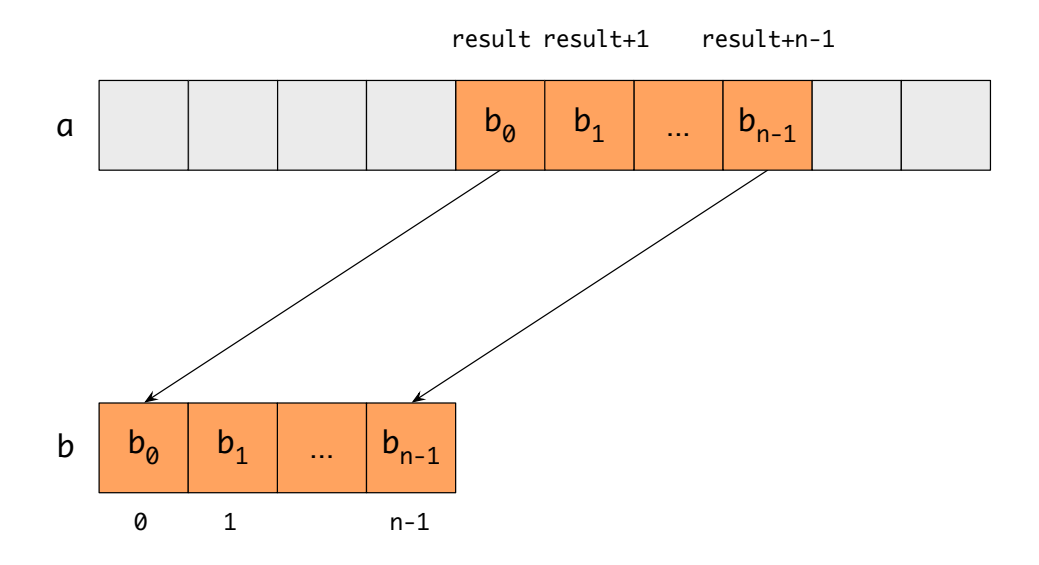

<span id="page-41-1"></span>Figure 3.20.: Matching  $b[0..n-1]$  in a  $[0..m-1]$ 

## **3.7.1. Formal specification of search**

Our specification of search starts with introducing the predicate HasSubRange in Listing [3.21.](#page-41-2) This predicate formalizes the fact that the sequence a contains a subsequence which is identical to the sequence b.

```
/ * \thetapredicate
   HasSubRange{A}(value_type* a, integer m,
                    value_type* b, integer n) =
      \exists size_type k;
         (0 \le k \le m-n) & EqualRanges{A, A}(a+k, n, b);
*/
```
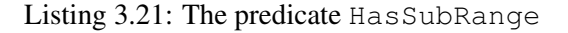

<span id="page-41-0"></span><sup>&</sup>lt;sup>25</sup> See http://www.sqi.com/tech/stl/search.html

The ACSL specification of search is shown in Listing [3.22.](#page-42-0) The behavior has\_match applies if the sequence a contains a subsequence, which is identical to the sequence b. We express this condition with assumes by using the predicate HasSubRange.

```
/ * \alpharequires \valid_read(a + (0..m-1));
  requires \valid\_read(b + (0..n-1));assigns \nothing;
 ensures (n == 0 || m == 0) ==> \result == 0;
 behavior has_match:
    assumes HasSubRange(a, m, b, n);
    ensures 0 \le \text{result} \le \text{m-n};ensures EqualRanges{Here, Here}(a+\result, n, b);
    ensures !HasSubRange(a, \result+n-1, b, n);
 behavior no_match:
    assumes !HasSubRange(a, m, b, n);
    ensures \result == m;
 complete behaviors;
 disjoint behaviors;
*/
size_type search(const value_type* a, size_type m,
                 const value_type* b, size_type n);
```
Listing 3.22: Formal specification of search

The first ensures clause of behavior has\_match indicates that the return value must be in the range [0..  $m-n$ ]. The second one expresses that search returns the smallest index where b can be found in a. Finally, in the last line under behavior has\_match we indicate that the sequence a contains a subsequence (from the position  $\text{result}$ ), which is identical to the sequence b.

The behavior no\_match covers the case that there is no such subsequence in sequence a, which equals to the sequence b. In this case, search must return the length m of the range a. In any case, if the ranges a or b are empty, then the return value will be 0. We express this fact with the following line:

**ensures**  $(n == 0 || m == 0) ==> \result == 0;$ 

The formula in the assumes clause of the behavior has\_match is the negation of the assumes clause of the behavior no\_match. Therefore, we can express that these two behaviors are *complete* and *disjoint*.

## **3.7.2. Implementation of search**

Our implementation of search is shown in Listing [3.23.](#page-43-0) It follows the C++ standard library implementation in being easy to understand, but needing an order of magnitude of m\*n operations. In contrast, the sophisticated algorithm from [\[13\]](#page-154-0) needs only  $m+n$  operations.<sup>[26](#page-43-1)</sup>

```
size_type search(const value_type* a, size_type m,
                 const value_type* b, size_type n)
{
 if ((n == 0) || (m == 0))return 0;
  }
 if (n > m) {
    return m;
  \lambda/\star@
    loop invariant 0 \le i \le m-n+1;
    loop invariant !HasSubRange(a, n+i-1, b, n);
    loop assigns i;
   loop variant m-i;
  */
 for (size_type i = 0; i \le m - n; i++) {
    if (equal(a + i, n, b)) { // Is there a match?
     return i;
    }
  }
 return m;
}
```
Listing 3.23: Implementation of search

The second loop *invariant* is needed for the proof of the postconditions of the behavior has\_match (see Listing [3.22\)](#page-42-0). It expresses that for each iteration the subsequence, which equals to the sequence b, is not yet found up to that iteration step.

<span id="page-43-1"></span><sup>&</sup>lt;sup>26</sup> This question has been also discussed by the C<sup>++</sup> standardization committee, see [http://www.open-std.org/jtc1/](http://www.open-std.org/jtc1/sc22/wg21/docs/papers/2014/n3905.html) [sc22/wg21/docs/papers/2014/n3905.html](http://www.open-std.org/jtc1/sc22/wg21/docs/papers/2014/n3905.html)

## **3.8. The count algorithm**

The count algorithm in the C++ standard library counts the frequency of occurrences for a particular element in a sequence. For our purposes we have modified the generic implementation<sup>[27](#page-44-0)</sup> to that of arrays of type value\_type. The signature now reads:

**size\_type** count(**const value\_type**\* a, **size\_type** n, **value\_type** val);

Informally, the function returns the number of occurrences of val in the array a.

## **3.8.1. An axiomatic definition of counting**

The specification of count will be fairly short because it employs the *logic function* Count whose (con-siderably) longer definition is given in Listing [3.24.](#page-44-1)<sup>[28](#page-44-2)</sup> We will reuse this axiomatic definition of counting for the specification of other algorithms, e.g., remove\_copy (Section [6.11\)](#page-89-0).

```
/ * \thetaaxiomatic CountAxiomatic
  {
   logic integer Count{L}(value_type* a, integer n, value_type v)
       reads a[0..n-1];
   axiom CountEmpty:
     \forall value_type *a, v, integer n;
       n \le 0 = > Count (a, n, v) = 0;
   axiom CountOneHit:
      \forall value_type *a, v, integer n;
       a[n] == v ==& Count(a, n + 1, v) == Count(a, n, v) + 1;
   axiom CountOneMiss:
      \forall value_type *a, v, integer n;
       a[n] != v ==> Count(a, n + 1, v) == Count(a, n, v);
   axiom CountRead{L1,L2}:
     \forall value_type *a, v, integer n;
       Unchanged{L1, L2} (a, n) ==>
          Count\{L1\} (a, n, v) == Count\{L2\} (a, n, v);
  }
*/
```
Listing 3.24: The logic function Count

<span id="page-44-0"></span><sup>27</sup> See <http://www.sgi.com/tech/stl/count.html>

<span id="page-44-2"></span><sup>&</sup>lt;sup>28</sup> This definition of Count is a generalization of the *logic function* nb\_occ of the ACSL specification [\[9\]](#page-154-1).

The logic function Count in Listing [3.24](#page-44-1) determines the number of occurrences of a value  $\nu$  in the index range  $[0..n-1]$  of an array of type value\_type.

- The ACSL keyword axiomatic is used to gather the logic function Count and its defining axioms. Note that the interval bound n and the return value for Count are of type integer.
- Axiom CountEmpty covers the case of an empty range.
- Axioms CountOneHit and CountOneMiss reduce counting of a range of length *n* + 1 to a range of length *n*.
- The reads clause in the axiomatic definition of Count specifies the set of memory locations on which Count depends.

Axiom CountRead makes this claim explicit by ensuring that Count produces the same result if the values  $a[0..n-1]$  do not change between two program states indicated by the labels L1 and L2. We use predicate Unchanged (Listing [6.1](#page-71-0) in Section [6.1\)](#page-71-1) to express the premise of Axiom CountRead.

Axiom CountRead is helpful if one has to verify *mutating* algorithms that are specified with Count, e.g., remove\_copy in Sections [6.11](#page-89-0) and [6.12.](#page-93-0)

The following properties of Count can be verified with the help of the axioms given in Listing [3.24.](#page-44-1)

```
/*@lemma CountOne:
    \forall value_type *a, v, integer n;
      Count (a, n + 1, v) == Count (a, n, v) + Count (a + n, 1, v);
 lemma CountUnion:
    \forall value_type *a, v, integer n, k;
       0 \le k \implies Count(a, n + k, v) == Count(a, n, v) + Count(a + n, k, v);
 lemma CountBounds:
    \forall value_type *a, v, integer n;
      0 \le n \implies 0 \le \text{Count}(a, n, v) \le n;lemma CountMonotonic:
   \forall value_type *a, v, integer m, n;
      0 \le m \le n \implies Count(a, m, v) \le Count(a, n, v);
*/
```
Listing 3.25: Some lemmas for Count

## **3.8.2. Formal specification of count**

Listing [3.26](#page-46-0) shows how we use the logic function count to specify count in ACSL. Note that our specification also states that the result of count is non-negative and less than or equal the says of the array.

```
/*@requires \valid read(a + (0..n-1));
 assigns \nothing;
 ensures \result == Count(a, n, val);
 ensures 0 \le \text{result} \le n;*/
size_type count(const value_type* a, size_type n, value_type val);
```
Listing 3.26: Formal specification of count

## **3.8.3. Implementation of count**

Listing [3.27](#page-46-1) shows a possible implementation of count. Note that we refer to the logic function Count in one of the loop invariants.

```
size_type
count(const value_type* a, size_type n, value_type val)
{
 size_type counted = 0;
 /*@
   loop invariant 0 \leq i \leq n;loop invariant 0 \leq counted \leq i;
   loop invariant counted == Count(a, i, val);
   loop assigns i, counted;
   loop variant n-i;
  */
 for (size_type i = 0; i < n; ++i) {
   if (a[i] == val) {
      counted++;
    }
  }
 return counted;
}
```
Listing 3.27: Implementation of count

# <span id="page-48-0"></span>**4. Maximum and minimum algorithms**

In this chapter we discuss the formal specification of algorithms that compute the maximum or minimum values of their arguments. As the algorithms in Chapter [3,](#page-26-0) they also do not modify any memory locations outside their scope. The most important new feature of the algorithms in this chapter is that they compare values using binary operators such as <.

We consider in this chapter the following algorithms.

- max element (Section [4.2,](#page-51-0) on Page [52\)](#page-51-0) returns an index to a maximum element in range. Similar to find it also returns the smallest of all possible indices. An alternative specification which relies on user-defined predicates will be introduced in Section [4.3,](#page-53-0) on Page [54\)](#page-53-0).
- max\_seq (Section [4.4,](#page-55-0) on Page [56\)](#page-55-0) is very similar to max\_element and will serve as an example of *modular verification*. It returns the maximum value itself rather than an index to it.
- min\_element which can be used to find the smallest element in an array (Section [4.5\)](#page-57-0).

First, however, we discuss in Section [4.1](#page-49-0) general properties that must be satisfied by the relational operators.

## <span id="page-49-0"></span>**4.1. A note on relational operators**

Note that in order to compare values, the algorithms in the C++ standard library usually rely solely on the *less than* operator < or special function objects.<sup>[29](#page-49-1)</sup> To be precises, the operator < must be a *partial order*,<sup>[30](#page-49-2)</sup> which means that the following rules hold.

```
irreflexivity \forall x : \neg(x < x)<br>asymmetry \forall x, y : x < yasymmetry \forall x, y : x < y \implies \neg(y < x)<br>transitivity \forall x, y, z : x < y \land y < z \implies x < z\forall x, y, z : x \leq y \land y \leq z \implies x \leq z
```
If you wish check that the operator  $\le$  of our value\_type<sup>[31](#page-49-3)</sup> satisfies this properties you can formulate lemmas in ACSL and verify them with Frama-C. (see Listing [4.1\)](#page-49-4).

```
/*@lemma LessIrreflexivity:
   \forall value_type a; !(a < a);
 lemma LessAntisymmetry:
   \forall value_type a, b; (a < b) == (b < a);
 lemma LessTransitivity:
   \forall value_type a, b, c; (a < b) && (b < c) ==>(a < c);
*/
```
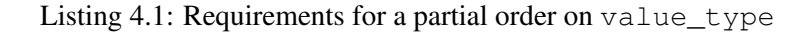

It is of course possible to specify and implement the algorithms of this chapter by only using operator <. For example,  $a \leq b$  can be written as  $a \leq b | a == b|$ , or, for our particular ordering on value\_type, as  $!$  (b  $\le a)$ ). However, for the purpose of this introductory document we have opted for a more user friendly representation.

Listing [4.2](#page-49-5) formulates condition on the semantics of the derived operator  $>$ ,  $\leq$  and  $\geq$ .

```
/ * @lemma Greater:
    \forall value type a, b; (a > b) \leq x \leq b \leq a;
 lemma LessOrEqual:
    \forall value_type a, b; (a <= b) <==> !(b < a);
 lemma GreaterOrEqual:
    \forall value type a, b; (a >= b) \leq ==> \leq (a < b);
*/
```
Listing 4.2: Semantics of derived comparison operators

<span id="page-49-3"></span><sup>31</sup> See Section [1.2](#page-13-0)

<span id="page-49-1"></span><sup>29</sup> See <http://www.sgi.com/tech/stl/LessThanComparable.html>.

<span id="page-49-2"></span><sup>30</sup> See [http://en.wikipedia.org/wiki/Partially\\_ordered\\_set](http://en.wikipedia.org/wiki/Partially_ordered_set)

We also provide a group of predicates that concisely express the comparison of the elements in an array segment with a given value (see Listing [4.3\)](#page-50-0). We will use these predicates both in this chapter and in Chapter binary-search.

```
/ * @predicate ConstantRange(value_type* a, integer first,
                          integer last, value_type val) =
    \forall integer i; first <= i < last ==> a[i] == val;
 predicate StrictLowerBound(value_type* a, integer first,
                             integer last, value_type val) =
    \forall integer i; first <= i < last ==> val < a[i];
 predicate LowerBound(value_type* a, integer first,
                      integer last, value_type val) =
    \forall integer i; first <= i < last ==> !(a[i] < val);
 predicate StrictUpperBound(value_type* a, integer first,
                             integer last, value_type val) =
    \forall integer i; first <= i < last ==> a[i] < val;
 predicate UpperBound(value_type* a, integer first,
                      integer last, value_type val) =
    \forall integer i; first <= i < last ==> !(val < a[i]);
*/
```
Listing 4.3: Predicates for comparing array elements with a given value

## <span id="page-51-0"></span>**4.2. The max\_element algorithm**

The max element algorithm in the C++ Standard Template Library<sup>[32](#page-51-1)</sup> searches the maximum of a general sequence. The signature of our version of max element reads:

```
size_type max_element(const value_type* a, size_type n);
```
The function finds the largest element in the range  $a(0, n)$ . More precisely, it returns the unique valid index i such that

- 1. for each index k with  $0 \le k \le n$  the condition  $a[k] \le a[i]$  holds and
- 2. for each index k with  $0 \le k \le i$  the condition  $a[k] \le a[i]$  holds.

The return value of max\_element is n if and only if there is no maximum, which can only occur if  $n == 0.$ 

#### **4.2.1. Formal specification of max\_element**

A formal specification of max\_element in ACSL is shown in Listing [4.4.](#page-51-2)

```
/*@
  requires \valid_read(a + (..n-1));
  assigns \nothing;
  behavior empty:
    assumes n == 0;
    ensures \result == 0;
 behavior not_empty:
    assumes 0 < n;
    ensures 0 \le \text{result} \le n;
    ensures \forall integer i; 0 \le i \le n \implies a[i] \le a[\text{result}];ensures \forall integer i; 0 \leq i \leq \text{result} ==> a[i] \leq a[\text{result}];
  complete behaviors;
 disjoint behaviors;
*/
size_type max_element(const value_type* a, size_type n);
```
Listing 4.4: Formal specification of max\_element

We have subdivided the specification of max\_element into two behaviors (empty and not\_empty ). The behavior empty contains the specification for the case that the range contains no elements. The behavior not\_empty applies if the range has a positive length.

The second ensures clause of behavior not\_empty indicates that the returned valid index k refers to a maximum value of the array. The third one expresses that k is indeed the *first* occurrence of a maximum value in the array.

<span id="page-51-1"></span><sup>32</sup> See http://www.sqi.com/tech/stl/max\_element.html

## **4.2.2. Implementation of max\_element**

Listing [4.5](#page-52-0) shows an implementation of max\_element. In our description, we concentrate on the *loop annotations*.

```
size_type max_element(const value_type* a, size_type n)
{
 if (n == 0) {
   return 0;
  }
 size_type max = 0;
 /\star@
    loop invariant 0 \le i \le n;
    loop invariant 0 \leq m max \leq m;
    loop invariant \forall integer k; 0 \le k \le i ==> a[k] \le a[max];
    loop invariant \forall integer k; 0 \le k \le \max ==> a[k] \le a[\max];loop assigns max, i;
   loop variant n-i;
 \star/for (size_type i = 1; i < n; i++) {
    if (a[\max] < a[i]) {
     max = i;}
  }
 return max;
}
```
Listing 4.5: Implementation of max\_element

The second loop invariant is needed to prove the first postcondition of behavior not empty in Listing [4.4.](#page-51-2) Using the next loop invariant we prove the second postcondition of behavior not  $\epsilon$  empty in Listing [4.4.](#page-51-2) Finally, the last postcondition of this behavior can be proved with the endmost loop *invariant*.

## <span id="page-53-0"></span>**4.3. The max\_element algorithm with predicates**

In this section we present another specification of the max\_element algorithm. The main difference is that we employ two user defined predicates. First we define the predicate MaxElement by using the previously introduced predicate UpperBound (Listing [4.3\)](#page-50-0) by stating that it is an upper bound that belongs to the sequence  $a[0..n-1]$ .

```
/\star@
 predicate MaxElement{L}(value_type* a, integer n, integer max) =
     0 \leq max \leq n & UpperBound(a, 0, n, a[max]);
*/
```
Listing 4.6: Definition of the MaxElement predicate

## **4.3.1. Formal specification of max\_element**

The new formal specification of max\_element in ACSL is shown in Listing [4.7.](#page-53-1) Note that we also use the predicate StrictUpperBound (Listing [4.3\)](#page-50-0) in order to express that max\_element returns the *first* maximum position in  $[0..n-1]$ .

```
/ * @requires \valid_read(a + (0..n-1));
 assigns \nothing;
 behavior empty:
   assumes n == 0;
   ensures result: \result == 0;
 behavior not_empty:
   assumes 0 < n;
   ensures result: 0 \le \text{result} \le n;ensures maximum: MaxElement(a, n, \result);
   ensures first: StrictUpperBound(a, 0, \result, a[\result]);
 complete behaviors;
 disjoint behaviors;
*/
size_type max_element(const value_type* a, size_type n);
```
Listing 4.7: Formal specification of max\_element

## **4.3.2. Implementation of max\_element**

Listing [4.8](#page-54-0) shows implementation of max\_element with rewritten loop invariants. In the loop invariants we also employ the predicates UpperBound and StrictUpperBound that we have used in the specification.

```
size_type max_element(const value_type* a, size_type n)
{
 if (n == 0) {
   return 0;
  }
 size_type max = 0;
 /\star@
   loop invariant bound: 0 \le i \le n;
   loop invariant min: 0 \leq m max \leq n;
   loop invariant lower: UpperBound(a, 0, i, a[max]);
   loop invariant first: StrictUpperBound(a, 0, max, a[max]);
   loop assigns max, i;
   loop variant n-i;
  */
 for (size_type i = 0; i < n; i++) {
   if (a[\max] < a[i]) {
     max = i;}
  }
 return max;
}
```
Listing 4.8: Implementation of max\_element

# <span id="page-55-0"></span>**4.4. The max\_seq algorithm**

In this section we consider the function  $\max$  seq (see Chapter 3, [\[8\]](#page-154-2)) that is very similar to the max element function of Section [4.2.](#page-51-0) The main difference between  $\max$  seq and  $\max$  element is that  $\max$  seq returns the maximum value (not just the index of it). Therefore, it requires a *non-empty* range as an argument.

Of course, max\_seq can easily be implemented using max\_element (see Listing [4.10\)](#page-56-0). Moreover, using only the formal specification of max  $\epsilon$  element in Listing [4.7](#page-53-1) we are also able to deductively verify the correctness of this implementation. Thus, we have a simple example of *modular verification* in the following sense:

Any implementation of max\_element that is separately proven to implement the contract in Listing [4.7](#page-53-1) makes max\_seq behave correctly. Once the contracts have been defined, the function max\_element could be implemented in parallel, or just after max\_seq, without affecting the verification of max\_seq.

## **4.4.1. Formal specification of max\_seq**

A formal specification of max\_seq in ACSL is shown in Listing [4.9.](#page-55-1)

```
/\star@
  requires n > 0;
 requires \valid_read(p + (0..n-1));
 assigns \nothing;
 ensures \forall integer i; 0 \le i \le n-1 \implies \text{result} \ge p[i];ensures \exists integer e; 0 \le e \le n-1 && \result == p[e];
*/
value_type max_seq(const value_type* p, size_type n);
```
Listing 4.9: Formal specification of max\_seq

Using the first requires-clause we express that max\_seq needs a *non-empty* range as input. By using the ensures-clause we express our postconditions. They formalize that max\_seq indeed returns the maximum value of the range.

## **4.4.2. Implementation of max\_seq**

Listing [4.10](#page-56-0) shows the trivial implementation of max\_seq using max\_element. Since max\_seq requires a non-empty range the call of max\_element returns an index to a maximum value in the range. The fact that max\_element returns the smallest index is of no importance in this context.

```
value_type max_seq(const value_type* p, size_type n)
{
 return p[max_element(p, n)];
}
```
Listing 4.10: Implementation of max\_seq

## <span id="page-57-0"></span>**4.5. The min\_element algorithm**

The min element algorithm in the C++ standard library<sup>[33](#page-57-1)</sup> searches the minimum in a general sequence. The signature of our version of min element reads:

```
size_type min_element(const value_type* a, size_type n);
```
The function min element finds the smallest element in the range  $a[0..n-1]$ . More precisely, it returns the unique valid index i such that The return value of  $min$  element is n if and only if  $n = 0$ . First we define the predicate MinElement by using the previously introduced predicate LowerBound (Listing [4.3\)](#page-50-0) by stating that it is an lower bound that belongs to the sequence  $a[0..n-1]$ .

```
/\star@
  predicate MinElement{L}(value_type* a, integer n, integer min) =
    0 \leq m \leq n \leq k LowerBound(a, 0, n, a[min]);
*/
```
Listing 4.11: Definition of the MinElement predicate

## **4.5.1. Formal specification of min\_element**

```
/\star@
 requires \valid read(a + (0..n-1));
 assigns \nothing;
 behavior empty:
   assumes n == 0;
   ensures result: \result == 0;
 behavior not_empty:
   assumes 0 < n;
   ensures result: 0 \le \text{result} \le n;ensures minimum: MinElement(a, n, \result);
   ensures first: StrictLowerBound(a, 0, \result, a[\result]);
 complete behaviors;
 disjoint behaviors;
*/
size_type min_element(const value_type* a, size_type n);
```
Listing 4.12: Formal specification of  $min$ <sub>-element</sub>

The ACSL specification of min\_element is shown in Listing [4.12.](#page-57-2) Note that we also use the predicate StrictLowerBound (Listing [4.3\)](#page-50-0) in order to express that min\_element returns the *first* minimum position in [0..*<sup>n</sup>* <sup>−</sup> 1].

<span id="page-57-1"></span><sup>33</sup> See http://www.sqi.com/tech/stl/min\_element.html

## **4.5.2. Implementation of min\_element**

Listing [4.13](#page-58-0) shows implementation of min\_element with rewritten loop invariants. In the loop invariants we also employ the predicates LowerBound and StrictLowerBound that we have used in the specification.

```
size_type min_element(const value_type* a, size_type n)
{
 if (0 == n) {
   return n;
  }
 size_type min = 0;
 /\star@
   loop invariant bound: 0 \leq i \leq n;
   loop invariant min: 0 \leq m min \leq n;
   loop invariant lower: LowerBound(a, 0, i, a[min]);
   loop invariant first: StrictLowerBound(a, 0, min, a[min]);
   loop assigns min, i;
   loop variant n-i;
  */
 for (size_type i = 0; i < n; i++) {
   if (a[i] < a[min]) {
     min = i;}
  }
 return min;
}
```
Listing 4.13: Implementation of min\_element

# **5. Binary search algorithms**

In this chapter, we consider the four *binary search* algorithms of the C++ standard library, namely

- lower\_bound in Section [5.1](#page-61-0)
- upper\_bound in Section [5.2](#page-63-0)
- equal\_range in Section [5.3](#page-65-0)
- binary\_search in Section [5.4](#page-67-0)

All binary search algorithms require that their input array is sorted in ascending order. The predicate Sorted in Listing [5.1](#page-60-0) formalizes these requirements.

```
/ * @predicate
   Sorted{L}(value_type* a, integer n) =
      \forall integer i, j; 0 \le i \le j \le n ==> a[i] \le a[j];
*/
```
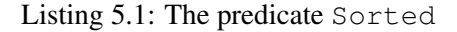

As in the case of the of maximum/minimum algorithms from Chapter [4](#page-48-0) the binary search algorithms primarily use the less-than operator  $\langle$  (and the derived operators  $\langle =, \rangle$  and  $\rangle =$ ) to determine whether a particular value is contained in a sorted range. Thus, different to the find algorithm in Section [3.3,](#page-33-0) the equality operator == will play only a supporting part in the specification of binary search.

In order to make the specifications of the binary search algorithms more compact and (arguably) more readable we use the predicates from Listing [4.3.](#page-50-0)

# <span id="page-61-0"></span>**5.1. The lower\_bound algorithm**

The lower\_bound algorithm is one of the four binary search algorithms of the C++ standard library. For our purposes we have modified the generic implementation<sup>[34](#page-61-1)</sup> to that of an array of type value type. The signature now reads:

```
size_type lower_bound(const value_type* a, size_type n,
                      value_type val);
```
As with the other binary search algorithms lower bound requires that its input array is sorted in ascending order. Specifically, lower bound will return the *largest* index i with  $0 \le i \le n$  such that for each index k with  $0 \le k \le i$  the condition  $a[k] \le \text{val holds.}$  This specification makes lower bound a bit tricky to use as a search algorithm:

- If lower\_bound returns n then for each index i with  $0 \le i \le n$  holds a [i]  $\le$  val. Thus, val is not contained in a.
- If, however, lower\_bound returns an index r with  $0 \le r \le n$  then we can only be sure that  $a[i] < val$  holds for  $0 \le i < r$  and that  $val \le a[i]$  holds for  $r \le i < n$ .

## **5.1.1. Formal specification of lower\_bound**

The ACSL specification of lower\_bound is shown in Listing [5.2.](#page-61-2)

```
/ * \thetarequires \valid_read(a + (0..n-1));
  requires Sorted(a, n);
  assigns \nothing;
  ensures result: 0 \le \text{result} \le n;ensures left: StrictUpperBound(a, 0, \result, val);
  ensures right: LowerBound(a, \result, n, val);
*/
size_type
lower_bound(const value_type* a, size_type n, value_type val);
```
Listing 5.2: Formal specification of lower bound

- The preconditions express, by using the predicate Sorted, that the values in the (valid) array need to be sorted in ascending order.
- The postconditions formalize the central properties, mentioned above, of the return value of lower\_bound.

<span id="page-61-1"></span><sup>&</sup>lt;sup>34</sup> See http://www.sqi.com/tech/stl/lower\_bound.html

## **5.1.2. Implementation of lower\_bound**

Our implementation of lower\_bound is shown in Listing [5.3.](#page-62-0) Each iteration step narrows down the range that contains the sought-after result. The loop invariants express that in each iteration step all indices less than the temporary left bound left contain values smaller than val and all indices not less than the temporary right bound right contain values not smaller than val.

```
size_type
lower_bound(const value_type* a, size_type n, value_type val)
{
 size_type left = 0;
 size_type right = n;
 size_type middle = 0;
 /\star@
    loop invariant bound: 0 \leq \text{left} \leq \text{right} \leq n;loop invariant left: StrictUpperBound(a, 0, left, val);
    loop invariant right: LowerBound(a, right, n, val);
    loop assigns middle, left, right;
    loop variant right - left;
  \star/while (left < right) {
   middle = left + (right - left) / 2;if (a[middle] \langle val) {
     left = middle + 1;} else {
      right = middle;
    }
  }
 return left;
}
```
Listing 5.3: Implementation of lower\_bound

# <span id="page-63-0"></span>**5.2. The upper\_bound algorithm**

The upper\_bound<sup>[35](#page-63-1)</sup> algorithm is a version of the binary\_search algorithm closely related to lower\_bound of Section [5.1.](#page-61-0)

The signature reads:

**size\_type** upper\_bound(**const value\_type**\* a, **size\_type** n, **value\_type** val)

In contrast to the lower\_bound algorithm the upper\_bound algorithm locates the *largest* index i with  $0 \le i \le n$  such that for each index k with  $0 \le k \le i$  the condition a [k]  $\le$  val holds. This means:

- If upper bound returns n then we can only be sure that for each index  $0 \le i \le n$  the relationship  $a[i] \leq v a l$ .
- If upper bound returns an index r with  $0 \le r \le n$  then we can be sure that val  $\le a[i]$ holds for i where  $r \le i \le n$ . Thus, if upper\_bound returns 0 then we know that val is not contained in a.

## **5.2.1. Formal specification of upper\_bound**

The ACSL specification of upper\_bound is shown in Listing [5.4.](#page-63-2)

```
/\star@
  requires \valid_read(a + (0..n-1));
  requires Sorted(a, n);
  assigns \nothing;
  ensures result: 0 \le \text{result} \le n;<br>ensures left: UpperBound(a, 0, \<br>ensures right: StrictLowerBound(a
                         UpperBound(a, 0, \result, val);
                         StrictLowerBound(a, \result, n, val);
*/
size_type
upper_bound(const value_type* a, size_type n, value_type val);
```
Listing 5.4: Formal specification of upper\_bound

The specification is quite similar to the specification of  $lower$  bound (see Listing [5.2\)](#page-61-2). The difference can be seen in the postconditions. As we are searching for the upper bound this time, upper bound has to ensures that

- all indices less than the returned one belong to elements are less than or equal to val
- all indices greater than or equal to the returned one belong to elements that are greater than val.

<span id="page-63-1"></span><sup>&</sup>lt;sup>35</sup> See http://www.sqi.com/tech/stl/upper\_bound.html

## **5.2.2. Implementation of upper\_bound**

Our implementation of upper\_bound is shown in Listing [5.5.](#page-64-0)

The loop invariants express that for each iteration step all indices less than the temporary left bound  $l$  eft contain values not greater than val and all indices not less than the temporary right bound right contain values greater than val.

```
size_type
upper_bound(const value_type* a, size_type n, value_type val)
{
 size_type left = 0;
 size_type right = n;
 size_type middle = 0;
 /\star@
    loop invariant bound: 0 \leq \text{left} \leq \text{right} \leq n;loop invariant left: UpperBound(a, 0, left, val);
    loop invariant right: StrictLowerBound(a, right, n, val);
    loop assigns middle, left, right;
    loop variant right - left;
  */
 while (left < right) {
   middle = left + (right - left) / 2;
    if (a[middle] \le val) {
     left = middle + 1;} else {
      right = middle;
    }
  }
 return right;
}
```
Listing 5.5: Implementation of upper bound

## <span id="page-65-0"></span>**5.3. The equal\_range algorithm**

The equal range algorithm is one of the four binary search algorithms of the C++ standard library. For our purposes we have modified the generic implementation<sup>[36](#page-65-1)</sup> to that of an array of type value type. Moreover, instead of a pair of iterators, our version of equal\_range returns a pair of indices. To be more precisely, the return type of equal\_range is the struct size\_type\_pair from Listing [5.6.](#page-65-2) Thus, the signature of equal\_range now reads:

```
size_type_pair equal_range(const value_type* a, size_type n,
                           value type val);
```
As with the other binary search algorithms equal\_range requires that its input array is sorted in ascending order. The specification of equal\_range states that it *combines* the results of the algorithms lower\_bound (Section [5.1\)](#page-61-0) and upper\_bound (Section [5.2\)](#page-63-0).

#### **5.3.1. Formal specification of equal\_range**

The ACSL specification of equal\_range is shown in Listing [5.6.](#page-65-2)

```
struct spair {
  size_type first;
  size_type second;
};
typedef struct spair size_type_pair;
/\star@
  requires \valid\_read(a + (0..n-1));requires Sorted(a, n);
  assigns \nothing;
  ensures result: 0 \le \text{first} \le \text{result}.second \le n;
  ensures left: StrictUpperBound(a, 0, \result.first, val);
  ensures middle: ConstantRange(a, \result.first,
                                     \result.second, val);
  ensures right: StrictLowerBound(a, \result.second, n, val);
 */
size_type_pair
equal_range(const value_type* a, size_type n, value_type val);
```
Listing 5.6: Formal specification of equal\_range

The preconditions express that the values in the (valid) array need to be sorted in ascending order.

The postconditions express that the pair of indices  $(f, s)$  returned by equal\_range satisfy the following properties:

- $\bullet$  0  $\leq$  *f*  $\leq$  *s*  $\leq$  *n*
- the set of indices  $[f, s) = \{i \mid f \le i < s\}$  is the *largest* set for which  $a[i] =$  val holds

<span id="page-65-1"></span><sup>36</sup> See [http://www.sgi.com/tech/stl/equal\\_range.html](http://www.sgi.com/tech/stl/equal_range.html)

## **5.3.2. Implementation of equal\_range**

Our implementation of equal\_range is shown in Listing [5.7.](#page-66-0) We call the two functions lower\_bound and upper\_bound and return their respective results as a pair. However, instead of doing this straightfor-ward, we use the auxiliary function make\_pair<sup>[37](#page-66-1)</sup> and formulate an assertion for its arguments first  $\leq$ second. Using this assertion simplifies the task of *automatically* proving the postcondition in Listing [5.6.](#page-65-2)

```
/*@
   assigns \nothing;
   ensures \result.first == first;
   ensures \result.second == second;
*/
size_type_pair make_pair(size_type first, size_type second)
{
 size_type_pair pair;
 pair.first = first;
 pair.second = second;
 return pair;
}
size_type_pair
equal_range(const value_type* a, size_type n, value_type val)
{
 size_type first = lower_bound(a, n, val);
 size_type second = upper_bound(a, n, val);
 //@ assert aux: second < n ==> val < a[second];
 return make_pair(first, second);
}
```
Listing 5.7: Implementation of equal\_range

In an earlier version of this document we had proven the similar assertion  $first \le$  second with the interactive theorem prover Coq. After reviewing this proof we formulated the new assertion aux that uses a fact from the postcondition of upper bound (Listing [5.4\)](#page-63-2). The benefit of this reformulation is that both the assertion aux and the postcondition  $first \le$  second can now be verified automatically.

<span id="page-66-1"></span> $37$  This functions is modelled after the C++ template function std:: make\_pair.

# <span id="page-67-0"></span>**5.4. The binary\_search algorithm**

The binary\_search algorithm is one of the four binary search algorithms of the C++ standard library. For our purposes we have modified the generic implementation<sup>[38](#page-67-1)</sup> to that of an array of type value type. The signature now reads:

```
bool binary_search(const value_type* a, size_type n,
                   value_type val);
```
Again, binary\_search requires that its input array is sorted in ascending order. It will return **true** if there exists an index i in a such that  $a[i]$  == val holds.<sup>[39](#page-67-2)</sup>

#### **5.4.1. Formal specification of binary\_search**

The ACSL specification of binary search is shown in Listing [5.8.](#page-67-3)

```
/ * @requires \valid_read(a + (0..n-1));
  requires Sorted(a, n);
  assigns \nothing;
  ensures result: \result <==>
                   \exists integer i; 0 <= i < n && a[i] == val;
 */
bool binary_search(const value_type* a, size_type n, value_type val);
```
Listing 5.8: Formal specification of binary\_search

Note that we can use our previously introduced predicate HasValue (see Page [36\)](#page-35-1) in Listing [5.9.](#page-67-4) It is interesting to compare this specification with that of find in Listing [3.12.](#page-36-0) Both find and binary\_search allow to determine whether a value is contained in an array. The fact that the C++ standard library requires that find has *linear* complexity whereas binary\_search must have a *logarithmic* complexity can currently not be expressed with ACSL.

```
/\star@
  requires \valid\_read(a + (0..n-1));requires Sorted(a, n);
  assigns \nothing;
  ensures result: \result <==> HasValue(a, n, val);
 */
bool binary_search(const value_type* a, size_type n, value_type val);
```
Listing 5.9: Formal specification of binary\_search using the HasValue predicate

<span id="page-67-1"></span><sup>38</sup> See [http://www.sgi.com/tech/stl/binary\\_search.html](http://www.sgi.com/tech/stl/binary_search.html)

<span id="page-67-2"></span><sup>&</sup>lt;sup>39</sup>To be more precise: The C<sup>++</sup> standard library requires that (a[i]  $\le$  val) & (val  $\le$  a[i]) holds. For our definition of value\_type (see Section [1.2\)](#page-13-0) this means that val equals a [i].

## **5.4.2. Implementation of binary\_search**

Our implementation of binary\_search is shown in Listing [5.10.](#page-68-0)

```
bool binary_search(const value_type* a, size_type n, value_type val)
{
 size_type i = lower_bound(a, n, val);
 return i < n && a[i] <= val;
}
```
Listing 5.10: Implementation of binary\_search

The function binary\_search first calls lower\_bound from Section [5.1.](#page-61-0) Remember that if lower\_bound returns an index  $0 \le i \le n$  then we can be sure that val  $\le a[i]$  holds.

# **6. Mutating algorithms**

Let us now turn our attention to another class of algorithms, viz. *mutating* algorithms, i.e., algorithms that change one or more ranges. In Frama-C, you can explicitly specify that, e.g., entries in an array a may be modified by a function f, by including the following *assigns clause* into the f's specification:

```
assigns a[0..length-1];
```
The expression length-1 refers to the value of length when f is entered, see [\[9,](#page-154-1) Section 2.3.2]. Below are the algorithms we will discuss in this chapter. First, however, we introduce in Section [6.1](#page-71-1) the auxiliary predicate Unchanged.

- swap in Section [6.2](#page-71-2) exchanges two values.
- fill in Section [6.3](#page-73-0) initializes each element of an array by a given fixed value.
- swap ranges in Section [6.4](#page-75-0) exchanges the contents of the arrays of equal length, element by element. We use this example to present "modular verification", as swap\_ranges reuses the verified properties of swap.
- copy in Section [6.5](#page-77-0) copies a source array to a destination array.
- reverse\_copy and reverse in Sections [6.6](#page-79-0) and [6.7,](#page-81-0) respectively, reverse an array. Whereas reverse\_copy copies the result to a separate destination array, the reverse algorithm works in place.
- rotate copy in Section [6.8](#page-83-0) rotates a source array by m positions and copies the results to a destination array.
- replace copy and replace in Sections [6.9](#page-85-0) and [6.10,](#page-87-0) respectively, substitute each occurrence of a value by a given new value. Whereas replace\_copy copies the result to a separate array, the replace algorithm works in place.
- remove copy copies a source array to a destination array, but omits each occurrence of a given value. We provide two specifications for remove copy:
	- In Section [6.11](#page-89-0) we provide a relatively simple contract that omits, however, an important aspect of the informal specification
	- In Section [6.12](#page-93-0) we show how the missing part of the specification can be expressed.

# <span id="page-71-1"></span>**6.1. The predicate Unchanged**

Many of the algorithms in this section iterate sequentially over one or several sequences. For the verification of such algorithms it is often important to express that a section of an array, or the complete array, have remained *unchanged*. In Listing [6.1](#page-71-0) we therefore introduce the overloaded predicate Unchanged together with some simple lemmas. The expression  $Unchanged\{K,L\}$  (a, f, 1) is true if the memory area of  $a[f..l-1]$  agrees in states K and L.

```
/\star@
  predicate
    Unchanged{K,L}(value_type* a, integer first, integer last) =
      \forall integer i; first <= i < last ==>
          \det(a[i], K) == \det(a[i], L);predicate
    Unchanged{K,L}(value_type* a, integer n) =
    Unchanged\{K,L\} (a, 0, n);
  lemma
    UnchangedStep{K,L}:
      \forall value_type *a, integer n;
        0 \leq nUnchanged\{K, L\} (a, n) ==>
         \atop{\text{at}}(a[n], K) == \atop{\text{at}}(a[n], L) ==Unchanged\{K, L\} (a, n+1);
  lemma
    UnchangedSection{K,L}:
      \forall value_type *a, integer m, n;<br>0 \le m \le n ==>
        0 \leq m \leq nUnchanged{K, L} (a, n) ==>
        Unchanged{K, L} (a, m);
*/
```
Listing 6.1: Predicate Unchanged

# <span id="page-71-2"></span>**6.2. The swap algorithm**

The swap algorithm<sup>[40](#page-71-3)</sup> in the C++ standard library exchanges the contents of two variables. Similarly, the iter\_swap algorithm<sup>[41](#page-71-4)</sup> exchanges the contents referenced by two pointers. Since C and hence ACSL, does not support an & type constructor ("declarator"), we will present an algorithm that processes pointers and refer to it as swap.

<span id="page-71-3"></span><sup>40</sup> See <http://www.sgi.com/tech/stl/swap.html>

<span id="page-71-4"></span><sup>41</sup> See [http://www.sgi.com/tech/stl/iter\\_swap.html](http://www.sgi.com/tech/stl/iter_swap.html)
### **6.2.1. Formal specification of swap**

The ACSL specification for the swap function is shown in Listing [6.2.](#page-72-0) The preconditions are formalized by the requires-clauses which state that both pointer arguments of the swap function must be dereferenceable.

```
/*@
 requires \valid(p);
 requires \valid(q);
 assigns *p;
 assigns *q;
 ensures *p == \old(*q);
 ensures *q == \text{old}(*p);
*/
void swap(value_type* p, value_type* q);
```
Listing 6.2: Formal specification of swap

The assigns-clauses formalize that the swap algorithm modifies only the entries referenced by the pointers p and q. Nothing else may be altered. In general, when more than one *assigns clause* appears in a function's specification, it permitted to modify any of the referenced locations. However, if no *assigns clause* appears at all, the function is free to modify any memory location, see [\[9,](#page-154-0) Section 2.3.2]. To forbid a function to do any modifications outside its scope, a clause

**assigns** \nothing;

must be used, as we practised in the example specifications in Chapter [3.](#page-26-0)

Upon termination of swap the entries must be mutually exchanged. We can express those postconditions by using the ensures-clause. The expression  $\cdot$ old( $*\cdot$ p) refers to the pre-state of the function contract, whereas by default, a postcondition refers the values after the functions has been terminated.

### **6.2.2. Implementation of swap**

Listing [6.3](#page-72-1) shows the usual straight-forward implementation of swap. No interspersed ACSL is needed to get it verified by Frama-C.

```
void swap(value_type* p, value_type* q)
{
 value_type save = *p;
  *p = *q;*q = save;
}
```
Listing 6.3: Implementation of swap

# **6.3. The fill algorithm**

The fill algorithm in the C++ Standard Library initializes general sequences with a particular value. For our purposes we have modified the generic implementation<sup>[42](#page-73-0)</sup> to that of an array of type value\_type. The signature now reads:

**void** fill(**value\_type**\* a, **size\_type** n, **value\_type** val);

### **6.3.1. Formal specification of fill**

Listing [6.4](#page-73-1) shows the formal specification of fill in ACSL. We can express the postcondition of fill simply by using the predicate ConstantRange from Listing [4.3.](#page-50-0)

```
/\star@
  requires valid: \valid(a + (0..n-1));
  assigns a[0..n-1];
  ensures constant: ConstantRange(a, 0, n, val);
*/
void fill(value_type* a, size_type n, value_type val);
```
Listing 6.4: Formal specification of fill

<span id="page-73-0"></span><sup>42</sup> See <http://www.sgi.com/tech/stl/fill.html>

### **6.3.2. Implementation of fill**

Listing [6.5](#page-74-0) shows an implementation of  $f$ ill.

```
void fill(value_type* a, size_type n, value_type val)
{
  /\star@
   loop invariant bound: 0 \le i \le n;loop invariant constant: ConstantRange(a, 0, i, val);
    loop assigns i, a[0..n-1];
   loop variant n-i;
  */
 for (size_type i = 0; i < n; ++i) {
    a[i] = val;}
}
```
Listing 6.5: Implementation of fill

The loop invariant bound is necessary to prove that each access to the range a occurs with valid indices. The loop invariant constant expresses that for each iteration the array is filled with the value of val up to the index i of the iteration. Note that we use here again the predicate ConstantRange from Listing [4.3.](#page-50-0)

# <span id="page-75-2"></span>**6.4. The swap\_ranges algorithm**

The swap\_ranges algorithm<sup>[43](#page-75-0)</sup> in the C++ standard library exchanges the contents of two expressed ranges element-wise. After translating C++ reference types and iterators to C, our version of the original signature reads:

**void** swap\_ranges(**value\_type**\* a, **size\_type** n, **value\_type**\* b);

We do not return a value since it would equal n, anyway.

This function refers to the previously discussed algorithm swap. Thus, swap ranges serves as another example for "modular verification". The specification of swap will be automatically integrated into the proof of swap\_ranges.

### **6.4.1. Formal specification of swap\_ranges**

Listing [6.6](#page-75-1) shows an ACSL specification for the swap\_ranges algorithm.

```
/*@requires valid_a: \valid(a + (0..n-1));
 requires valid_a: \valid(b + (0..n-1));
 requires sep: \separated(a+(0..n-1), b+(0..n-1));
 assigns a[0..n-1];
 assigns b[0..n-1];
 ensures equal_a: EqualRanges{Here,Old}(a, n, b);
 ensures equal_b: EqualRanges{Old,Here}(a, n, b);
*/
void swap_ranges(value_type* a, size_type n, value_type* b);
```
Listing 6.6: Formal specification of swap\_ranges

The swap\_ranges algorithm works correctly only if a and b do not overlap. Because of that fact we use the separated-clause to tell Frama-C that a and b must not overlap.

With the assigns-clause we postulate that the swap ranges algorithm alters the elements contained in two distinct ranges, modifying the corresponding elements and nothing else.

The postconditions of swap ranges specify that the content of each element in its post-state must equal the pre-state of its counterpart. We can use the predicate EqualRanges (see Listing [3.2\)](#page-28-0) together with the label Old and Here to express the postcondition of swap\_ranges. In our specification in Listing [6.6,](#page-75-1) for example, we specify that the array a in the memory state that corresponds to the label Here is equal to the array b at the label Old. Since we are specifying a postcondition Here refers to the post-state of swap\_ranges whereas Old refers to the pre-state.

<span id="page-75-0"></span><sup>43</sup> See [http://www.sgi.com/tech/stl/swap\\_ranges.html](http://www.sgi.com/tech/stl/swap_ranges.html)

### **6.4.2. Implementation of swap\_ranges**

Listing [6.7](#page-76-0) shows an implementation of swap\_ranges together with the necessary loop annotations.

```
void swap_ranges(value_type* a, size_type n, value_type* b)
{
  /\star@
    loop invariant bound: 0 \leq i \leq n;
    loop invariant equal_a: EqualRanges{Here,Pre}(a, i, b);
    loop invariant equal_b: EqualRanges{Here,Pre}(b, i, a);
    loop invariant unchanged_a: Unchanged{Here,Pre}(a, i, n);
    loop invariant unchanged_b: Unchanged{Here,Pre}(b, i, n);
    loop assigns i, a[0..n-1], b[0..n-1];
   loop variant n-i;
  */
 for (size_type i = 0; i < n; ++i) {
    swap(a + i, b + i);
  }
}
```
Listing 6.7: Implementation of swap\_ranges

For the postcondition of the specification in Listing [6.6](#page-75-1) to hold, our loop invariants must ensure that at each iteration all of the corresponding elements that have already been visited are swapped.

Note that there are two additional loop invariants which claim that all the elements that have not visited yet equal their original values. This a workaround that allows us to prove the postconditions of swap\_ranges despite the fact that the loop assigns is coarser than it should be. The predicate Unchanged from Listing [6.1](#page-71-0) is used to express this property.

# **6.5. The copy algorithm**

The copy algorithm in the C++ Standard Library implements a duplication algorithm for general se-quences. For our purposes we have modified the generic implementation<sup>[44](#page-77-0)</sup> to that of a range of type value\_type. The signature now reads:

**void** copy(**const value\_type**\* a, **size\_type** n, **value\_type**\* b);

Informally, the function copies every element from the source range a to the destination range b.

### **6.5.1. Formal specification of copy**

The ACSL specification of copy is shown in Listing [6.8.](#page-77-1) The copy algorithm expects that the ranges a and b are valid for reading and writing, respectively. Also important is that the ranges do not overlap, this property is expressed with the separated-clause in our specification.

```
/ * \thetarequires valid: \valid_read(a + (0..n-1));
   requires valid: \forall x \in \mathbb{D} \setminus \forall x \in \{0...n-1\};
   requires sep: \searrow \searrow assigns b[0..n-1];
   ensures equal: EqualRanges{Here, Here}(a, n, b);
   ensures unchanged: Unchanged{Here, Here}(a, n);
*/
void copy(const value_type* a, const size_type n, value_type* b);
```
Listing 6.8: Formal specification of copy

Furthermore the function copy assigns the elements from the source range a to the destination range b, modifying the memory of the elements pointed to by b. Again, we can use the EqualRanges predicate from Section [3.1](#page-27-0) to express that the array a equals b after copy has been called. Nothing else must be altered. To state this we use the assigns-clause.

Note the similarities in the specifications of copy and swap\_ranges (Section [6.4\)](#page-75-2).

<span id="page-77-0"></span><sup>44</sup> See <http://www.sgi.com/tech/stl/copy.html>

### **6.5.2. Implementation of copy**

Listing [6.9](#page-78-0) shows an implementation of the copy function.

```
void copy(const value_type* a, size_type n, value_type* b)
{
 /\star @
   loop invariant bound: 0 \leq i \leq n;
   loop invariant equal: EqualRanges{Here,Here}(a, i, b);
    loop assigns i, b[0..n-1];
   loop variant n-i;
  */
 for (size_type i = 0; i < n; ++i) {
   b[i] = a[i];}
}
```
Listing 6.9: Implementation of copy

Here are some remarks on its loop invariants.

For the postcondition to be true, we must ensure that for every element i, the comparison a [i] == b[i] is **true**. This can be expressed by using the EqualRanges predicate.

The assigns clause ensures that nothing but the range  $b[0..i-1]$  and the loop variable i is modified. In order to prove the termination of the loop for every possible n we use the loop variant  $n-i$  and cover it with an assertion.

### **6.6. The reverse\_copy algorithm**

The reverse<sub>copy</sub><sup>[45](#page-79-0)</sup> algorithm of the C++ Standard Library inverts the order of elements in a sequence. reverse\_copy does not change the input sequence, and copies its result to the output sequence. For our purposes we have modified the generic implementation to that of a range of type value\_type. The signature now reads:

```
void reverse_copy(const value_type* a, size_type n, value_type* b);
```
### **6.6.1. The predicate Reverse**

Informally, reverse<sub>copy</sub> copies the elements from the array a into array b such that the copy is a reverse of the original array. Thus, after calling reverse\_copy the following conditions shall be satisfied.

> $b[0]$  ==  $a[n-1]$  $b[1]$  ==  $a[n-2]$  $:$   $\qquad$   $:$ . . . . b[n-1] == a[0] .

In order to concisely formalize these conditions we define the overloaded predicates Reverse that are shown in Listing [6.10.](#page-79-1)

```
/\star@
 predicate
   Reverse{A,B}(value_type* a, integer n, value_type* b,
                  integer first, integer last) =
      \forall integer k; first <= k < last ==>
        \det(a[k], A) = \det(b[n-1-k], B);predicate
   Reverse{A,B}(value_type* a, integer n, value_type* b) =
     Reverse{A, B} (a, n, b, 0, n);
 predicate
   Reverse{A,B}(value_type* a, integer n) = Reverse{A,B}(a, n, a);
*/
```
Listing 6.10: The predicate Reverse

<span id="page-79-0"></span><sup>45</sup> See [http://www.sgi.com/tech/stl/reverse\\_copy.html](http://www.sgi.com/tech/stl/reverse_copy.html)

Figure [6.11](#page-80-0) graphically represents the first version of predicate Reverse in Listing [6.10.](#page-79-1) The second version of Reverse in Listing [6.10](#page-79-1) captures the reverse relation between two complete arrays while the third version is useful when a single array shall be reversed (see Section [6.7\)](#page-81-0).

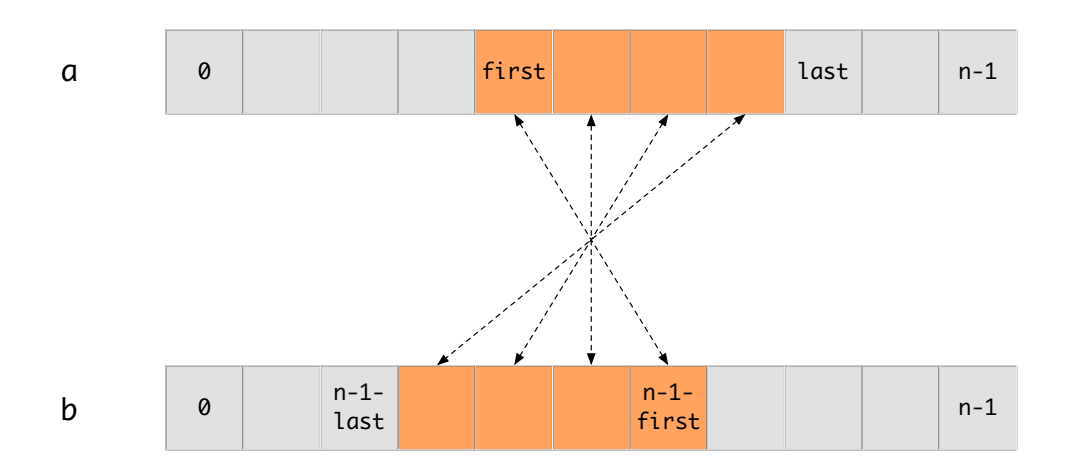

<span id="page-80-0"></span>Figure 6.11.: Sketch of predicate Reverse

### **6.6.2. Formal specification of reverse\_copy**

The ACSL specification of reverse\_copy is shown in Listing [6.12.](#page-80-1) We use the second version of predicate Reverse from Listing [6.10](#page-79-1) in order to formulate the postcondition of reverse\_copy.

```
/*@
   requires valid_a: \valid_read(a + (0..n-1));
   requires valid b: \forall valid(b + (0..n-1));
   requires sep: \searrow \searrow assigns b[0..(n-1)];
   ensures reverse: Reverse{Here, Here}(a, n, b);
   ensures unchanged: Unchanged{Pre, Here}(a, n);
*/
void reverse_copy(const value_type* a, size_type n, value_type* b);
```
Listing 6.12: Formal specification of reverse\_copy

### **6.6.3. Implementation of reverse\_copy**

Listing [6.13](#page-81-1) shows an implementation of the reverse\_copy function. For the postcondition to be true, we must ensure that for every element i, the comparison b [i] ==  $a[n-1-i]$  holds. This is formalized by the loop invariant reverse where we employ the first version of Reverse from Listing [6.10.](#page-79-1)

```
void reverse_copy(const value_type* a, size_type n, value_type* b)
{
  /\star@
    loop invariant bound: 0 \le i \le n;loop invariant reverse: Reverse{Here, Here}(b, n, a, 0, i);
    loop assigns i, b[0..n-1];
   loop variant n-i;
 \star /
 for (size_type i = 0; i < n; ++i) {
   b[i] = a[n - 1 - i];}
}
```
Listing 6.13: Implementation of reverse\_copy

# <span id="page-81-0"></span>**6.7. The reverse algorithm**

The reverse<sup>[46](#page-81-2)</sup> algorithm of the C<sup>++</sup> Standard Library inverts the order of elements in a sequence. The reverse algorithm works in place, meaning that it modifies its input sequence. For our purposes we have modified the generic implementation to that of a range of type value\_type. The signature now reads:

**void** reverse(**value\_type**\* a, **size\_type** n);

### **6.7.1. Formal specification of reverse**

The ACSL specification for the reverse function is shown in listing [6.14.](#page-81-3) In the postcondition we use the third version of predicate Reverse from Listing [6.10.](#page-79-1)

```
/ \pm \Omegarequires valid: \text{valid}(a + (0..n-1));assigns a[0..(n-1)];
  ensures reverse: Reverse{Here,Old}(a, n);
*/
void reverse(value_type* a, size_type n);
```
Listing 6.14: Formal specification of reverse

<span id="page-81-2"></span><sup>46</sup> See <http://www.sgi.com/tech/stl/reverse.html>

### **6.7.2. Implementation of reverse**

Listing [6.15](#page-82-0) shows an implementation of the reverse function. Since the reverse algorithm operates *in place* we use the swap function from Section [6.2](#page-71-1) in order to exchange the elements of the first half of the array with the corresponding elements of the second half.

```
void reverse(value_type* a, size_type n)
{
 const size_type half = n / 2;
 /\star@
    loop invariant bound: 0 \le i \le \text{half};loop invariant left: Reverse{Here,Pre}(a, n, a, 0, i);
    loop invariant middle: Unchanged{Here,Pre}(a, i, n-i);
    loop invariant right: Reverse{Here,Pre}(a, n, a, n-i, n);
    loop assigns i, a[0..n-1];
   loop variant half - i;
  */
 for (size_type i = 0; i < half; ++i) {
   swap(&a[i], &a[n - 1 - i]);
  }
}
```
#### Listing 6.15: Implementation of reverse

We reuse the predicates Reverse (Listing [6.10\)](#page-79-1) and Unchanged (Listing [6.1\)](#page-71-0) in order to write concise loop invariants.

# **6.8. The rotate\_copy algorithm**

The rotate\_copy algorithm in the C++ Standard Library rotates a sequence downwards by m positions and copies the results to another same-sized sequence. For our purposes we have modified the generic implementation<sup>[47](#page-83-0)</sup> to that of a range of type value\_type. The signature now reads:

```
void rotate_copy(const value_type* a, size_type m,
                 size_type n, value_type* b);
```
Informally, the last n-m elements of the array  $a[0..n-1]$  are moved m places downwards and stored as the first n-m elements of the array b[0..n-1], whereas the first m elements of the array  $a[0..n-1]$  are wrapped around and stored as the last m elements of the array  $b[0..n-1]$ 

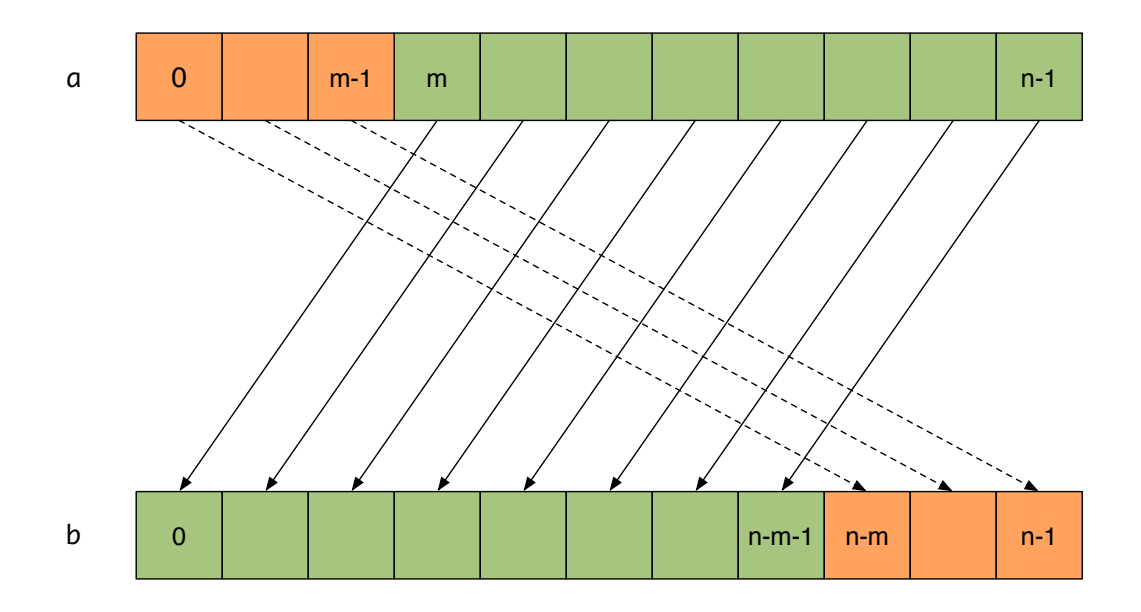

<span id="page-83-1"></span>Figure 6.16.: Effects of rotate\_copy

Figure [6.16](#page-83-1) illustrates the effects of rotate\_copy by highlighting how the initial and final segments of the array  $a[0..n-1]$  are mapped to corresponding segments of the array  $b[0..n-1]$ .

<span id="page-83-0"></span><sup>47</sup> See [http://www.sgi.com/tech/stl/rotate\\_copy.html](http://www.sgi.com/tech/stl/rotate_copy.html)

### **6.8.1. Formal specification of rotate\_copy**

The ACSL specification of rotate\_copy is shown in Listing [6.17.](#page-84-0)

```
/ * @requires bound: 0 <= m <= n;
  requires valid: \valid_read(a + (0..n-1));
  requires valid: \forall x \in \mathbb{Q} \cup \{b + (0..n-1)\};requires sep: \searrow \searrow assigns b[0..(n-1)];
  ensures equal_first: EqualRanges{Here,Here}(a, m, b+(n-m));
  ensures equal_last: EqualRanges{Here,Here}(a+m, n-m, b);
  ensures unchanged: Unchanged{Old, Here} (a, n) ;
*/
void rotate_copy(const value_type* a, size_type m, size_type n,
                         value_type* b);
```
Listing 6.17: Formal specification of rotate\_copy

### **6.8.2. Implementation of rotate\_copy**

Listing [6.18](#page-84-1) shows an implementation of the rotate\_copy function. The implementation simply calls the function copy twice.

```
void rotate_copy(const value_type* a, size_type m, size_type n,
                value_type* b)
{
 copy(a, m, b + (n - m));
 copy(a + m, n - m, b);
}
```
Listing 6.18: Implementation of rotate\_copy

# **6.9. The replace\_copy algorithm**

The replace\_copy algorithm of the C++ Standard Library substitutes specific elements from general sequences. Here, the general implementation<sup>[48](#page-85-0)</sup> has been altered to process value\_type ranges. The new signature reads:

```
size_type replace_copy(const value_type* a, size_type n,
                       value_type* b,
                       value_type v, value_type w);
```
The replace\_copy algorithm copies the elements from the range  $a[0..n]$  to range b[0..n], substituting every occurrence of  $\nabla$  by w. The return value is the length of the range. As the length of the range is already a parameter of the function this return value does not contain new information.

### **6.9.1. The predicate Replace**

We start with defining in Listing [6.19](#page-85-1) the predicate Replace that describes the intended relationship between the input array a[0..n-1] and the output array b[0..n-1]. Note the introduction of *local bindings*  $\let$  ai = ... and  $\let$  bi = ... in the definition of Replace (see [\[9,](#page-154-0) §2.2]).

```
/ * \thetapredicate
   Replace{K,L}(value_type* a, integer n, value_type* b, value_type v, value_type w)
         =
       \forall integer i; 0 <= i < n ==>
         \let ai = \at(a[i],K); \let bi = \at(b[i],L);
              (ai == v ==> bi == w) && (ai != v ==> bi == ai) ;
 predicate
   Replace{K,L}(value_type* a, integer n, value_type v, value_type w) =
     Replace{K,L}(a, n, a, v, w);*/
```
Listing 6.19: The predicate Replace

Listing [6.19](#page-85-1) also contains a second, overloaded version of Replace which we will use for the specification of the related in-place algorithm replace in Section [6.10.](#page-87-0)

<span id="page-85-0"></span><sup>48</sup> See http://www.sqi.com/tech/stl/replace\_copy.html

### **6.9.2. Formal specification of replace\_copy**

Using predicate Replace the ACSL specification of replace\_copy is as simple as in Listing [6.20.](#page-86-0) Note that we require that the arrays a and b are non-overlapping.

```
/*@requires valid_a: \valid_read(a + (0..n-1));
  requires valid b: \forall valid(b + (0..n-1));
  requires sep: \searrow \searrow assigns b[0..n-1];
  ensures replace: Replace{Old,Here}(a, n, b, oldv, newv);
  ensures unchanged: Unchanged{Old, Here}(a, n);
  ensures result: \result == n;
*/
size_type replace_copy(const value_type* a, size_type n,
                                     value_type* b,
                                     value_type oldv, value_type newv);
```
Listing 6.20: Formal specification of the replace\_copy

### **6.9.3. Implementation of replace\_copy**

An implementation (including loop annotations) of replace\_copy is shown in Listing [6.21.](#page-86-1) Note how the structure of the loop annotations resembles the specification of Listing [6.20.](#page-86-0)

```
size_type replace_copy(const value_type* a, size_type n,
                       value_type* b,
                       value_type oldv, value_type newv)
{
  /*@
    loop invariant bounds: 0 \leq i \leq n;
    loop invariant replace: Replace{Pre,Here}(a, i, b, oldv, newv);
   loop assigns i, b[0..n-1];
   loop variant n-i;
  \star/for (size_type i = 0; i < n; ++i) {
   b[i] = (a[i] == oldv ? new v : a[i]);}
 return n;
}
```
Listing 6.21: Implementation of the replace\_copy algorithm

# <span id="page-87-0"></span>**6.10. The replace algorithm**

The replace algorithm of the C++ Standard Library substitutes specific values in a general sequence. Here, the general implementation<sup>[49](#page-87-1)</sup> has been altered to process value\_type ranges. The new signature reads

```
void replace(value_type* a, size_type n, value_type oldv, value_type newv);
```
The replace algorithm substitutes all elements from the range  $a[0..n-1]$  that equal oldv by newv.

### **6.10.1. Formal specification of replace**

Using the second predicate Replace from Listing [6.19](#page-85-1) the ACSL specification of replace can be expressed as in Listing [6.22.](#page-87-2)

```
/ * \thetarequires valid: \valid(a + (0..n-1));
  assigns a[0..n-1];
  ensures replace: Replace{Old, Here}(a, n, oldv, newv);
*/
void replace(value_type* a, size_type n, value_type oldv, value_type newv);
```
Listing 6.22: Formal specification of the replace

<span id="page-87-1"></span><sup>49</sup> See <http://www.sgi.com/tech/stl/replace.html>

### **6.10.2. Implementation of replace**

An implementation of replace is shown in Listing [6.23.](#page-88-0) The loop invariant unchanged expresses that when entering iteration  $\exists$  the elements  $a[i..n-1]$  have not yet changed.

```
void replace(value_type* a, size_type n, value_type oldv, value_type newv)
{
  /\star@
    loop invariant bounds: 0 \le i \le n;loop invariant replace: Replace{Pre,Here}(a, i, oldv, newv);
    loop invariant unchanged: Unchanged{Pre, Here}(a, i, n);
    loop assigns i, a[0..n-1];
   loop variant n-i;
  \star/for (size_type i = 0; i < n; ++i) {
   if (a[i] == oldv) {
     a[i] = newv;
    }
  }
}
```
Listing 6.23: Implementation of the replace algorithm

# **6.11. The remove\_copy algorithm**

The remove\_copy algorithm of the C++ Standard Library copies all elements of a sequence other than a given value. Here, the general implementation has been altered to process value\_type ranges.<sup>[50](#page-89-0)</sup> The new signature reads:

```
size_type remove_copy(const value_type* a, size_type n,
                      value_type* b, value_type v);
```
The most important facts of this algorithms are:

- 1. The return value is the length of the resulting range.
- 2. The remove\_copy algorithm copies elements that are not equal to v from range  $a[0..n-1]$  to the range b[0..\result-1].
- 3. The algorithm is stable, that is, the relative order of the elements in b is the same as in a.

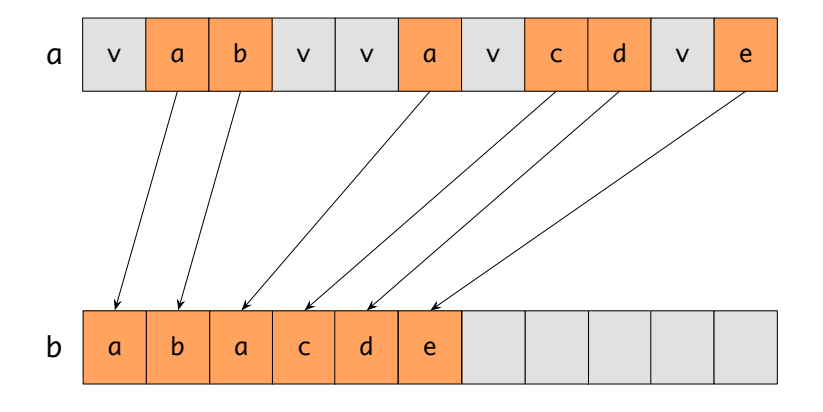

<span id="page-89-1"></span>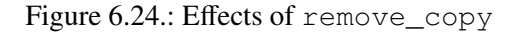

Figure [6.24](#page-89-1) shows how remove\_copy is supposed to copy elements that differ from v from range a to b.

#### **6.11.1. The predicate RetainAllButOne**

In order to achieve a concise specification we introduce the auxiliary predicate RetainAllButOne (see Listing [6.25\)](#page-89-2). The expression RetainAllButOne(a,m,b,n,v) is true if range a[0..n-1] contains the same elements as  $b[0..m-1]$ , except possibly for occurrences of v; the elements' order may differ in a and b.

```
/\star@
 predicate
   RetainAllButOne(value_type* a, integer m,
                    value_type* b, integer n, value_type v) =
       \forall value_type x;
          x := v == x Count (a, m, x) == Count (b, n, x);
*/
```
Listing 6.25: The predicate RetainAllButOne

<span id="page-89-0"></span><sup>50</sup> See [http://www.sgi.com/tech/stl/remove\\_copy.html](http://www.sgi.com/tech/stl/remove_copy.html)

### **6.11.2. Formal specification of remove\_copy**

Listing [6.26](#page-90-0) now shows our first attempt to specify remove\_copy.

```
/\star@
 requires valid: \valid_read(a + (0..n-1));
 requires valid: \forall x \in \mathbb{Z} \cup \mathbb{Z} \valid(b + (0..n-1));
 requires sep: \separated(a + (0..n-1), b+(0..n-1));
 assigns b[0..(n-1)];
 ensures bound: 0 \le \text{result} \le n;ensures result: \result == n - Count(a, n, v);
  ensures retain: RetainAllButOne(a, n, b, \result, v);
 ensures discard: !HasValue(b, \result, v);
 ensures unchanged: Unchanged{Here,Old}(b, \result, n);
 ensures unchanged: Unchanged{Here, Old}(a, n);
*/
size_type remove_copy(const value_type* a, size_type n,
                      value_type* b, value_type v);
```
Listing 6.26: Formal specification of remove\_copy

• We use the predicate RetainAllButOne in order to express that the number of elements different from  $\nu$  is the same in the source and target range.

Note that this property does not guarantee the stability of remove\_copy because given e.g. a range  $\{1, 0, 5, 2, 0, 5\}$  and the value  $v=0$  the expected result of remove\_copy is the range  $\{1, 5, 2, 5\}$ . However, since Count is invariant under permutations the specification in Listing [6.26](#page-90-0) would also allow e.g. the result  $\{5, 5, 1, 2\}$ . In Section [6.12](#page-93-0) we will discuss how the stability of remove\_copy can be captured in an ACSL specification.

- The predicate Unchanged from Listing [6.1](#page-71-0) is used to express that remove\_copy does neither change b[\result..n-1] nor a[0..n-1].
- Note the re-use of predicate HasValue (Listing [3.11\)](#page-35-0) to express that the target range does not contain the value v.

#### **6.11.3. Implementation of remove\_copy**

An implementation of remove\_copy is shown in Listing [6.27.](#page-91-0)

```
size_type remove_copy(const value_type* a, size_type n,
                     value_type* b, value_type v)
{
 size_type j = 0;
 /\star@
    loop invariant bound: 0 \leq j \leq i \leq n;loop invariant result: j == i - Count(a, i, v);loop invariant retain: RetainAllButOne(a, i, b, j, v);
   loop invariant discard: !HasValue(b, j, v);
   loop invariant unchanged: Unchanged{Here,Pre}(b, j, n);
   loop assigns i, j, b[0..n-1];
   loop variant n-i;
  */
 for (size_type i = 0; i < n; ++i) {
   /*@
      requires discard: !HasValue(b, j, v);
      requires bound: 0 \leq j \leq i \leq n;assigns j, b[j];
       ensures bound: 0 \leq j \leq i+1 \leq n;ensures result: j == i+1 - Count(a, i+1, v);ensures discard: !HasValue(b, \old(j), v);
       ensures retain: RetainAllButOne(a, i+1, b, j, v);
      ensures unchanged: Unchanged{Here,Pre}(b, j, n);
      behavior not_equal:
        assumes a[i] != v;
         assigns j, b[j];
         ensures discard: j == \text{old}(j) + 1;ensures discard: b[\cdot]d(j)] == a[i];ensures discard: b[\cdot]old(j)] != v;ensures discard: !HasValue(b, \old(j), v);
        ensures retain: RetainAllButOne(a, i+1, b, j, v);
      behavior equal:
        assumes a[i] == v;
        assigns \nothing;
        ensures discard: !HasValue(b, j, v);
        ensures retain: RetainAllButOne(a, i+1, b, j, v);
      complete behaviors;
      disjoint behaviors;
    */
   if (a[i] := v) {
     b[j++] = a[i];}
    //@ assert retain: a[i] != v == RetainAllButOne(a, i+1, b, j, v);
   1/10 assert discard: a[i] != v == b[j-1] != v;//<sup>\emptyset</sup> assert discard: a[i] != v ==> !HasValue(b, j, v);
  }
 return j;
}
```
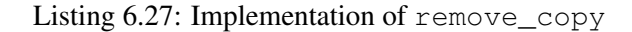

Not surprisingly, the logical function Count and the predicates RetainAllButOne, HasValue, and Unchanged also appear in the loop invariants of remove\_copy. In order to automatically discharge the various loop invariants we introduce a (fairly large) *statement contract* (cf. [\[9,](#page-154-0) § 2.4.4]) for the if-statement in remove\_copy together with some assertions.

The verification also relies on the Lemma RetainAllButOneMiss, shown in Listing [6.28.](#page-92-0) It gives a sufficient condition to infer RetainAllButOne $\{L\}$  (a, m+1, b, n+1, v) from RetainAllButOne  $\{K\}$  (a, m, b, n, v).

```
/\star@
 lemma RetainAllButOneMiss{K,L}:
   \forall value_type *a, *b, v, integer m, n;
      RetainAllButOne{K}(a, m, b, n, v) ==>
      \hat{a} \{a[m], K\} != v ==>
      \det(a[m], L) = \det(b[n], L) ==>
      Unchanged\{K, L\} (a, m+1) ==>
      Unchanged\{K, L\} (b, n) ==>
      RetainAllButOne{L}(a, m+1, b, n+1, v);
*/
```
Listing 6.28: A lemma for RetainAllButOne

# <span id="page-93-0"></span>**6.12. Capturing the stability of remove\_copy**

In this section, we have a closer look at the *stability* of remove\_copy and its expression in the ACSL language.

Figure [6.29](#page-93-1) shows, with respect to array indices, how the elements different from  $\vee$  "slide" to smaller or equal positions. The main observation here is that *an element slides as many positions down as there are occurrences of* v *below it*.

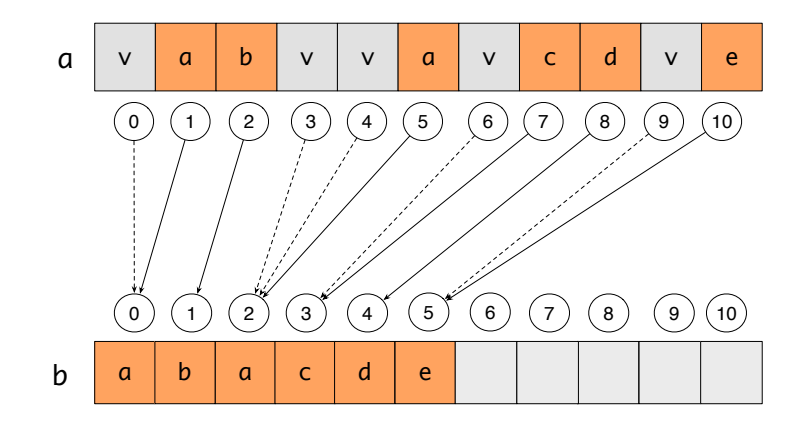

<span id="page-93-1"></span>Figure 6.29.: Stability of remove\_copy with respect to indices

As it turns out, it is relatively easy to express this property using the previously introduced logic function Count (see Listing [3.24](#page-44-0) in Section [3.8\)](#page-44-1). We simply define in Listing [6.30](#page-93-2) a logic function RemoveCount which subtracts from every position  $\pm$  the number of occurrences of  $\nu$  below  $\pm$ . In addition, we provide four lemmas that easily follow from corresponding properties of Count, but are needed for the verification.

```
/\star@
 logic
   integer RemoveCount{L}(value_type* a, integer i, value_type v) =
     i - Count {L} (a, i, v);
 lemma RemoveCountEmpty:
    \forall value_type *a, v, integer i;
        i \leq 0 \implies RemoveCount (a, i, v) == i;lemma RemoveCountHit:
    \forall value_type *a, v, integer i; a[i] == v ==>
      RemoveCount(a, i+1, v) == RemoveCount(a, i, v);
 lemma RemoveCountMiss:
    \forall value_type *a, v, integer i; a[i] != v ==>
       RemoveCount(a, i+1, v) == RemoveCount(a, i, v) + 1;
 lemma RemoveCountRead{L1,L2}:
     \forall value_type *a, v, integer i; Unchanged{L1,L2}(a, i) ==>
       RemoveCount{L1}(a, i, v) ==RemoveCount{L2}(a, i, v);*/
```
#### Listing 6.30: The logic function RemoveCount

The value RemoveCount (a, v, i) equals the number of elements of  $a[0..i-1]$  that are copied to

the destination range  $b[0..n-1]$  by remove\_copy.

The stability of remove\_copy depends, strictly speaking, on monotonicity properties of RemoveCount. Listing [6.31](#page-94-0) formulates two lemmas that describe such properties. These lemmas, whose verification depends on the lemmas for Count from Listing [3.25,](#page-45-0) will play an important role in the formal verification of this version of remove\_copy.

```
_<br>/* @
 lemma RemoveCountMonotonic:
    \forall value_type *a, v, integer m, n; 0 <= m <= n ==>
     RemoveCount(a, m, v) \leq RemoveCount(a, n, v);
 lemma RemoveCountStrictlyMonotonic:
   \forall value_type *a, v, integer m, n; 0 <= m < n ==>
     a[m] != v ==> RemoveCount(a, m, v) < RemoveCount(a, n, v);
*/
```
Listing 6.31: Additional lemmas for RemoveCount

Also, note that RemoveCount is defined for all integers, including those indices i where  $a[i]$  equals v (see the dashed lines in Figure [6.29\)](#page-93-1). In the specification of remove\_copy we will, however, only use RemoveCount for indices where  $a[i]$  is different from v. This can be seen in the definition of predicate RemoveMapping (Listing [6.32\)](#page-94-1) that uses RemoveCount to formally capture the stability with respect to corresponding elements of the source and target ranges.

```
/ * @predicate
   RemoveMapping{L}(value_type* a, integer n, value_type* b, value_type v) =
     \forall integer i; 0 <= i < n ==>
       a[i] != v == b [RemoveCount(a, i, v)] == a[i];
*/
```
Listing 6.32: The predicate RemoveMapping

### **6.12.1. Formal specification of remove\_copy**

Listing [6.33](#page-95-0) shows an improved specification of remove\_copy that also captures the required stability.

```
/\star@
 requires valid: \valid_read(a + (0..n-1));
 requires valid: \forall x \in (0..n-1);
 requires sep: \separated(a + (0..n-1), b+(0..n-1));
 assigns b[0..(n-1)];
 ensures bound: 0 \le \text{result} \le n;ensures result: \result == RemoveCount(a, n, v);
  ensures retain: RetainAllButOne(a, n, b, \result, v);
  ensures discard: !HasValue(b, \result, v);
  ensures stable: RemoveMapping(a, n, b, v);
 ensures unchanged: Unchanged{Here, Old}(b, \result, n);
 ensures unchanged: Unchanged{Here, Old}(a, n);
*/
size_type remove_copy(const value_type* a, size_type n,
                     value_type* b, value_type v);
```
Listing 6.33: Improved formal specification of remove\_copy

This specification of RemoveCount differs from the one in Listing [6.26](#page-90-0) in the following points.

- 1. We now use RemoveCount in order to specify the expected return value in postcondition result.
- 2. We use RemoveMapping in the new postcondition stable. Here we exactly specify to which element in the output range  $b[0..n-1]$  an element of the input range  $a[0..n-1]$ , that is different from v, is copied.

Properties bound, retain, and discard are redundant.

#### **6.12.2. Implementation of remove\_copy**

Listing [6.34](#page-96-0) shows the additional loop annotations, assertions and statement contract that were necessary to verify the stronger specification of remove\_copy.

In order to prove the additional loop invariant stable we rely also on the monotonicity properties of RemoveCount in Listing [6.31](#page-94-0)

```
size_type remove_copy(const value_type* a, size_type n,
                     value_type* b, value_type v)
{
 size_type j = 0;
 /\star@
   loop invariant bound: 0 \leq j \leq i \leq n;loop invariant result: j == RemoveCount(a, i, v);
   loop invariant retain: RetainAllButOne(a, i, b, j, v);
   loop invariant discard: !HasValue(b, j, v);
   loop invariant stable: RemoveMapping(a, i, b, v);
   loop invariant unchanged: Unchanged{Here,Pre}(b, j, n);
   loop invariant unchanged: Unchanged{Here,Pre}(a, n);
   loop assigns i, j, b[0..n-1];
   loop variant n-i;
  */
 for (size_type i = 0; i < n; ++i) {
   /\star@
      requires discard: !HasValue(b, j, v);
      requires bound: 0 \leq j \leq i \leq n;assigns j, b[j];
      ensures bound: 0 \le j \le i+1 \le n;ensures result: \vec{\eta} == RemoveCount(a, i+1, v);
      ensures discard: !HasValue(b, \old(j), v);
      ensures retain: RetainAllButOne(a, i+1, b, j, v);
      ensures stable: RemoveMapping(a, i+1, b, v);
      ensures unchanged: Unchanged{Here,Pre}(b, j, n);
      behavior not_equal:
        assumes a[i] != v;
        assigns j, b[j];
        ensures discard: \dot{\mathbf{j}} = \text{old}(\dot{\mathbf{j}}) + 1;ensures discard: b[\old(j)] == a[i];
        ensures discard: b[\old(j)] != v;
         ensures discard: !HasValue(b, \old(j), v);
         ensures retain: RetainAllButOne(a, i+1, b, j, v);
        ensures stable: RemoveMapping(a, i+1, b, v);
      behavior equal:
        assumes a[i] == v;assigns \nothing;
        ensures discard: !HasValue(b, j, v);
        ensures retain: RetainAllButOne(a, i+1, b, j, v);
        ensures stable: RemoveMapping(a, i+1, b, v);
      complete behaviors;
      disjoint behaviors;
    */
   if (a[i] := v) {
    b[j++] = a[i];}
   //@ assert retain: a[i] != v == RetainAllButOne(a, i+1, b, j, v);
   //@ assert discard: a[i] != v == b[j-1] != v;
   //@ assert discard: a[i] != v ==> !HasValue(b, j, v);
    //@ assert stable: a[i] != v == > j == RemoveCount(a, i, v) + 1;
  }
 return j;
}
```
Listing 6.34: Implementation of remove\_copy with additional loop invariants

# **7. Numeric algorithms**

The algorithms that we considered so far only *compared*, *read* or *copied* values in sequences. In this chapter, we consider so-called *numeric* algorithms of the C++ standard library that use arithmetic operations on value type to combine the elements of sequences.

<span id="page-98-0"></span>In order to refer to potential arithmetic overflows we introduce the two constants

#define VALUE\_TYPE\_MAX INT\_MAX #define VALUE\_TYPE\_MIN INT\_MIN

Listing 7.1: Limits of value\_type

which refer to the numeric limits of value\_type (see also Section [1.2.1\)](#page-13-0).

We consider the following algorithms.

- iota writes sequentially increasing values into a range (Section [7.1](#page-99-0) on Page [100\)](#page-99-0)
- accumulate computes the sum of the elements in a range (Section [7.2](#page-101-0) on Page [102\)](#page-101-0)
- inner\_product computes the inner product of two ranges (Section [7.3](#page-105-0) on Page [106\)](#page-105-0)
- partial\_sum computes the sequence of partial sums of a range (Section [7.4](#page-108-0) on Page [109\)](#page-108-0)
- adjacent difference computes the differences of adjacent elements in a range (Section [7.5](#page-112-0)) on Page [113\)](#page-112-0)

The formal specifications of these algorithms raise new questions. In particular, we now have to deal with arithmetic overflows in value\_type.

### <span id="page-99-0"></span>**7.1. The iota algorithm**

The iota algorithm in the C++ standard library assigns sequentially increasing values to a range, where the initial value is user-defined. Our version of the original signature<sup>[51](#page-99-1)</sup> reads:

**void** iota(**value\_type**\* a, **size\_type** n, **value\_type** val);

Starting at val, the function assigns consecutive integers to the elements of the range a. When specifying iota we must be careful to deal with possible overflows of the argument val.

### **7.1.1. Formal specification of iota**

The specification of iota relies on the logic function  $Iota$  that is defined in Listing [7.2.](#page-99-2)

```
/*@predicate
   Iota(value_type* a, integer n, value_type v) =
     \forall integer i; 0 \le i \le n \implies a[i] == v + i;*/
```
#### Listing 7.2: Logic function Iota

The ACSL specification of iota is shown in Listing [7.3.](#page-99-3) It uses the logic function Iota in order to express the postcondition increment.

```
/\star@
  requires valid: \text{valid}(a + (0..n-1));
  requires limit: val + n <= VALUE_TYPE_MAX;
  assigns a[0..n-1];
  ensures increment: Iota(a, n, val);
\star/void iota(value_type* a, size_type n, value_type val);
```
#### Listing 7.3: Formal specification of iota

The specification of iota refers to VALUE\_TYPE\_MAX which is the maximum value of the underlying integer type (see Listing [7.1\)](#page-98-0). In order to avoid integer overflows the sum  $\text{val} + \text{n}$  must not be greater than the constant VALUE\_TYPE\_MAX.

<span id="page-99-1"></span><sup>51</sup> See <http://www.sgi.com/tech/stl/iota.html>

### **7.1.2. Implementation of iota**

Listing [7.4](#page-100-0) shows an implementation of the iota function.

```
void iota(value_type* a, size_type n, value_type val)
{
  /\star@
    loop invariant bound: 0 \le i \le n;<br>loop invariant 1 \le i \le nloop invariant limit: val == \atop \at(val, Pre) + i;
    loop invariant increment: Iota(a, i, \at(val, Pre));
    loop assigns i, val, a[0..n-1];
    loop variant n-i;
  */
 for (size_type i = 0; i < n; ++i) {
   a[i] = val++;}
}
```
Listing 7.4: Implementation of iota

The loop invariant increment describes that in each iteration of the loop the current value val is equal to the sum of the value val in state of function entry and the loop index i. We have to refer here to \at(val,Pre) which is the value on entering iota.

### <span id="page-101-0"></span>**7.2. The accumulate algorithm**

The accumulate algorithm in the C++ standard library computes the sum of an given initial value and the elements in a range. Our version of the original signature<sup>[52](#page-101-1)</sup> reads:

```
value_type
accumulate(const value_type* a, size_type n, value_type init);
```
The result of accumulate shall equal the value

$$
\mathtt{init} + \sum_{i=0}^{n-1} a[i]
$$

This implies that accumulate will return init for an empty range.

#### **7.2.1. Axiomatic definition of accumulating over an array**

As in the case of count (see Section [3.8\)](#page-44-1) we specify accumulate by first defining a *logic function* Accumulate that formally defines the summation of elements in an array.

```
/\star@
  axiomatic AccumulateAxiomatic
   {
      logic value_type Accumulate{L}(value_type* a, integer n,
                                      value_type init) reads a[0..n-1];
      axiom AccumulateEmpty:
       \forall value_type *a, init, integer n;
           n \leq 0 \implies Accumulate (a, n, init) == init;
      axiom AccumulateNext:
        \forall value_type *a, init, integer n;
           n \geq 0 ==>
           Accumulate(a, n+1, init) == Accumulate(a, n, init) + a[n];
      axiom AccumulateRead{L1, L2}:
        \forall value_type *a, init, integer n;
           Unchanged{L1, L2} (a, n) ==>
           Accumulate{LI}(a, n, init) == Accumulate{L2}(a, n, init);}
*/
```
Listing 7.5: The logic function Accumulate

With this definition the following equation holds

$$
Accumulate(a, n + 1, init) = init + \sum_{i=0}^{n} a[i]
$$
 (7.1)

Both the reads clause and the axiom AccumulateRead in Listing [7.5](#page-101-2) express that the result of Accumulate only depends on the values of  $a[0..n-1]$ .

<span id="page-101-1"></span><sup>52</sup> See http://www.sqi.com/tech/stl/accumulate.html

Listing [7.6](#page-102-0) shows an overloaded version of Accumulate that uses 0 as default value of init. Included in this listing is also a property corresponding to axiom AccumulateNext from Listing [7.5,](#page-101-2) here given as a lemma. We will use this version for the specification of the algorithm partial\_sum (see Section [7.4\)](#page-108-0).

Thus, for the overloaded version of Accumulate we have

$$
Accumulate(a, n + 1) = \sum_{i=0}^{n} a[i]
$$
 (7.2)

```
/ * @logic value_type Accumulate{L}(value_type* a, integer n) =
   Accumulate{L}(a, n, (value_type) 0);
 lemma AccumulateDefault0{L}:
    \forall value_type* a;
     Accumulate(a, 0) == 0;
 lemma AccumulateDefault1{L}:
    \forall value_type* a;
     Accumulate(a, 1) == a[0];
 lemma AccumulateDefaultNext{L}:
   \forall value_type* a, integer n;
     n \ge 0 \implies \text{Accumulate}(a, n+1) == \text{Accumulate}(a, n) + a[n];lemma AccumulateDefaultRead{L1,L2}:
    \forall value_type *a, integer n;
     Unchanged{L1, L2} (a, n) ==>
     Accumulate{L1}(a, n) == Accumulate{L2}(a, n);*/
```
Listing 7.6: An overloaded version of Accumulate

### **7.2.2. Preventing numeric overflows for accumulate**

Before we present our formal specification of accumulate we introduce in Listing [7.7](#page-103-0) a predicate AccumulateBounds that we will subsequently use in order to compactly express requirements that exclude numeric overflows while accumulating value.

<span id="page-103-0"></span>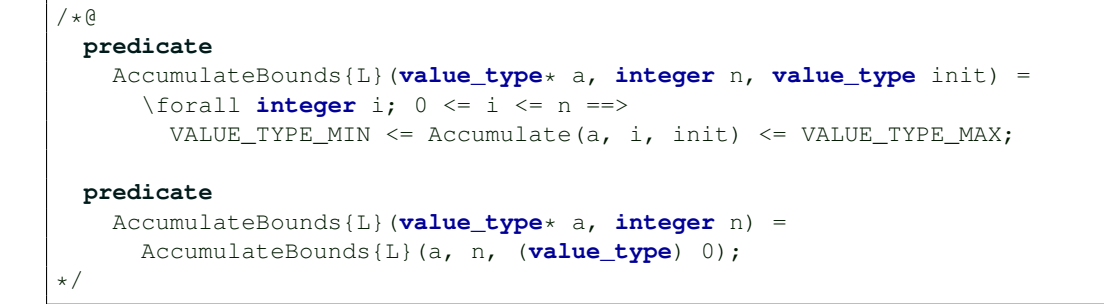

Listing 7.7: The overloaded predicate AccumulateBounds

Predicate AccumulateBounds expresses that for  $0 \le i \le n$  the *partial sums* 

<span id="page-103-1"></span>
$$
init + \sum_{k=0}^{i} a[k] \tag{7.3}
$$

do not overflow. If one of them did, one couldn't guarantee that the result of accumulate equals the mathematical description of Accumulate.

Note that we also provide a second (overloaded) version of AccumulateBounds which uses a default value 0 for init.

### **7.2.3. Formal specification of accumulate**

Using the logic function Accumulate and the predicate AccumulateBounds, the ACSL specification of accumulate is then as simple as shown in Listing [7.8.](#page-104-0)

```
/ * @requires valid: \valid_read(a + (0..n-1));
  requires bounds: AccumulateBounds(a, n, init);
  assigns \nothing;
  ensures result: \result == Accumulate(a, n, init);
\star/value_type
accumulate(const value_type* a, size_type n, value_type init);
```
Listing 7.8: Formal specification of accumulate

#### **7.2.4. Implementation of accumulate**

Listing [7.9](#page-104-1) shows an implementation of the accumulate function with corresponding loop annotations.

```
value_type
accumulate(const value_type* a, size_type n, value_type init)
{
 /*@
   loop invariant index: 0 \le i \le n;loop invariant partial: init == Accumulate(a, i, \at(init,Pre));
   loop assigns i, init;
   loop variant n-i;
  \star /
 for (size_type i = 0; i < n; ++i) {
   init = init + a[i];}
 return init;
}
```
Listing 7.9: Implementation of accumulate

Note that loop invariant partial claims that in the *i*-th iteration step result equals the accumulated value of Equation [\(7.3\)](#page-103-1). This depends on the property bounds in Listing [7.8](#page-104-0) which expresses that there is no numeric overflow when updating the variable init.

# <span id="page-105-0"></span>**7.3. The inner\_product algorithm**

The inner\_product algorithm in the C++ standard library computes the *inner product*<sup>[53](#page-105-1)</sup> of two ranges. Our version of the original signature<sup>[54](#page-105-2)</sup> reads:

```
value_type
inner_product(const value_type* a, const value_type* b,
              size_type n, value_type init);
```
The result of inner product equals the value

$$
\texttt{init} + \sum_{i=0}^{n-1} a[i] \cdot b[i]
$$

thus, inner\_product will return init for empty ranges.

#### **7.3.1. The logic function InnerProduct**

As in the case of accumulate (see Section [7.2\)](#page-101-0) we specify inner\_product by first defining a *logic function* InnerProduct that formally defines the summation of the element-wise product of two arrays.

```
/\star@
   axiomatic InnerProductAxiomatic
   {
     logic integer
      InnerProduct{L}(value_type* a, value_type* b, integer n,
                        value_type init) reads a[0..n-1], b[0..n-1];
     axiom InnerProductEmpty:
       \forall value_type *a, *b, init, integer n;
         n \leq 0 \implies InnerProduct(a, b, n, init) == init;
     axiom InnerProductNext:
      \forall value_type *a, *b, init, integer n;
         n \ge 0 \implies InnerProduct(a, b, n + 1, init) ==
                    InnerProduct(a, b, n, init) + (a[n] * b[n]);
     axiom InnerProductRead{L1, L2}:
       \forall value_type *a, *b, init, integer n;
         Unchanged\{L1, L2\} (a, n) && Unchanged\{L1, L2\} (b, n) ==>
           InnerProduct{L1} (a, b, n, init) ==
           InnerProduct{L2}(a, b, n, init);
   }
*/
```
Listing 7.10: The logic function InnerProduct

Both Axiom InnerProductRead and the reads clause serve the same purpose in that they express that the result of the InnerProduct only depends on the values of  $a[0..n-1]$  and  $b[0..n-1]$ .

<span id="page-105-1"></span><sup>53</sup> Also referred to as *dot product*, see [http://en.wikipedia.org/wiki/Dot\\_product](http://en.wikipedia.org/wiki/Dot_product)

<span id="page-105-2"></span><sup>54</sup> See [http://www.sgi.com/tech/stl/inner\\_product.html](http://www.sgi.com/tech/stl/inner_product.html)

### **7.3.2. Preventing numeric overflows for inner\_product**

Before we present our formal specification of inner\_product we introduce in Listing [7.11](#page-106-0) two predicates that we will use subsequently in order to compactly express requirements that exclude numeric overflows while computing the inner product.

```
/\star@
 predicate
    ProductBounds(value_type* a, value_type* b, integer n) =
      \forall forall integer i; 0 \le i \le n ==VALUE_TYPE_MIN <= a[i] * b[i] <= VALUE_TYPE_MAX;
  predicate
     InnerProductBounds(value_type* a, value_type* b, integer n,
                         value_type init) =
       \forall forall integer i; 0 \le i \le n ==VALUE_TYPE_MIN <= InnerProduct(a, b, i, init) <= VALUE_TYPE_MAX;
*/
```
Listing 7.11: The predicates ProductBounds and InnerProductBounds

Predicate ProductBounds expresses that for  $0 \le i < n$  the products

<span id="page-106-1"></span>
$$
a[i] \cdot b[i] \tag{7.4}
$$

do not overflow. Predicate InnerProductBounds, on the other hand, states that for  $0 \le i \le n$  the *partial sums*

$$
init + \sum_{k=0}^{i} a[k] \cdot b[k]
$$
 (7.5)

do not overflow.

Otherwise, one cannot guarantee that the result of inner product equals the mathematical description of InnerProduct.

### **7.3.3. Formal specification of inner\_product**

Using the logic function InnerProduct, we specify inner\_product as shown in Listing [7.12.](#page-107-0) Note that we needn't require that a and b are separated.

```
/\star@
 requires valid_a: \valid_read(a + (0..n-1));
 requires valid_b: \valid_read(b + (0..n-1));
 requires bounds: ProductBounds(a, b, n);
 requires bounds: InnerProductBounds(a, b, n, init);
 assigns \nothing;
 ensures result: \result == InnerProduct(a, b, n, init);
 ensures unchanged: Unchanged{Here,Pre}(a, n);
 ensures unchanged: Unchanged{Here,Pre}(b, n);
*/
value_type
inner_product(const value_type* a, const value_type* b, size_type n,
              value_type init);
```
Listing 7.12: Formal specification of inner\_product

### **7.3.4. Implementation of inner\_product**

Listing [7.13](#page-107-1) shows an implementation of inner\_product with corresponding loop annotations.

```
value_type
inner_product(const value_type* a, const value_type* b, size_type n,
              value_type init)
{
  /*@
     loop invariant index: 0 \leq i \leq n;
     loop invariant inner: init == InnerProduct(a, b, i, \at(init,Pre));
     loop assigns i, init;
    loop variant n-i;
  */
  for (size_type i = 0; i < n; ++i) {
    init = init + a[i] * b[i];}
  return init;
}
```
Listing 7.13: Implementation of inner\_product

Note that the loop invariant inner claims that in the *i*-th iteration step the current value of init equals the accumulated value of Equation [\(7.5\)](#page-106-1). This depends of course on the properties bounds in Listing [7.12,](#page-107-0) which express that there is no arithmetic overflow when computing the updates of the variable init.
# **7.4. The partial\_sum algorithm**

The partial\_sum algorithm in the C++ standard library computes the sum of a given initial value and the elements in a range. Our version of the original signature<sup>[55](#page-108-0)</sup> reads:

```
size_type
partial_sum(const value_type* a, size_type n, value_type* b);
```
After executing the function partial sum the array  $b[0..n-1]$  holds the following values

$$
b[0] = a[0]
$$
  
\n
$$
b[1] = a[0] + a[1]
$$
  
\n
$$
\vdots
$$
  
\n
$$
b[n-1] = a[0] + a[1] + ... + a[n-1]
$$

More concisely, for  $0 \le i \le n$  holds

<span id="page-108-1"></span>
$$
\mathbf{b}[i] = \sum_{k=0}^{i} \mathbf{a}[k] \tag{7.6}
$$

#### **7.4.1. The predicate PartialSum**

Equations [\(7.6\)](#page-108-1) and [\(7.2\)](#page-102-0) suggest that we define the ACSL predicate PartialSum in Listing [7.14](#page-108-2) by using the logic function Accumulate from Listing [7.6.](#page-102-1) Listing [7.14.](#page-108-2)

```
/*@predicate
   PartialSum{L}(value_type* a, integer n, value_type* b) =
      \forall integer i; 0 \le i \le n \implies Accumulate(a, i+1) == b[i];
*/
```
Listing 7.14: The predicate PartialSum

<span id="page-108-0"></span><sup>55</sup> See [http://www.sgi.com/tech/stl/partial\\_sum.html](http://www.sgi.com/tech/stl/partial_sum.html)

# **7.4.2. Formal specification of partial\_sum**

Using the predicates PartialSum and AccumulateBounds, we specify partial\_sum as shown in Listing [7.15.](#page-109-0)

```
/*@requires valid: \valid_read(a + (0..n-1));
   requires valid: \forall x \in (0..n-1);
   requires separated: \searrow \searrow \searrow \searrow \searrow \searrow \searrow \searrow \searrow \searrow \searrow \searrow \searrow \searrow \searrow \searrow \searrow \searrow \searrow \searrow \searrow \searrow \searrow \searrow \searrow \searrow \searrow \searrow \searrow \searrow \searrow \searrow \searrow requires bounds: AccumulateBounds(a, n+1);
   assigns b[0..n-1];
   ensures result: \result == n;
   ensures partialsum: PartialSum(a, n, b);
   ensures unchanged: Unchanged{Here,Pre}(a, n);
*/
size_type
partial_sum(const value_type* a, size_type n, value_type* b);
```
Listing 7.15: Formal specification of partial\_sum

Our specification requires that the arrays  $a[0..n-1]$  and  $b[0..n-1]$  are separated, that is, they do not overlap. Note that is a stricter requirement than in the case of the original C++ version of partial sum, which allows that a equals b, thus allowing the computation of partial sums *in place*.<sup>[56](#page-109-1)</sup>

<span id="page-109-1"></span><sup>56</sup> See Note [1] at [http://www.sgi.com/tech/stl/partial\\_sum.html](http://www.sgi.com/tech/stl/partial_sum.html)

# **7.4.3. Implementation of partial\_sum**

Listing [7.16](#page-110-0) shows an implementation of partial\_sum with corresponding loop annotations.

```
size_type
partial_sum(const value_type* a, size_type n, value_type* b)
{
 if (n > 0) {
   b[0] = a[0];/\star@
       loop invariant bound: 1 \le i \le n;loop invariant unchanged: Unchanged{Here,Pre}(a, n);
       loop invariant accumulate: b[i-1] == \text{Accumulate}(a, i);loop invariant partialsum: PartialSum(a, i, b);
      loop assigns i, b[1..n-1];
      loop variant n - i;
    */
   for (size_type i = 1u; i < n; ++i) {
     //@ ghost Enter:
     b[i] = b[i - 1u] + a[i];//@ assert unchanged: a[i] == \at(a[i],Enter);
      //@ assert unchanged: Unchanged{Enter,Here}(a, i);
      //@ assert unchanged: Unchanged{Enter,Here}(b, i);
    }
  }
 return n;
}
```
Listing 7.16: Implementation of partial\_sum

In order to facilitate the automatic verification of partial\_sum, we had to add the assertions unchanged and provide the lemmas of Listing [7.17.](#page-111-0)

# **7.4.4. Additional lemmas**

The lemmas shown in Listing [7.17](#page-111-0) are needed for the verification of partial\_sum and the algorithms in Sections [7.6](#page-116-0) and [7.7.](#page-117-0)

```
/\star@
 lemma PartialSumSection{K}:
   \forall value_type *a, *b, integer m, n;
     0 \leq m \leq n ==>
     PartialSum\{K\} (a, n, b) ==>
     PartialSum{K}(a, m, b);
 lemma PartialSumUnchanged{K,L}:
   \forall value_type *a, *b, integer n;
     0 \leq n \impliesPartialSum\{K\} (a, n, b) ==>
     Unchanged\{K, L\} (a, n) ==>
     Unchanged\{K, L\} (b, n) ==>
     PartialSum{L}(a, n, b);
 lemma PartialSumStep{L}:
   \forall value_type *a, *b, integer n;
     1 \leq nPartialSum(a, n, b) ==>
     b[n] == \text{Accumulate}(a, n+1) ==PartialSum(a, n+1, b);
 lemma PartialSumStep2{K,L}:
   \forall value_type *a, *b, integer n;
     1 \leq n = \RightarrowPartialSum\{K\} (a, n, b) ==>
     Unchanged\{K, L\} (a, n+1) ==>
     Unchanged\{K, L\} (b, n) ==>
     \det(b[n] == \text{Accumulate}(a, n+1), L) ==PartialSum{L}(a, n+1, b);
*/
```
Listing 7.17: The lemma PartialSumStep

# <span id="page-112-1"></span>**7.5. The adjacent\_difference algorithm**

The adjacent\_difference algorithm in the C++ standard library computes the differences of adjacent elements in a range. Our version of the original signature<sup>[57](#page-112-0)</sup> reads:

```
size_type
adjacent_difference(const value_type* a, size_type n, value_type* b);
```
After executing the function adjacent\_difference the array b[0..n-1] holds the following values

$$
b[0] = a[0]
$$
  
\n
$$
b[1] = a[1] - a[0]
$$
  
\n
$$
\vdots
$$
  
\n
$$
b[n-1] = a[n-1] - a[n-2]
$$

If we form the partial sums of the sequence b we find that

$$
a[0] = b[0]
$$
  
\n
$$
a[1] = b[0] + b[1]
$$
  
\n
$$
\vdots
$$
  
\n
$$
a[n-1] = b[0] + b[1] + ... + b[n-1]
$$

Thus, we have for  $0 \le i \le n$ 

<span id="page-112-2"></span>
$$
\mathbf{a}[i] = \sum_{k=0}^{i} \mathbf{b}[k] \tag{7.7}
$$

which means that applying partial\_sum on the output of adjacent\_difference produces the original input of adjacent\_difference.

Conversely, if  $a[0..n-1]$  and  $b[0..n-1]$  are the input and output of partial sum, then we have

$$
b[0] = a[0]
$$
  
\n
$$
b[1] = a[0] + a[1]
$$
  
\n
$$
\vdots
$$
  
\n
$$
b[n-1] = a[0] + b[1] + ... + b[n-1]
$$

from which we can conclude

<span id="page-112-3"></span>
$$
a[0] = b[0]
$$
  
\n
$$
a[1] = b[1] - b[0]
$$
  
\n
$$
\vdots
$$
  
\n
$$
a[n-1] = b[n-1] - b[n-2]
$$
\n(7.8)

We will verify these claims in Sections [7.6](#page-116-0) and [7.7.](#page-117-0)

<span id="page-112-0"></span><sup>57</sup> See [http://www.sgi.com/tech/stl/adjacent\\_difference.html](http://www.sgi.com/tech/stl/adjacent_difference.html)

# **7.5.1. The predicate AdjacentDifference**

We define the predicate AdjacentDifference in Listing [7.19](#page-113-0) by first introducing the logic function Difference (Listing [7.18\)](#page-113-1).

```
/\star@
   axiomatic DifferenceAxiomatic
   {
      logic value_type
        Difference{L}(value_type* a, integer n) reads a[0..n];
      axiom DifferenceEmptyOrSingle:
        \forall value_type *a, integer n;
           n \leq 0 \implies \text{Difference}(a, n) == a[0];axiom DifferenceNext:
        \forall value_type *a, integer n;
           n \ge 1 \implies \text{Difference}(a, n) == a[n] - a[n-1];axiom DifferenceRead{K,L}:
        \forall value_type *a, integer n;
           Unchanged\{K, L\} (a, 1+n) ==>
           Difference\{K\} (a, n) == Difference\{L\} (a, n);
   }
*/
```
Listing 7.18: The logic function Difference

```
/ * @predicate
   AdjacentDifference{L}(value_type* a, integer n, value_type* b) =
      \forall integer i; 0 <= i < n ==> b[i] == Difference(a, i);
*/
```
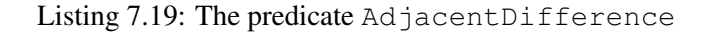

## **7.5.2. Formal specification of adjacent\_difference**

We introduce here the predicate  $Adi$  acentDifferenceBounds (Listing [7.20\)](#page-113-2) that captures conditions that prevent numeric overflows while computing difference of the form  $a[i]$  -  $a[i-1]$ .

```
/*@
 predicate
   AdjacentDifferenceBounds(value_type* a, integer n) =
     \forall integer i; 1 <= i < n ==>
       VALUE_TYPE_MIN <= Difference(a, i) <= VALUE_TYPE_MAX;
*/
```

```
Listing 7.20: The predicate AdjacentDifferenceBounds
```
Using the predicates AdjacentDifference and AdjacentDifferenceBounds we can provide a concise formal specification of  $ad\bar{a}cent\_dif\bar{e}cenc$  (Listing [7.21\)](#page-114-0). As in the case of the specification of partial sum we require that the arrays a  $[0..n-1]$  and b $[0..n-1]$  are separated.

```
/*@<br>requires valid:
                         \valid_read(a + (0..n-1));
   requires valid: \forall x \in \mathbb{R} \cup \{b + (0..n-1)\}\;requires separated: \separated(a + (0..n-1), b + (0..n-1));
   requires bounds: AdjacentDifferenceBounds(a, n);
   assigns b[0..n-1];
   ensures result: \result == n;
   ensures difference: AdjacentDifference(a, n, b);
   ensures unchanged: Unchanged{Here,Pre}(a, n);
*/
size_type
adjacent_difference(const value_type* a, size_type n, value_type* b);
```
Listing 7.21: Formal specification of adjacent difference

### **7.5.3. Implementation of adjacent\_difference**

Listing [7.22](#page-114-1) shows an implementation of adjacent\_difference with corresponding loop annotations.

In order to achieve the verification of the loop invariant  $\text{diifference}$  we added

- the assertions bound and difference
- the lemmas AdjacentDifferenceStep and AdjacentDifferenceSection from Listing [7.23](#page-115-0)
- a statement contract with the two postconditions labeled as  $step$

```
size_type
adjacent_difference(const value_type* a, size_type n, value_type* b)
{
 if (n > 0) {
   b[0] = a[0];/ * @loop invariant index: 1 \leq i \leq n;
      loop invariant unchanged: Unchanged{Here,Pre}(a, n);
       loop invariant difference: AdjacentDifference(a, i, b);
       loop assigns i, b[1..n-1];
      loop variant n - i;
    */
    for (size_type i = 1u; i < n; ++i) {
      //@ assert bound: VALUE_TYPE_MIN <= Difference(a, i) <= VALUE_TYPE_MAX;
      / * @assigns b[i];
       ensures step: Unchanged{Old, Here}(b, i);
       ensures step: b[i] == Difference(a, i);
      */
      b[i] = a[i] - a[i - lu];//@ assert difference: AdjacentDifference{Here}(a, i+1, b);
    }
  }
 return n;
}
```
Listing 7.22: Implementation of adjacent\_difference

# **7.5.4. Additional Lemmas**

The lemmas shown in Listing [7.23](#page-115-0) are also needed for the verification of the algorithm in Section [7.7.](#page-117-0)

```
/\star@
 lemma AdjacentDifferenceStep{K,L}:
   \forall value_type *a, *b, integer n;
     AdjacentDifference{K} (a, n, b) ==>
     Unchanged\{K, L\} (b, n) ==>
     Unchanged\{K, L\} (a, n+1) ==>
     \hat{b}(n),L == Difference(L)(a, n) ==>
     AdjacentDifference{L}(a, 1+n, b);
 lemma AdjacentDifferenceSection{K}:
   \forall value_type *a, *b, integer m, n;
     0 \leq m \leq n = \RightarrowAdjacentDifference{K}(a, n, b) ==>
     AdjacentDifference{K}(a, m, b);
*/
```
Listing 7.23: The lemma AdjacentDifferenceStep

# <span id="page-116-0"></span>**7.6. Inverting partial\_sum with adjacent\_difference**

In Section [7.5](#page-112-1) we had informally argued that partial\_sum and adjacent\_difference are inverse to each other (see Equations [\(7.7\)](#page-112-2) and [\(7.8\)](#page-112-3)). In the current section, we are going to verify the second of these claims with the help of Frama-C, viz. that applying adjacent\_difference to the output of partial\_sum produces the original array. In Section [7.7,](#page-117-0) we will verify the converse first claim.

Listing [7.24](#page-116-1) expresses the property from Equation [\(7.8\)](#page-112-3) as lemma, on the ACSL logical level. This lemma is verified by Frama-C with the help of automatic theorem provers.

```
/ \star @
 lemma PartialSumInverse{K,L}:
    \forall value_type *a, *b, integer n;<br>0 <= n ==>
     0 \leq nPartialSum\{K\} (a, n, b) ==>
     Unchanged\{K, L\} (b, n) ==>
      AdjacentDifference{L}(b, n, a) ==>
      Unchanged{K, L} (a, n);
*/
```
Listing 7.24: The lemma PartialSumInverse

Since the lemma does not deal with arithmetic overflows or potential aliasing of data, we give a corresponding auxiliary C function which takes these issues into account.

Function partial\_sum\_inverse, shown in Listing [7.25,](#page-116-2) calls first partial\_sum and then adjacent\_difference. The contract of this function formulates preconditions that shall guarantee that during the computation neither arithmetic overflows (property bound) nor unintended aliasing of arrays (property separated) occur. Under these precondition, Frama-C automatically verifies that the final adjacent\_difference call just restores the original contents of a used for the initial partial\_sum call.

```
/ * \thetarequires valid: \forall x \in \{0..n-1\};requires valid: \forall \valid(b + (0..n-1));
   requires separated: \searrow \searrow \searrow \searrow \searrow \searrow \searrow \searrow \searrow \searrow \searrow \searrow \searrow \searrow \searrow \searrow \searrow \searrow \searrow \searrow \searrow \searrow \searrow \searrow \searrow \searrow \searrow \searrow \searrow \searrow \searrow \searrow \searrow requires bounds: AccumulateBounds(a, n+1);
   assigns a[0..n-1], b[0..n-1];
   ensures unchanged: Unchanged{Here,Pre}(a, n);
*/
void partial_sum_inverse(value_type* a, size_type n, value_type* b)
{
   partial_sum(a, n, b);
   adjacent_difference(b, n, a);
}
```
Listing 7.25: partial sum and then adjacent difference

# <span id="page-117-0"></span>**7.7. Inverting adjacent\_difference with partial\_sum**

In this section, we prove the converse property, viz. that applying adjacent\_difference, and thereafter partial\_sum, restores the original data array. Listing [7.26](#page-117-1) expresses this property as a lemma on the level of ACSL predicates. It had to be proven interactively with Coq, by induction on n.

```
/\star@
 lemma AdjacentDifferenceInverse{K,L}:
   \forall value_type *a, *b, integer n;
     0 \leq n ==>
    AdjacentDifference\{K\} (a, n, b) ==>
    Unchanged\{K, L\} (b, n) ==>
    PartialSum\{L\} (b, n, a) ==>
     Unchanged{K,L}(a, n);
*/
```
#### Listing 7.26: The lemma AdjacentDifferenceInverse

As in the case discussed in Section [7.6,](#page-116-0) we give a corresponding C function in order to account for possible arithmetic overflows and potential aliasing of data. Function adjacent\_difference\_inverse, shown in Listing [7.27,](#page-117-2) calls first adjacent\_difference and then partial\_sum. The contract of this function formulates preconditions that shall guarantee that during the computation neither arithmetic overflows (property bound) nor unintended aliasing of arrays (property separated) occur.

```
/*@<br>requires valid:
                                    \text{valid}(a + (0..n-1));requires valid: \forall valid(d + (0..n-1);<br>requires valid: \forall valid(b + (0..n-1);
   requires separated: \searrow \searrow \searrow \searrow \searrow \searrow \searrow \searrow \searrow \searrow \searrow \searrow \searrow \searrow \searrow \searrow \searrow \searrow \searrow \searrow \searrow \searrow \searrow \searrow \searrow \searrow \searrow \searrow \searrow \searrow \searrow \searrow \searrow requires bounds: AdjacentDifferenceBounds(a, n+1);
   assigns a[0..n-1], b[0..n-1];
   ensures unchanged: Unchanged{Here,Pre}(a, n);
*/
void adjacent_difference_inverse(value_type* a, size_type n, value_type* b)
{
   adjacent_difference(a, n, b);
   partial_sum(b, n, a);
}
```
Listing 7.27: adjacent\_difference and then partial\_sum

In order to improve the automatic verification rate of the function adjacent\_difference\_inverse we also supplied the following lemma (Listing [7.28\)](#page-118-0) which captures the transitivity of the predicate Unchanged. Both the lemma itself and (with its additional help) the contract of adjacent\_difference\_inverse are proven by Frama-C without further manual intervention. This finishes the formal proof of our inversity claims from Section [7.5.](#page-112-1)

```
/ * @lemma UnchangedTransitive{K,L,M}:
   \forall value_type *a, integer n;
     0 \leq n ==>
     Unchanged{K, L} (a, n) ==>
     Unchanged{L,M} (a, n) ==>
     Unchanged\{K, M\} (a, n);
*/
```
Listing 7.28: The lemma UnchangedTransitive

# **8. The Stack data type**

Originally, ACSL is tailored to the task of specifying and verifying one single C function at a time. However, in practice we are also faced with the task to implement a family of functions, usually around some sophisticated data structure, which have to obey certain rules of interdependence. In this kind of task, we are not interested in the properties of a single function (usually called "*implementation details*"), but in properties describing how several function play together (usually called "*abstract interface description*", or "*abstract data type properties*").

This chapter introduces a methodology to formally denote and verify the latter property sets using ACSL. For a more detailed discussion of our approach to the formal verification of Stack we refer to this thesis [\[14\]](#page-154-0).

A *stack* is a data type that can hold objects and has the property that, if an object *a* is *pushed* on a stack *before* object *b*, then *a* can only be removed (*popped*) after *b*. A stack is, in other words, a *first-in, last-out* data type (see Figure [8.1\)](#page-120-0). The *top* function of a stack returns the last element that has been pushed on a stack.

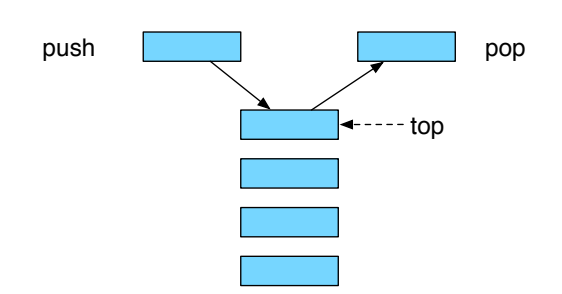

<span id="page-120-0"></span>Figure 8.1.: Push and pop on a stack

We consider only stacks that have a finite *capacity*, that is, that can only hold a maximum number *c* of elements that is constant throughout their lifetime. This restriction allows us to define a stack without relying on dynamic memory allocation. When a stack is *created* or *initialized*, it contains no elements, i.e., its *size* is 0. The function *push* and *pop* increases and decreases the size of a stack by at most one, respectively.

# **8.1. Methodology overview**

Figure [8.2](#page-121-0) gives an overview of our methodology to specify and verify abstract data types (verification of one axiom shown only).

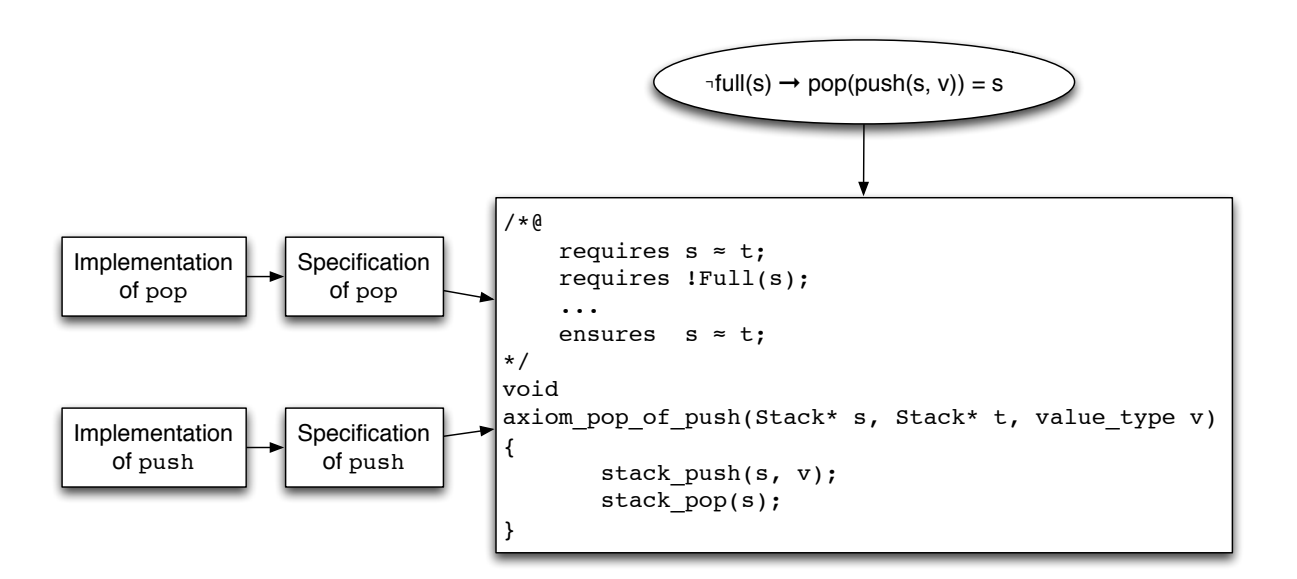

<span id="page-121-0"></span>Figure 8.2.: Methodology Overview

What we will basically do is:

- 1. specify axioms about how the stack functions should interact with each other (Section [8.2\)](#page-122-0),
- 2. define a basic implementation of C data structures (only one in our example, viz. struct Stack; see Section [8.3\)](#page-124-0) and some invariants the instances of them have to obey (Section [8.4\)](#page-125-0),
- 3. provide for each stack function an ACSL contract and a C implementation (Section [8.7\)](#page-130-0),
- 4. verify each function against its contract (Section [8.7\)](#page-130-0),
- 5. transform the axioms into ACSL-annotated C code (Section [8.8\)](#page-140-0), and
- 6. verify that code, using access function contracts and data-type invariants as necessary (Section [8.8\)](#page-140-0).

Section [8.5](#page-127-0) provides an ACSL-predicate deciding whether two instances of a **struct** Stack are considered to be equal (indication by "≈" in Figure [8.2\)](#page-121-0), while Section [8.6](#page-129-0) gives a corresponding C implementation. The issue of an appropriate definition of equality of data instances is familiar to any C programmer who had to replace a faulty comparison  $if(s1 == s2)$  by the correct  $if(st)$  rcmp(s1,s2) = 0) to compare two strings **char**  $\star$ s1,  $\star$ s2 for equality.

# <span id="page-122-0"></span>**8.2. Stack axioms**

To specify the interplay of the stack access functions, we use a set of axioms<sup>[58](#page-122-1)</sup>, all but one of them having the form of a conditional equation.

Let *V* denote an arbitrary type. We denote by  $S_c$  the type of stacks with capacity  $c > 0$  of elements of type *V*. The aforementioned functions then have the following signatures.

$$
init: S_c \to S_c,
$$
  
\n
$$
push: S_c \times V \to S_c,
$$
  
\n
$$
pop: S_c \to S_c,
$$
  
\n
$$
top: S_c \to V,
$$
  
\n
$$
size: S_c \to \mathbb{N}.
$$

With **B** denoting the *boolean* type we will also define two auxiliary functions

empty: 
$$
S_c \to \mathbb{B}
$$
,  
full:  $S_c \to \mathbb{B}$ .

To qualify as a stack these functions must satisfy the following rules which are also referred to as *stack axioms*.

# **8.2.1. Stack initialization**

After a stack has been initialized its size is 0.

<span id="page-122-6"></span><span id="page-122-2"></span>
$$
size(int(s)) = 0.
$$
\n(8.1)

The auxiliary functions empty and full are defined as follows

empty(*s*), iff size(s) = 0, (8.2)

$$
full(s), \quad \text{iff} \quad \text{size}(s) = c. \tag{8.3}
$$

We expect that for every stack *s* the following condition holds

<span id="page-122-5"></span><span id="page-122-4"></span><span id="page-122-3"></span>
$$
0 \leq \text{size}(s) \leq c. \tag{8.4}
$$

#### **8.2.2. Adding an element to a stack**

To push an element  $\nu$  on a stack the stack must not be full. If an element has been pushed on an eligible stack, its size increases by 1

$$
size(push(s, v)) = size(s) + 1, \qquad \text{if } \neg full(s). \tag{8.5}
$$

Moreover, the element pushed on a stack is the top element of the resulting stack

<span id="page-122-1"></span> $\text{top}(\text{push}(s, v)) = v,$  if  $\neg\text{full}(s)$ . (8.6)<br><sup>58</sup> There is an analogy in geometry: Euclid (e.g. [\[15\]](#page-154-1)) invented the use of axioms there, but still kept definitions of *point*, *line*, *plane*, etc. Hilbert [\[16\]](#page-154-2) recognized that the latter are not only unformalizable, but also unnecessary, and dropped them, keeping only the formal descriptions of relations between them.

#### **8.2.3. Removing an element from a stack**

An element can only be removed from a non-empty stack. If an element has been removed from an eligible stack the stack size decreases by 1

<span id="page-123-2"></span><span id="page-123-0"></span>
$$
size(pop(s)) = size(s) - 1, \qquad if \qquad \neg empty(s). \tag{8.7}
$$

If an element is pushed on a stack and immediately afterwards an element is removed from the resulting stack then the final stack is equal to the original stack

$$
pop(push(s, v)) = s,
$$
 if  $\neg full(s)$ . (8.8)

Conversely, if an element is removed from a non-empty stack and if afterwards the top element of the original stack is pushed on the new stack then the resulting stack is equal to the original stack.

$$
push(pop(s), top(s)) = s,
$$
 if  $\neg empty(s).$  (8.9)

### **8.2.4. A note on exception handling**

We don't impose a requirement on push(s, v) if s is a full stack, nor on pop(s) or top(s) if s is an empty stack. Specifying the behavior in such *exceptional* situations is a problem by its own; a variety of approaches is discussed in the literature. We won't elaborate further on this issue, but only give an example to warn about "innocent-looking" exception specifications that may lead to undesired results.

If we'd introduce an additional error value  $err$  in the element type *V* and require  $top(s) = err$  if s is empty, we'd be faced with the problem of specifying the behavior of push(s, err). At first glance, it would seem a good idea to have err just been ignored by push, i.e. to require

<span id="page-123-3"></span><span id="page-123-1"></span>
$$
push(s, err) = s.
$$
\n(8.10)

However, we then could derive for any non-full and non-empty stack s, that

$$
size(s) = size(pop(push(s, err)))
$$
by 8.8  
= size(pop(s))  
= size(s) - 1  
by 8.7  
by 8.7

i.e. no such stacks could exist, or all **int** values would be equal.

# <span id="page-124-0"></span>**8.3. The structure Stack and its associated functions**

We now introduce one possible C implementation of the above axioms. It is centred around the C structure Stack shown in Listing [8.3.](#page-124-1)

<span id="page-124-1"></span>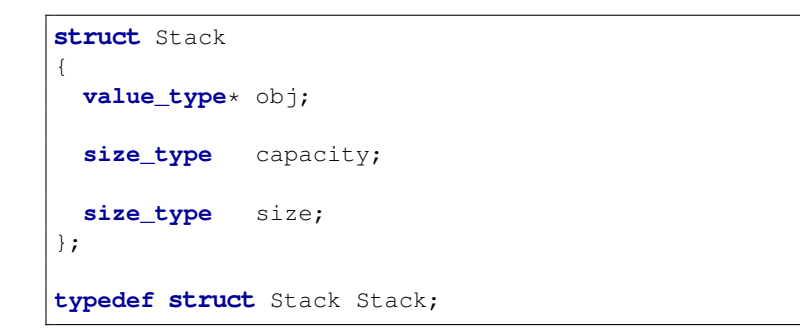

Listing 8.3: Definition of type Stack

This struct holds an array obj of positive length called capacity. The capacity of a stack is the maximum number of elements this stack can hold. The field size indicates the number elements that are currently in the stack. See also Figure [8.4](#page-124-2) which attempts to interpret this definition according to Figure [8.1.](#page-120-0)

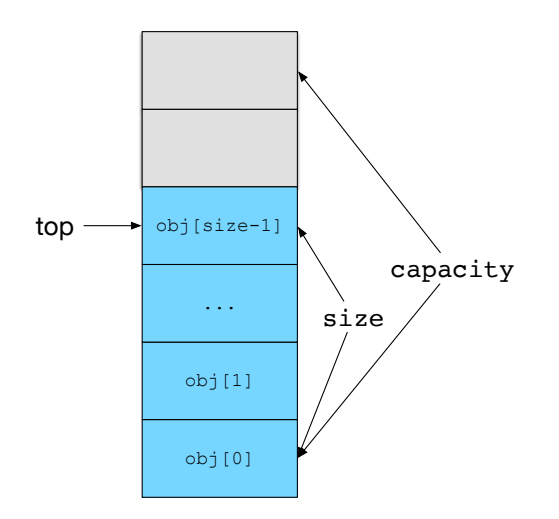

<span id="page-124-2"></span>Figure 8.4.: Interpreting the data structure Stack

Based on the stack functions from Section [8.2,](#page-122-0) we declare in Listing [8.5](#page-125-1) the following functions as part of our Stack data type.

```
void stack_init(Stack* s, value_type* a, size_type n);
bool stack_equal(const Stack* s, const Stack* t);
size_type stack_size(const Stack* s);
bool stack_empty(const Stack* s);
bool stack_full(const Stack* s);
value_type stack_top(const Stack* s);
void stack_push(Stack* s, value_type v);
void stack_pop(Stack* s);
```
Listing 8.5: Declaration of functions of type Stack

Most of these functions directly correspond to methods of the C++  $std$ :  $stack$  template class.<sup>[59](#page-125-2)</sup> The function stack equal corresponds to the comparison operator  $==$ , whereas one use of stack init is to bring a stack into a well-defined initial state. The function stack full has no counterpart in std :: stack. This reflects the fact that we avoid dynamic memory allocation, while std:: stack does not.

# <span id="page-125-0"></span>**8.4. Stack invariants**

Not every possible instance of type Stack is considered a valid one, e.g., with our definition of Stack in Listing [8.3,](#page-124-1) Stack  $s = \{ \{0, 0, 0, 0\}$ , 4, 5 is not. Below, we will define an ACSL-predicate Valid that discriminates valid and invalid instances.

Before, we introduce in Listing [8.6](#page-125-3) the auxiliary logical function Capacity and Size which we can use in specifications to refer to the fields capacity and size of Stack, respectively. This listing also contains the logical function  $\text{Top}$  which defines the array element with index  $\text{size}-1$  as the top place of a stack. The reader can consider this as an attempt to hide implementation details from the specification.

```
//@ logic size_type Capacity{L}(Stack* s) = s->capacity;
//@ logic size_type Size{L}(Stack* s) = s->size;
//@ logic value_type* Storage{L}(Stack* s) = s->obj;
//@ logic value_type Top{L}(Stack* s) = s->obj[s->size-1];
```
#### Listing 8.6: The logical functions Capacity, Size and Top

We also introduce in Listing [8.7](#page-126-0) two predicates that express the concepts of empty and full stacks by referring to a stack's size and capacity (see Equations [\(8.2\)](#page-122-2) and [\(8.3\)](#page-122-3)).

<span id="page-125-2"></span><sup>59</sup> See <http://www.sgi.com/tech/stl/stack.html>

```
//@ predicate Empty{L}(Stack* s) = Size(s) == 0;
//@ predicate Full{L}(Stack* s) = Size(s) == Capacity(s);
```
Listing 8.7: Predicates for empty an full stacks

There are some obvious invariants that must be fulfilled by every valid object of type Stack:

- The stack capacity shall be strictly greater than zero (an empty stack is ok but a stack that cannot hold anything is not useful).
- The pointer obj shall refer to an array of length capacity.
- The number of elements  $size$  of a stack the must be non-negative and not greater than its capacity.

These invariants are formalized in the predicate Valid of Listing [8.8.](#page-126-1)

```
/ * \thetapredicate Valid{L}(Stack* s) =
    \valid(s) &&
   0 < Capacity(s) &&
   0 \leq Size(s) \leq Capacity(s) & &
    \valid(Storage(s) + (0..Capacity(s)-1)) &&
    \separated(s, Storage(s) + (0..Capacity(s)-1));
*/
```
#### Listing 8.8: The predicate Valid

Note how the use of the previously defined logical functions and predicates allows us to define the stack invariant without directly referring to the fields of Stack. As we usually have to deal with a pointer s of type Stack we add the necessary \valid(s) to the predicate Valid.

# <span id="page-127-0"></span>**8.5. Equality of stacks**

Defining equality of instances of non-trivial data types, in particular in object-oriented languages, is not an easy task. The book *Programming in Scala*[\[17,](#page-154-3) Chapter 28] devotes to this topic a whole chapter of more than twenty pages. In the following two sections we give a few hints how ACSL and Frama-C can help to correctly define equality for a simple data type.

We consider two stacks as equal if they have the same size and if they contain the same objects. To be more precise, let s and t two pointers of type  $Stack$ , then we define the predicate Equal as in Listing [8.9.](#page-127-1)

```
/ * @predicate Equal\{S, T\} (Stack* s, Stack* t) =
      Size(S)(s) == Size(T)(t) &EqualRanges{S, T}(Storage{S}(s), Size{S}(s), Storage{T}(t));
*/
```
### Listing 8.9: Equality of stacks

Our use of labels in Listing [8.9](#page-127-1) makes the specification somewhat hard to read (in particular in the last line where we reuse the predicate EqualRanges from Page [29\)](#page-28-0). However, this definition of Equal will allow us later to compare the same stack object at different points of a program. The logical expression Equal {A, B}(s, t) reads informally as: The stack object  $\star$  s at program point A equals the stack object  $*t$  at program point B.

The reader might wonder why we exclude the capacity of a stack into the definition of stack equality. This approach can be motivated with the behavior of the method capacity of the class  $stat:vector$ . There, equal instances of type  $std:$ : vector<T> may very well have different capacities.  $60$ 

If equal stacks can have different capacities then, according to our definition of the predicate Full in Listing [8.7,](#page-126-0) we can have to equal stacks where one is full and the other one is not.

A finer, but very important point in our specification of equality of stacks is that the elements of the arrays s->obj and t->obj are compared only up to s->size and *not* up to s->capacity. Thus the two stacks s and  $t$  in Figure [8.10](#page-127-3) are considered equal although there is are obvious differences in their internal arrays.

| Stack s |  |  |                 | capacity = $6$<br>$size = 3$ |  | Stack s capacity = $5$<br>$size = 3$ |  |              |  |  |
|---------|--|--|-----------------|------------------------------|--|--------------------------------------|--|--------------|--|--|
|         |  |  | 12 <sup>1</sup> | $-3$                         |  |                                      |  | $\mathbf{Q}$ |  |  |

<span id="page-127-3"></span>Figure 8.10.: Example of two equal stacks

<span id="page-127-2"></span><sup>60</sup> See <http://www.cplusplus.com/reference/vector/vector/capacity>

<span id="page-128-0"></span>If we define an equality relation (=) of objects for a data type such as Stack, we have to make sure that the following rules hold.

- reflexivity  $\forall s \in S : s = s,$  (8.11a)
- symmetry  $\forall s, t \in S : s = t \implies t = s,$  (8.11b)<br>transitivity  $\forall s, t, u \in S : s = t \land t = u \implies s = u.$  (8.11c)  $\forall s, t, u \in S : s = t \land t = u \implies s = u.$

Any relation that satisfies the conditions [\(8.11\)](#page-128-0) is referred to as an *equivalence relation*. The mathematical set of all instances that are considered equal to some given instance s is called the equivalence class of s with respect to that relation.

Listing [8.11](#page-128-1) shows a formalization of these three rules for the relation Equal; it can be automatically verified that they are a consequence of the definition of Equal in Listing [8.9.](#page-127-1)

```
/*@
 lemma StackEqualReflexive{S} :
    \forall Stack* s; Equal{S,S}(s, s);
 lemma StackEqualSymmetric{S,T} :
   \forall Stack *s, *t;
      Equal\{S, T\} (s, t) = > Equal\{T, S\} (t, s);
 lemma StackEqualTransitive{S,T,U}:
    \forall Stack *s, *t, *u;
      Equal{S, T}(s, t) && Equal{T, U}(t, u) ==> Equal{S, U}(s, u);
*/
```
#### Listing 8.11: Equality of stacks is an equivalence relation

The two stacks in Figure [8.10](#page-127-3) show that an equivalence class of Equal can contain more than one ele-ment.<sup>[61](#page-128-2)</sup> The stacks s and t in Figure [8.10](#page-127-3) are also referred to as two *representatives* of the same equivalence class. In such a situation, the question arises whether a function that is defined on a set with an equivalence relation can be defined in such a way that its definition is *independent of the chosen representatives*. [62](#page-128-3) We ask, in other words, whether the function is *well-defined* on the set of all equivalence classes of the relation Equal.<sup>[63](#page-128-4)</sup> The question of well-definition will play an important role when verifying the functions of the Stack (see Section [8.7\)](#page-130-0).

<span id="page-128-2"></span><sup>&</sup>lt;sup>61</sup> This is a common situation in mathematics. For example, the equivalence class of the rational number  $\frac{1}{2}$  contains infinitely many elements, viz.  $\frac{1}{2}, \frac{2}{4}, \frac{7}{14}, \ldots$ <br>This is why mathematicians have

<span id="page-128-3"></span><sup>&</sup>lt;sup>62</sup> This is why mathematicians have to *prove* that  $\frac{1}{2} + \frac{3}{5}$  equals  $\frac{7}{14} + \frac{3}{5}$ .

<span id="page-128-4"></span> $63$  See <http://en.wikipedia.org/wiki/Well-definition>.

# <span id="page-129-0"></span>**8.6. Runtime equality of stacks**

The function stack\_equal is the C equivalent for the Equal predicate. The specification of stack\_equal is shown in Listing [8.12.](#page-129-1) Note that this specifications explicitly refers to valid stacks.

```
/ * \thetarequires Valid(s);
    requires Valid(t);
    assigns \nothing;
     ensures \text{le} = 1 \le \text{Equal} \, \text{Here, Here} \, s, t);ensures \text{results} == 0 \leq x ==> ! \text{Equal{Here, Here}(s, t);*/
bool stack_equal(const Stack* s, const Stack* t);
```
Listing 8.12: Specification of stack\_equal

The implementation of stack\_equal in Listing [8.13](#page-129-2) compares two stacks according to the same rules of predicate Equal.

```
bool stack_equal(const Stack* s, const Stack* t)
{
  return (s->size == t->size) && equal(s->obj, s->size, t->obj);
}
```
Listing 8.13: Implementation of stack\_equal

# <span id="page-130-0"></span>**8.7. Verification of stack functions**

In this section we verify the functions stack\_init (Section [8.7.1\)](#page-131-0), stack\_size (Section [8.7.2\)](#page-132-0), stack\_empty (Section [8.7.3\)](#page-133-0), stack\_full (Section [8.7.4\)](#page-134-0), stack\_top (Section [8.7.5\)](#page-135-0), and stack\_push (Section [8.7.6\)](#page-136-0) stack\_pop (Section [8.7.7\)](#page-138-0), of the data type Stack. To be more precise, we provide for each of function stack\_foo:

- an ACSL specification of stack foo
- a C implementation of stack\_foo
- a C function stack\_foo\_wd<sup>[64](#page-130-1)</sup> accompanied by a an ACSL contract that expresses that the implementation of stack\_foo is well-defined. Figure [8.14](#page-130-2) shows our methodology for the verification of well-definition in the pop example,  $(\approx)$  again indicating the user-defined Stack equality.

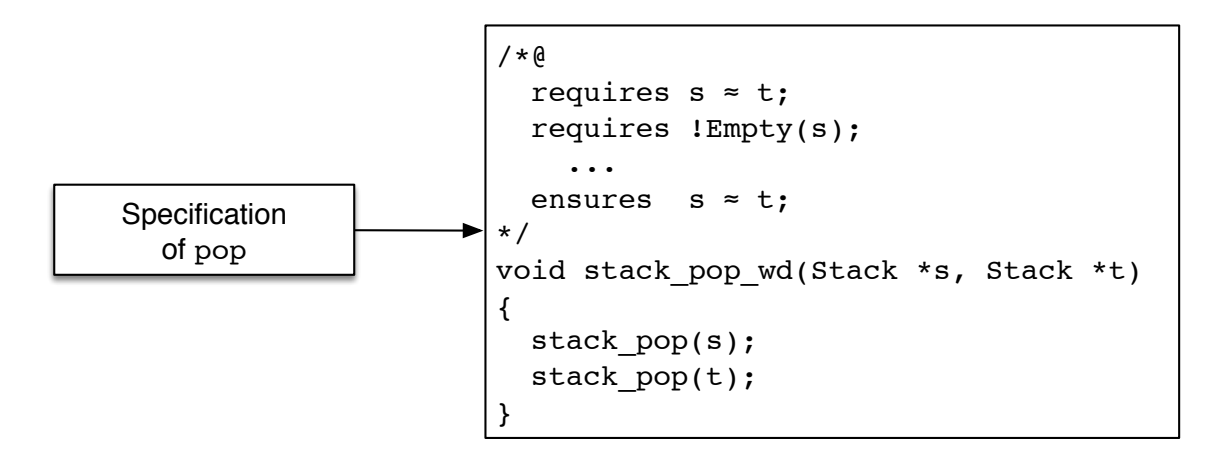

<span id="page-130-2"></span>Figure 8.14.: Methodology for the verification of well-definition

Note that the specifications of the various functions will explicitly refer to the *internal state* of Stack. In Section [8.8](#page-140-0) we will show that the *interplay* of these functions satisfy the stack axioms from Section [8.2.](#page-122-0)

<span id="page-130-1"></span><sup>64</sup> The suffix \_wd stands for *well definition*

## <span id="page-131-0"></span>**8.7.1. The function stack\_init**

Listing [8.15](#page-131-1) shows the ACSL specification of stack\_init. Note that our specification of the postconditions contains a redundancy because a stack is empty if and only if its size is zero.

```
/*@requires \valid(s);
 requires 0 < capacity;
 requires \valid(storage + (0..capacity-1));
 requires \separated(s, storage + (0..capacity-1));
 assigns s->obj;
 assigns s->capacity;
 assigns s->size;
 ensures Valid(s);
 ensures Capacity(s) == capacity;
 ensures Size(s) == 0;
 ensures Empty(s);
 ensures Storage(s) == storage;
*/
void stack_init(Stack* s, value_type* storage, size_type capacity);
```
Listing 8.15: Specification of stack\_init

Listing [8.15](#page-131-1) shows the implementation of stack\_init. It simply initializes obj and capacity with the respective value of the array and sets the field size to zero.

```
void stack_init(Stack* s, value_type* storage, size_type capacity)
{
  s->obj = storage;
 s->capacity = capacity;
  s \rightarrow size = 0;
}
```
Listing 8.16: Implementation of stack\_init

## <span id="page-132-0"></span>**8.7.2. The function stack\_size**

The function stack\_size is the runtime version of the logical function Size from Listing [8.6](#page-125-3) on Page [126.](#page-125-3) The specification of stack\_size in Listing [8.17](#page-132-1) simply states that stack\_size produces the same result as Size.

```
/ * @requires Valid(s);
    assigns \nothing;
    ensures \result == Size(s);
*/
size_type stack_size(const Stack* s);
```
Listing 8.17: Specification of stack size

As in the definition of the logical function Size the implementation of stack\_size in Figure [8.18](#page-132-2) simply returns the field size.

```
size_type stack_size(const Stack* s)
{
 return s->size;
}
```
#### Listing 8.18: Implementation of stack\_size

Listing [8.19](#page-132-3) shows our check whether stack size is well-defined. Since stack size neither modifies the state of its Stack argument nor that of any global variable we only check whether it produces the same result for equal stacks. Note that we simply may use operator == to compare integers since we didn't introduce a nontrivial equivalence relation on that data type.

```
/*@requires Valid(s) && Valid(t);
 requires Equal{Here, Here}(s, t);
 assigns \nothing;
 ensures \result;
\star/bool stack_size_wd(const Stack* s, const Stack* t)
{
 return stack_size(s) == stack_size(t);
}
```
Listing 8.19: Well-definition of stack\_size

### <span id="page-133-0"></span>**8.7.3. The function stack\_empty**

The function stack\_empty is the runtime version of the predicate Empty from Listing [8.7](#page-126-0) on Page [127.](#page-126-0)

```
/ * @requires Valid(s);
     assigns \nothing;
     ensures \text{result} == 1 \leq x ==> \text{Empty}(s);ensures \text{result} == 0 \leq x \leq \text{Empty}(s);
*/
bool stack_empty(const Stack* s);
```
Listing 8.20: Specification of stack\_empty

As in the definition of the predicate Empty the implementation of stack\_empty in Figure [8.21](#page-133-1) simply checks whether the size of the stack is zero.

```
bool stack_empty(const Stack* s)
{
  return stack size(s) == 0;
}
```
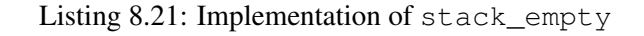

Listing [8.22](#page-133-2) shows our check whether stack\_empty is well-defined.

```
/\star@
 requires Valid(s);
  requires Valid(t);
 requires Equal{Here,Here}(s, t);
 assigns \nothing;
 ensures \result;
*/
bool stack_empty_wd(const Stack* s, const Stack* t)
{
 return stack_empty(s) == stack_empty(t);
}
```
Listing 8.22: Well-definition of stack\_empty

### <span id="page-134-0"></span>**8.7.4. The function stack\_full**

The function stack\_full is the runtime version of the predicate Full from Listing [8.7](#page-126-0) on Page [127.](#page-126-0)

```
/\star@
     requires Valid(s);
     assigns \nothing;
     ensures \text{result} == 1 \leq x \leq x Full(s);
     ensures \text{result} == 0 \leq x == 1 [Full(s);
*/
bool stack_full(const Stack* s);
```
Listing 8.23: Specification of stack\_full

As in the definition of the predicate Full the implementation of stack\_full in Figure [8.24](#page-134-1) simply checks whether the size of the stack equals its capacity.

```
bool stack_full(const Stack* s)
{
  return stack_size(s) == s->capacity;
}
```
Listing 8.24: Implementation of stack\_full

Note that with our definition of stack equality (Section [8.5\)](#page-127-0) there can be equal stack with different capacities. Accordingly, there can exist equal stacks where one is full while the other is not.

### <span id="page-135-0"></span>**8.7.5. The function stack\_top**

The function stack\_top is the runtime version of the logical function Top from Listing [8.6](#page-125-3) on Page [126.](#page-125-3) The specification of stack\_top in Listing [8.25](#page-135-1) simply states that for non-empty stacks stack\_top produces the same result as Top which in turn just returns the element obj[size-1] of Stack.

```
/\star@
    requires Valid(s);
    assigns \nothing;
    ensures !Empty(s) ==> \result == Top(s);\star /
value_type stack_top(const Stack* s);
```
Listing 8.25: Specification of stack\_top

For a non-empty stack the implementation of stack\_top in Figure [8.26](#page-135-2) simply returns the element obj [size-1]. Note that our implementation of stack top does not crash when it is applied to an empty stack. In this case we return the first element of the internal, non-empty array  $\circ b$   $\dagger$ . This is consistent with our specification of stack\_top which only refers to non-empty stacks.

```
value_type stack_top(const Stack* s)
{
  if (!stack_empty(s)) {
   return s->obj[s->size - 1];
  } else {
    return s->obj[0];
  }
}
```
Listing 8.26: Implementation of stack\_top

Listing [8.27](#page-135-3) shows our check whether stack\_top well-defined for non-empty stacks.

```
/\star@
  requires Valid(s) && !Empty(s);
  requires Valid(t) && !Empty(t);
  requires Equal{Here,Here}(s, t);
  assigns \nothing;
  ensures \result;
*/
bool stack_top_wd(const Stack* s, const Stack* t)
{
  return stack_top(s) == stack_top(t);
}
```
Listing 8.27: Well-definition of stack top

Since our axioms in Section [8.2](#page-122-0) did not impose any behavior on the behavior of stack top for empty stacks, we prove the well-definition of stack top only for nonempty stacks.

### <span id="page-136-0"></span>**8.7.6. The function stack\_push**

Listing [8.28](#page-136-1) shows the ACSL specification of the function stack\_push. In accordance with Axiom [\(8.5\)](#page-122-4), stack\_push is supposed to increase the number of elements of a non-full stack by one. The specification also demands that the value that is pushed on a non-full stack becomes the top element of the resulting stack (see Axiom [\(8.6\)](#page-122-5)).

```
/*@
 requires Valid(s);
 assigns s->size;
 assigns s->obj[s->size];
 behavior not_full:
   assumes !Full(s);
   assigns s->size;
   assigns s->obj[s->size];
   ensures Valid(s);
   ensures Size(s) == Size(Old)(s) + 1;ensures Top(s) == v;
   ensures !Empty(s);
   ensures Unchanged{Pre,Here}(Storage(s), Size{Pre}(s));
   ensures Storage(s) == Storage{Old}(s);
   ensures Capacity(s) == Capacity{Old}(s);
 behavior full:
    assumes Full(s);
    assigns \nothing;
    ensures Valid(s);
   ensures Full(s);
   ensures Unchanged{Pre,Here}(Storage(s), Size(s));
   ensures Size(s) == Size(Old)(s);
   ensures Storage(s) == Storage{Old}(s);
   ensures Capacity(s) == Capacity{Old}(s);
 complete behaviors;
 disjoint behaviors;
*/
void stack_push(Stack* s, value_type v);
```
Listing 8.28: Specification of stack\_push

The implementation of stack push is shown in Listing [8.29.](#page-136-2) It checks whether its argument is a non-full stack in which case it increases the field size by one but only after it has assigned the function argument to the element  $obj[size]$ .

```
void stack_push(Stack* s, value_type v)
{
 if (!stack_full(s)) {
    s->obj[s->size++] = v;
  }
}
```
Listing 8.29: Implementation of stack push

The function stack\_push does not return a value but rather modifies its argument. For the well-definition of stack\_push we therefore check whether it turns equal stacks into equal stacks. However, equality of the stack arguments is not sufficient for a proof that stack\_push is well-defined. We must also ensure that there is no *aliasing* between the two stacks. Otherwise modifying one stack could modify the other stack in unexpected ways. In order to express that there is no aliasing between two stacks, we define in Listing [8.30](#page-137-0) the predicate Separated.

```
/ \pm \Omegapredicate Separated(Stack* s, Stack* t) =
      \separated(s, s->obj + (0..s->capacity-1),
                 t, t->obj + (0..t->capacity-1));*/
```
#### Listing 8.30: The predicate Separated

Listing [8.31](#page-137-1) shows our formalization of the well-definition for stack\_push.

```
/* @<br>requires valid:
                     Valid(s) && Valid(t);
 requires equal: Equal{Here, Here}(s, t);
 requires not_full: !Full(s) && !Full(t);
 requires separated: Separated(s, t);
 assigns s->size, s->obj[s->size];
 assigns t->size, t->obj[t->size];
 ensures valid: Valid(s) && Valid(t);
 ensures equal: Equal{Here, Here}(s, t);
*/
void stack_push_wd(Stack* s, Stack* t, value_type v)
{
 stack_push(s, v);
 stack_push(t, v);
 //@ assert top: Top(s) == v;
 //@ assert top: Top(t) == v;
 //@ assert equal: EqualRanges{Here,Here}(Storage(s), Size{Pre}(s), Storage(t));
}
```
Listing 8.31: Well-definition of stack push

In order to achieve an automatic verification of the well-definition of stack\_push we added in Listing [8.31](#page-137-1) the assertions top and equal and introduced the lemma StackPushEqual from Listing [8.32.](#page-137-2)

```
/ * @lemma StackPushEqual{K,L}:
   \forall Stack *s, *t;
      Equal\{K,K\} (s,t)
      Size{L}(s) == Size{K}(s) + 1 ==Size(L) (s) == Size(L) (t) ==>
      Top{L}(s) = = Top{L}(t) = =EqualRanges{L, L}(Storage{L}(s), Size{K}(s), Storage{L}(t)) ==>
      Equal\{L,L\} (s,t);
*/
```
Listing 8.32: The lemma StackPushEqual

# <span id="page-138-0"></span>**8.7.7. The function stack\_pop**

Listing [8.33](#page-138-1) shows the ACSL specification of the function stack\_pop. In accordance with Axiom [\(8.7\)](#page-123-2) stack\_pop is supposed to reduce the number of elements in a non-empty stack by one. In addition to the requirements imposed by the axioms, our specification demands that stack\_pop changes no memory location if it is applied to an empty stack.

```
/*@
 requires Valid(s);
 assigns s->size;
 ensures Valid(s);
 behavior not_empty:
   assumes !Empty(s);
   assigns s->size;
   ensures Size(s) == Size(Old)(s) - 1;ensures !Full(s);
    ensures Unchanged{Pre,Here}(Storage(s), Size(s));
    ensures Storage(s) == Storage{Old}(s);
    ensures Capacity(s) == Capacity{Old}(s);
 behavior empty:
   assumes Empty(s);
   assigns \nothing;
   ensures Empty(s);
   ensures Unchanged{Pre,Here}(Storage(s), Size(s));
   ensures Size(s) == Size{Old}(s);
   ensures Storage(s) == Storage{Old}(s);
   ensures Capacity(s) == Capacity{Old}(s);
 complete behaviors;
 disjoint behaviors;
*/
void stack_pop(Stack* s);
```
Listing 8.33: Specification of stack\_pop

The implementation of stack\_pop is shown in Listing [8.34.](#page-138-2) It checks whether its argument is a nonempty stack in which case it decreases the field size by one.

```
void stack_pop(Stack* s)
{
 if (!stack_empty(s)) {
    --s->size;
  }
}
```
Listing 8.34: Implementation of stack\_pop

Listing [8.35](#page-139-0) shows our check whether stack\_pop is well-defined. As in the case of stack\_push we use the predicate Separated (Listing [8.30\)](#page-137-0) in order to express that there is no aliasing between the two stack arguments.

```
/\star@
  requires Valid(s);
  requires Valid(t);
  requires Equal{Here,Here}(s, t);
  requires Separated(s, t);
  assigns s->size;
  assigns t->size;
  ensures Valid(s);
  ensures Valid(t);
  ensures Equal{Here, Here}(s, t);
*/
void stack_pop_wd(Stack* s, Stack* t)
{
  stack_pop(s);
  stack_pop(t);
}
```
Listing 8.35: Well-definition of stack\_pop

# <span id="page-140-0"></span>**8.8. Verification of stack axioms**

In this section we show that the stack functions defined in Section [8.7](#page-130-0) satisfy the stack Axioms of Section [8.2.](#page-122-0)

The annotated code has been obtained from the axioms in a fully systematical way. In order to transform a condition equation  $p \rightarrow s = t$ :

- Generate a clause requires p.
- Generate a clause requires  $x1 == ... == xn$  for each variable x with *n* occurrences in *s* and *t*.
- Change the *i*-th occurrence of x to xi in *s* and *t*.
- Translate both terms *s* and *t* to reversed polish notation.
- Generate a clause ensures  $y1 == y2$ , where y1 and y2 denote the value corresponding to the translated *s* and *t*, respectively.

This makes it easy to implement a tool that does the translation automatically, but yields a slightly longer contract in our example.

### **8.8.1. Resetting a stack**

Our formulation in ACSL/C of the Axiom in Equation [\(8.1\)](#page-122-6) on Page [123](#page-122-6) is shown in Listing [8.36.](#page-140-1)

```
/ * @requires \valid(s);
   requires 0 < n;
   requires \text{valid}(a + (0..n-1));
   requires \searrow \searrow 
   assigns s->obj, s->capacity, s->size;
   ensures Valid(s);
   ensures \result == 0;
*/
size_type axiom_size_of_init(Stack* s, value_type* a, size_type n)
{
   stack_init(s, a, n);
   return stack_size(s);
}
```
Listing 8.36: Specification of Axiom [\(8.1\)](#page-122-6)

#### **8.8.2. Adding an element to a stack**

Axioms [\(8.5\)](#page-122-4) and [\(8.6\)](#page-122-5) describe the behavior of a stack when an element is added.

```
/\star@
  requires Valid(s);
  requires !Full(s);
  assigns s->size;
  assigns s->obj[s->size];
  ensures Valid(s);
  ensures \text{result} == \text{Size}(\text{old})(s) + 1;*/
size_type axiom_size_of_push(Stack* s, value_type v)
{
  stack_push(s, v);
  return stack_size(s);
}
```
Listing 8.37: Specification of Axiom [\(8.5\)](#page-122-4)

Except for the assigns clauses, the ACSL-specification refers only to encapsulating logical functions and predicates defined in Section [8.4.](#page-125-0) If ACSL would provide a means to define encapsulating logical functions returning also sets of memory locations, the expressions in assigns clauses would not need to refer to the details of our Stack implementation.<sup>[65](#page-141-0)</sup> As an alternative, assigns clauses could be omitted, as long as the proofs are only used to convince a human reader.

```
/\star@
 requires Valid(s);
 requires !Full(s);
 assigns s->size;
 assigns s->obj[s->size];
 ensures \result == v;
*/
value_type axiom_top_of_push(Stack* s, value_type v)
{
 stack_push(s, v);
 return stack_top(s);
}
```
Listing 8.38: Specification of Axiom [\(8.6\)](#page-122-5)

<span id="page-141-0"></span> $65$  In [\[9,](#page-154-4) § 2.3.4], a powerful sublanguage to build memory location set expressions is defined. We will explore its capabilities in a later version.

### **8.8.3. Removing an element from a stack**

This section shows the Listings for Axioms [8.7,](#page-123-2) [8.8](#page-123-0) and [8.9](#page-123-3) which describe the behavior of a stack when an element is removed.

```
/ * \thetarequires Valid(s) && !Empty(s);
  assigns s->size;
  ensures \text{result} == \text{Size{Old}(s) - 1;*/
size_type axiom_size_of_pop(Stack* s)
{
  stack_pop(s);
  return stack_size(s);
}
```
Listing 8.39: Specification of Axiom [\(8.7\)](#page-123-2)

```
/\star@
 requires Valid(s) && !Full(s);
 assigns s->size, s->obj[s->size];
 ensures Equal{Pre,Here}(s, s);
*/
void axiom_pop_of_push(Stack* s, value_type v)
{
 stack_push(s, v);
 stack_pop(s);
}
```
Listing 8.40: Specification of Axiom [\(8.8\)](#page-123-0)

```
/*@
 requires Valid(s) && !Empty(s);
 assigns s->size, s->obj[s->size-1];
 ensures Equal{Here,Old}(s, s);
*/
void axiom_push_of_pop_top(Stack* s)
{
 const value_type val = stack_top(s);
 stack_pop(s);
 stack_push(s, val);
}
```
Listing 8.41: Specification of Axiom [\(8.9\)](#page-123-3)
# **9. Results of formal verification**

In this chapter we introduce the formal verification tools used in this tutorial. We will afterwards present to what extent the examples from Chapters [3](#page-26-0)[–8](#page-120-0) could be deductively verified.

Within Frama-C, the WP plug-in [\[2\]](#page-154-0) enables deductive verification of C programs that have been annotated with the ANSI/ISO-C Specification Language (ACSL)[\[1\]](#page-154-1). The WP plug-in uses weakest precondition computations to generate proof obligations. To formally prove the ACSL properties, these proof obligations can be submitted to external automatic theorem provers or interactive proof assistants. The precise settings for WP and the associated provers that we used in this release we refer to Page [5.](#page-4-0)

For each algorithm we list in the following tables the number of generated verification conditions (VC), as well as the percentage of proven verification conditions. The tables show that all verification conditions could be verified. Please note that the number of proven verification conditions do *not* reflect on the quality/strength of the individual provers. The reason for that is that we "pipe" each verification condition sequentially through a list of provers. If one prover succeeds, then the remaining provers are not called.

The tables show that the majority of verification conditions could be verified by automatic provers. In Table [9.1](#page-144-0) we explicitly list the ACSL lemmas that required induction proofs performed with Coq.

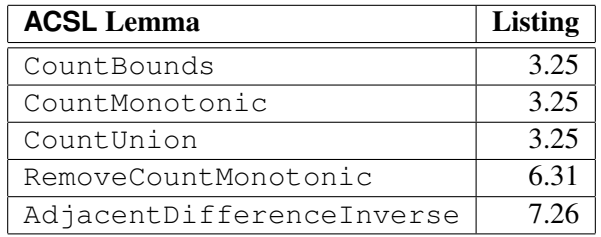

<span id="page-144-0"></span>Table 9.1.: ACSL lemmas that were proved with Coq

|                  | <b>Section</b> |     | <b>VCs</b> |        | <b>Individual Provers</b> |          |                  |          |          |  |
|------------------|----------------|-----|------------|--------|---------------------------|----------|------------------|----------|----------|--|
| <b>Algorithm</b> |                | All | Proven     | $(\%)$ | Oed                       | Alt-Ergo | CVC <sub>4</sub> | Z3       | Cog      |  |
| equal            | 3.1            | 18  | 18         | 100    | 8                         | $\Omega$ | 10               | $\Omega$ | $\Omega$ |  |
| equal (IsEqual)  | 3.1            | 15  | 15         | 100    | 7                         | $\Omega$ | 8                | $\Omega$ | $\Omega$ |  |
| equal (mismatch) | 3.2            | 9   | 9          | 100    | 6                         | $\Omega$ | $\mathcal{E}$    | $\Omega$ | $\Omega$ |  |
| mismatch         | 3.2            | 20  | 20         | 100    | 9                         | $\Omega$ | 11               | $\Omega$ | $\Omega$ |  |
| find             | 3.3            | 19  | 19         | 100    | 8                         | $\Omega$ | 11               | $\Omega$ | $\theta$ |  |
| find $(2)$       | 3.4            | 19  | 19         | 100    | 9                         | $\Omega$ | 10               | $\Omega$ | $\theta$ |  |
| find_first_of    | 3.5            | 28  | 28         | 100    | 16                        | $\Omega$ | 12               | $\Omega$ | $\Omega$ |  |
| adjacent_find    | 3.6            | 23  | 23         | 100    | 11                        | $\Omega$ | 11               |          | $\Omega$ |  |
| search           | 3.7            | 33  | 33         | 100    | 19                        | $\Omega$ | 14               | $\Omega$ | $\theta$ |  |
| count            | 3.8            | 19  | 19         | 100    | 8                         | $\Omega$ | 11               | $\Omega$ | $\Omega$ |  |

Table 9.2.: Results for non-mutating algorithms

| <b>Algorithm</b>             | <b>Section</b> |     | VCs    |                 | <b>Individual Provers</b> |          |                  |  |     |  |
|------------------------------|----------------|-----|--------|-----------------|---------------------------|----------|------------------|--|-----|--|
|                              |                | All | Proven | $\mathscr{G}_o$ | <b>Jed</b>                | Alt-Ergo | CVC <sub>4</sub> |  | Cog |  |
| properties of operator $\lt$ | 4.1            | h   | O      | 100             | 4                         |          |                  |  |     |  |
| max_element                  | 4.2            | 25  | 25     | 100             | 13                        |          | 12               |  |     |  |
| $max$ element $(2)$          | 4.3            | 25  | 25     | 100             | 12                        |          | 13               |  |     |  |
| max_seq                      | 4.4            | 8   | 8      | 100             |                           |          |                  |  |     |  |
| min element                  | 4.5            | 25  | 25     | 100             |                           |          | 13               |  |     |  |

Table 9.3.: Results for maximum and minimum algorithms

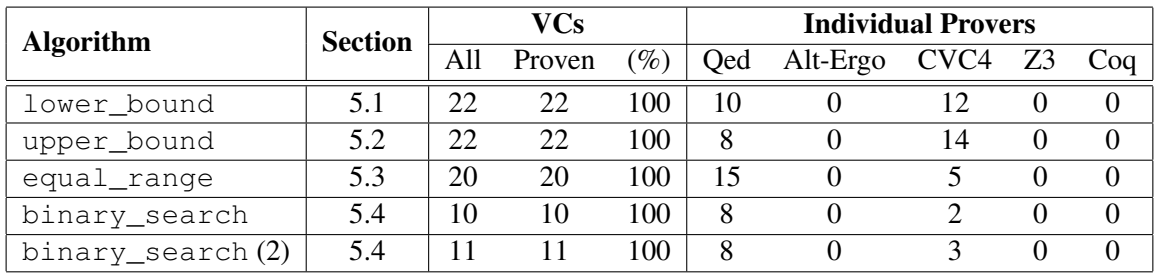

Table 9.4.: Results for binary search algorithms

| <b>Algorithm</b>   | <b>Section</b> |     | <b>VCs</b> |        | <b>Individual Provers</b> |                |                  |          |          |  |
|--------------------|----------------|-----|------------|--------|---------------------------|----------------|------------------|----------|----------|--|
|                    |                | All | Proven     | $(\%)$ | Oed                       | Alt-Ergo       | CVC <sub>4</sub> | Z3       | Coq      |  |
| fill               | 6.3            | 14  | 14         | 100    | 4                         | $\Omega$       | 10               | $\Omega$ | $\Omega$ |  |
| swap               | 6.2            | 8   | 8          | 100    | 8                         | $\Omega$       | $\Omega$         | $\Omega$ | $\Omega$ |  |
| swap_ranges        | 6.4            | 27  | 27         | 100    | 5                         | $\Omega$       | 22               | $\Omega$ | $\Omega$ |  |
| copy               | 6.5            | 18  | 18         | 100    | 4                         | $\theta$       | 14               | $\Omega$ | $\theta$ |  |
| reverse_copy       | 6.6            | 21  | 21         | 100    | $\overline{4}$            | $\overline{0}$ | 17               | $\Omega$ | $\theta$ |  |
| reverse            | 6.7            | 29  | 29         | 100    | 7                         | $\Omega$       | 22               | $\Omega$ | $\theta$ |  |
| rotate_copy        | 6.8            | 19  | 19         | 100    | 4                         | $\Omega$       | 15               | $\Omega$ | $\theta$ |  |
| replace_copy       | 6.9            | 22  | 22         | 100    | 6                         | $\overline{0}$ | 16               | $\Omega$ | $\theta$ |  |
| replace            | 6.10           | 19  | 19         | 100    | 4                         | $\theta$       | 15               | $\Omega$ | $\Omega$ |  |
| remove_copy        | 6.11           | 86  | 86         | 100    | 52                        | $\Omega$       | 33               |          | $\Omega$ |  |
| $remove_{copy}(2)$ | 6.12           | 108 | 108        | 100    | 56                        |                | 47               | 0        | 4        |  |

Table 9.5.: Results for mutating algorithms

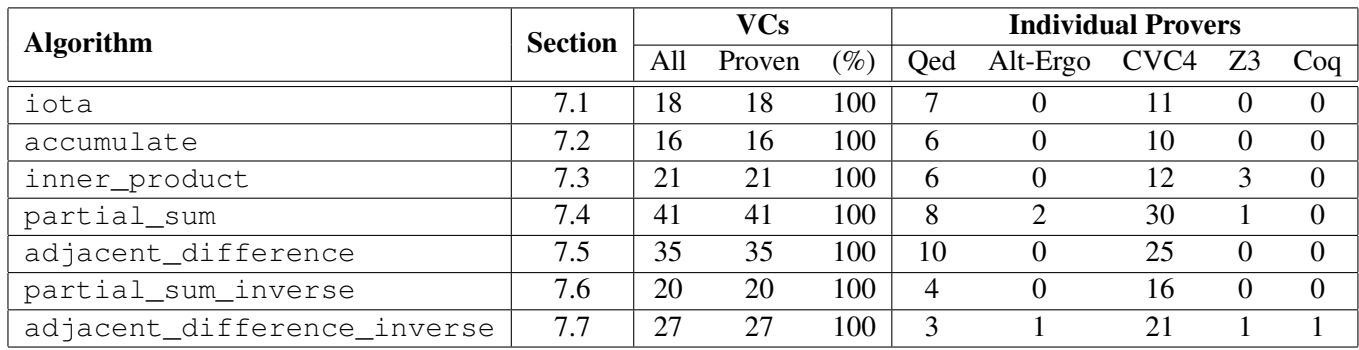

Table 9.6.: Results for numeric algorithms

| <b>Algorithm</b> | <b>Section</b> |     | <b>VCs</b> |        | <b>Individual Provers</b> |          |                  |          |          |  |
|------------------|----------------|-----|------------|--------|---------------------------|----------|------------------|----------|----------|--|
|                  |                | All | Proven     | $(\%)$ | Oed                       | Alt-Ergo | CVC <sub>4</sub> | Z3       | Cog      |  |
| stack_equal      | 8.6            | 20  | 20         | 100    | 7                         | $\theta$ | 13               |          | $\Omega$ |  |
| stack_init       | 8.7.1          | 16  | 16         | 100    | 3                         | $\Omega$ | 13               |          | $\Omega$ |  |
| stack_size       | 8.7.2          | 8   | 8          | 100    |                           | $\Omega$ |                  | $\theta$ | $\Omega$ |  |
| stack_empty      | 8.7.3          | 12  | 12         | 100    | 5                         | $\Omega$ | 7                | $\theta$ | $\Omega$ |  |
| stack_full       | 8.7.4          | 13  | 13         | 100    | 5                         | $\Omega$ | 8                |          | $\Omega$ |  |
| stack_top        | 8.7.5          | 18  | 18         | 100    | 6                         | $\Omega$ | 12.              | $\theta$ | $\theta$ |  |
| stack_push       | 8.7.6          | 45  | 45         | 100    | 28                        | $\Omega$ | 17               | $\theta$ | $\Omega$ |  |
| stack_pop        | 8.7.7          | 34  | 34         | 100    | 20                        |          | 14               |          | 0        |  |

Table 9.7.: Results for Stack functions

| <b>Algorithm</b> | <b>Section</b> |     | VCs    |                 | <b>Individual Provers</b> |          |                  |  |                 |  |  |
|------------------|----------------|-----|--------|-----------------|---------------------------|----------|------------------|--|-----------------|--|--|
|                  |                | All | Proven | $\mathscr{O}_0$ | Oed                       | Alt-Ergo | CVC <sub>4</sub> |  | Co <sub>q</sub> |  |  |
| stack_size_wd    | 8.7.2          | 14  | 14     | 100             | 8                         |          |                  |  |                 |  |  |
| stack_empty_wd   | 8.7.3          | 14  | 14     | 100             | 8                         |          |                  |  |                 |  |  |
| stack_top_wd     | 8.7.5          | 14  | 14     | 100             | 8                         |          |                  |  |                 |  |  |
| stack_push_wd    | 8.7.6          | 17  |        | 100             | 3                         |          | 13               |  |                 |  |  |
| stack_pop_wd     |                | 14  | 14     | 100             | 6                         |          |                  |  |                 |  |  |

Table 9.8.: Results for the well-definition of the Stack functions

| <b>Algorithm</b>      | <b>Section</b> |     | VCs    |        | <b>Individual Provers</b> |                   |                  |          |          |  |
|-----------------------|----------------|-----|--------|--------|---------------------------|-------------------|------------------|----------|----------|--|
|                       |                | All | Proven | $(\%)$ | <b>O</b> ed               | Alt-Ergo          | CVC <sub>4</sub> | Z3       | Cog      |  |
| axiom_size_of_init    | 8.8.1          | 17  | 17     | 100    | 12                        | $\theta$          |                  | $\theta$ | $\Omega$ |  |
| axiom_size_of_push    | 8.8.2          | 14  | 14     | 100    | 9                         | 0                 |                  | $\Omega$ | $\Omega$ |  |
| axiom_top_of_push     | 8.8.2          | 13  | 13     | 100    | 8                         | $\mathbf{\Omega}$ |                  | $\theta$ | $\theta$ |  |
| axiom_pop_of_push     | 8.8.3          | 12  | 12     | 100    | 6                         | 0                 |                  | 0        | $\Omega$ |  |
| axiom_size_of_pop     | 8.8.3          | 13  | 13     | 100    | 8                         | $\Omega$          |                  | $\Omega$ | $\Omega$ |  |
| axiom_push_of_pop_top | 8.8.3          | 17  |        | 100    | $\mathbf Q$               |                   |                  |          |          |  |

Table 9.9.: Results for Stack axioms

# **A. Changes in previous releases**

This chapter describes the changes in previous versions of this document. For the most recent changes see Section .

The version numbers of this document are related to the versioning of Frama-C [\[3\]](#page-154-2). The versions of Frama-C are named consecutively after the elements of the periodic table. Therefore, our version numbering (X.Y.Z) are constructed as follows:

- **X** the major number of our tutorial is the atomic number<sup>[66](#page-148-0)</sup> of the chemical element after which Frama-C is named.
- **Y** the Frama-C subrelease number
- **Z** the subrelease number of this tutorial

#### **A.1. New in Version 11.1.1 (June 2015)**

- add Chapter [7](#page-98-0) on numeric algorithms
	- move iota algorithm to numeric algorithms (Section [7.1\)](#page-99-0)
	- add accumulate algorithm (Section [7.2\)](#page-101-0)
	- add inner\_product algorithm (Section [7.3\)](#page-105-0)
	- add partial\_sum algorithm (Section [7.4\)](#page-108-0)
	- add adjacent\_difference algorithm (Section [7.5\)](#page-112-0)

#### **A.2. New in Version 11.1.0 (March 2015)**

- Use built-in predicates \valid and \valid read instead of IsValidRange.
- Simplify loop invariants of find\_first\_of.
- Replace two loop invariants of remove\_copy by ACSL lemmas.
- Rename several predicates
	- IsEqual 7→ EqualRanges.
	- IsMaximum 7→ MaxElement.
	- IsMinimum 7→ MinElement.
	- Reverse 7→ Reversed.
	- IsSorted 7→ Sorted.

<span id="page-148-0"></span><sup>66</sup>See [http://en.wikipedia.org/wiki/Atomic\\_number](http://en.wikipedia.org/wiki/Atomic_number)

- Several changes for Stack:
	- Rename Stack functions from foo\_stack to stack\_foo.
	- Equality of stacks now ignores the capacity field. This is similar to how equality for objects of type std::vector<T> is defined. As a consequence stack\_full is not well-defined any more. Other stack functions are not effected.
	- Remove all assertions from stack functions (including in axioms).
	- Describe predicate Separated in text.

#### **A.3. New in Version 10.1.1 (January 2015)**

- use option -wp-split to create simpler (but more) proof obligations
- simplify definition of predicate Count
- add new predicates for lower and upper bounds of ranges and use it in
	- max\_element
	- min\_element
	- lower\_bound
	- upper\_bound
	- equal\_range
	- fill
- use a new auxiliary assertion in equal range to enable the complete *automatic* verification of this algorithm
- add predicate Unchanged and use it to simplify the specification of several algorithms
	- swap\_ranges
	- reverse
	- remove\_copy
	- stack\_push and stack\_push\_wd
	- stack\_pop and stack\_pop\_wd
- add predicate Reverse and use it for more concise specifications of
	- reverse\_copy
	- reverse
- several changes in the two versions of remove\_copy
	- use predicate HasValue instead of logic function Count
	- add predicate PreserveCount
	- reformulate logic function RemoveCount
	- add predicate StableRemove
- add predicate RemoveCountMonotonic
- add predicate RemoveCountJump
- use overloading in ACSL to create shorter logic names for Stack
- remove unnecessary labels in several Stack functions

## **A.4. New in Version 10.1.0 (September 2014)**

- remove additional labels in the assumes clauses of some stack function that were necessary due to an error in Oxygen
- provide a second version of remove\_copy in order to explain the specification of the *stability* of the algorithms
- coarsen loop assigns of mutating algorithms
- temporarily remove the unique\_copy algorithm

#### **A.5. New in Version 9.3.1 (not published)**

- specify bounds of the return value of count and fix reads clause of Count predicate
- use an auxiliary function make\_pair in the implementation of equal\_range
- provide more precise loop assigns clauses for the mutating algorithms
	- $-$  simplify implementation of  $f11$
	- $-$  removed the ensures  $\valid(p)$  clause in specification of swap
	- simplify implementation of swap\_ranges
	- simplify implementation of copy
	- fix implementation of reverse\_copy after discovering an undefined behavior
	- new implementation of reverse that uses a simple **for**-loop
	- simplify implementation of replace\_copy
	- refactor specification and simplify implementation of remove\_copy
- remove work-around with Pre-label in assumes clauses of stack\_push and stack\_pop

#### **A.6. New in Version 9.3.0 (December 2013)**

- adjustments for *Fluorine* release of Frama-C
- swap now ensures that its pointer arguments are valid after the function has been called
- change definition of size\_type to **unsigned int**
- change implementation of the iota algorithm. The content of the field a is calculated by increasing the value value instead of sum val+i.
- change implementation of  $fill.$
- The specification/implementation of Stack has been revised by Kim Völlinger [\[14\]](#page-154-3) and now has a much better verification rate.

#### **A.7. New in Version 8.1.0 (not published)**

- simplified specification and loop annotations of replace\_copy
- add binary search variant equal\_range
- greatly simplified specification of remove\_copy by using the logic function Count
- remove chapter on heap operations

#### **A.8. New in Version 7.1.1 (August 2012)**

- improvements with respect to several suggestions and comments of Yannick Moy, e.g., specification refinements of remove\_copy, reverse\_copy and iota
- restricted verification of algorithms to WP with Alt-Ergo
- replaced deprecated \valid\_range by \valid in definition of IsValidRange
- fixed inconsistencies in the description of the Stack data type
- binary search algorithms can now be proven without additional axioms for integer division
- changed axioms into lemmas to document that provability is expected, even if not currently granted
- adopted new Fraunhofer logo and contact email

## **A.9. New in Version 7.1.0 (December 2011)**

- changed to Frama-C Nitrogen
- changed to Why 2.30
- discussed both plug-ins WP and Jessie
- removed swap\_values algorithm

## **A.10. New in Version 6.1.0 (not published)**

- changed definition of Stack
- renamed reset stack to init stack

## **A.11. New in Version 5.1.1 (February 2011)**

• prepared algorithms for checking by the new WP plug-in of Frama-C

- changed to Alt-Ergo Version 0.92, Z3 Version 2.11 and Why 2.27
- added List of user-defined predicates and logic functions
- added remarks on the relation of logical values in C and ACSL
- rewrote section on equal and mismatch
- used a simpler logical function to count elements in an array
- added search algorithm
- added chapter to unite the maximum/minimum algorithms
- added chapter for the new lower\_bound, upper\_bound and binary\_search algorithms
- added swap\_values algorithm
- used IsEqual predicate for swap\_ranges and copy
- added reverse\_copy and reverse algorithms
- added rotate\_copy algorithm
- added unique\_copy algorithm
- added chapter on specification of the data type Stack

#### **A.12. New in Version 5.1.0 (May 2010)**

- adaption to Frama-C Boron and Why 2.26 releases
- changed from the  $-$ jessie-no-regions command-line option to using the pragma SeparationPolicy(value)

#### **A.13. New in Version 4.2.2 (May 2010)**

- changed to latest version of CVC3 2.2
- added additional remarks to our implementation of find\_first\_of
- changed size\_type (**int**) to integer in all specifications
- removed casts in fill and iota
- renamed is\_valid\_range as IsValidRange
- renamed has\_value as HasValue
- renamed predicate all\_equal as IsEqual
- extended timeout to 30 sec.

#### **A.14. New in Version 4.2.1 (April 2010)**

 $\bullet$  added alternative specification of remove  $\cos y$  algorithm that uses ghost variables

- added Chapter on heap operations
- added mismatch algorithm
- moved algorithms adjacent\_find and min\_element from the appendix to chapter on nonmutating algorithms
- added typedefs size\_type and value\_type and used them in all algorithms
- renamed is\_valid\_int\_range as is\_valid\_range

## **A.15. New in Version 4.2.0 (January 2010)**

- complete rewrite of previous release
- adaption to Frama-C Beryllium 2 release

## **Bibliography**

- <span id="page-154-1"></span>[1] ANSI/ISO C Specification Language. <http://frama-c.com/acsl.html>.
- <span id="page-154-0"></span>[2] WP Plug-in. <http://frama-c.com/wp.html>.
- <span id="page-154-2"></span>[3] Frama-C Software Analyzers. <http://frama-c.com>.
- [4] CEA LIST, Laboratory of Applied Research on Software-Intensive Technologies. [http://](http://www-list.cea.fr/gb/index_gb.htm) [www-list.cea.fr/gb/index\\_gb.htm](http://www-list.cea.fr/gb/index_gb.htm).
- [5] INRIA-Saclay, French National Institute for Research in Computer Science and Control . [http:](http://www.inria.fr/saclay/) [//www.inria.fr/saclay/](http://www.inria.fr/saclay/).
- [6] LRI, Laboratory for Computer Science at Université Paris-Sud. <http://www.lri.fr/>.
- [7] Fraunhofer-Institut für Offene Kommunikationssysteme (FOKUS). [http://www.fokus.](http://www.fokus.fraunhofer.de) [fraunhofer.de](http://www.fokus.fraunhofer.de).
- [8] Virgile Prevosto. ACSL Mini-Tutorial. [http://frama-c.com/download/](http://frama-c.com/download/acsl-tutorial.pdf) [acsl-tutorial.pdf](http://frama-c.com/download/acsl-tutorial.pdf).
- [9] Patrick Baudin, Pascal Cuoq, Jean-Christophe Filliâtre, Claude Marché, Benjamin Monate, Yannick Moy, and Virgile Prevosto. ACSL 1.10 Implementation in Magnesium-20151002. [http://](http://frama-c.com/download/acsl-implementation-Magnesium-20151002.pdf) [frama-c.com/download/acsl-implementation-Magnesium-20151002.pdf](http://frama-c.com/download/acsl-implementation-Magnesium-20151002.pdf), October 2015.
- [10] Programming languages C, Committee Draft. [http://www.open-std.org/JTC1/SC22/](http://www.open-std.org/JTC1/SC22/WG14/www/docs/n1362.pdf) [WG14/www/docs/n1362.pdf](http://www.open-std.org/JTC1/SC22/WG14/www/docs/n1362.pdf), 2009.
- [11] C.A.R. Hoare. An axiomatic basis for computer programming. *Communications of the ACM*, 12:576– 583, 1969.
- [12] Robert W. Floyd. Assigning meanings to programs. In J. T. Schwartz, editor, *Proc. Symposium on Applied Mathematics*, volume 19 of *Mathematical Aspects of Computer Science*, pages 19–32, Providence, RI, 1967. American Mathematical Society.
- [13] Donald E. Knuth, James H. Morris, and Vaughan R. Pratt. Fast pattern matching in strings. *SIAM J Comput*, 6(2):323–350, Jun 1977.
- <span id="page-154-3"></span>[14] Kim Völlinger. *Einsatz des Beweisassistenten Coq zur deduktiven Programmverifikation*. Diplomarbeit, Humboldt Universität zu Berlin, Germany, August 2013.
- [15] Richard Fitzpatrick J.L. Heiberg. *Euclid's Elements of Geometry*. [http://farside.ph.](http://farside.ph.utexas.edu/euclid.html) [utexas.edu/euclid.html](http://farside.ph.utexas.edu/euclid.html), Austin/TX, 2008.
- [16] David Hilbert. *Grundlagen der Geometrie*. B.G.Teubner, Stuttgart, 1968.
- [17] Martin Odersky, Lex Spoon, and Bill Venners. *Programming in Scala*. Artima, 2008.